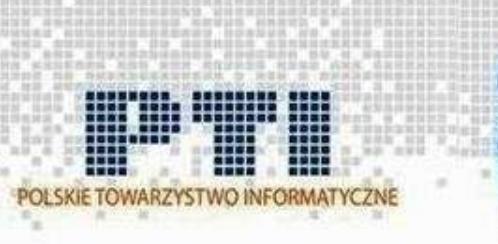

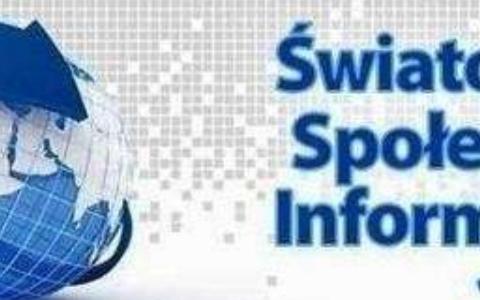

# Światowy Dzień<br>Społeczeństwa<br>Informacyjnego 2013

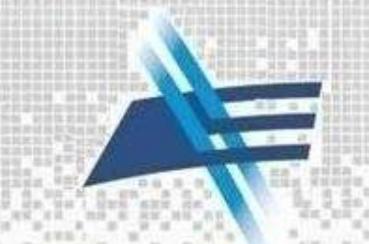

**WYDZIAŁ ELEKTRONIKI** I TECHNIK INFORMACYJNYCH

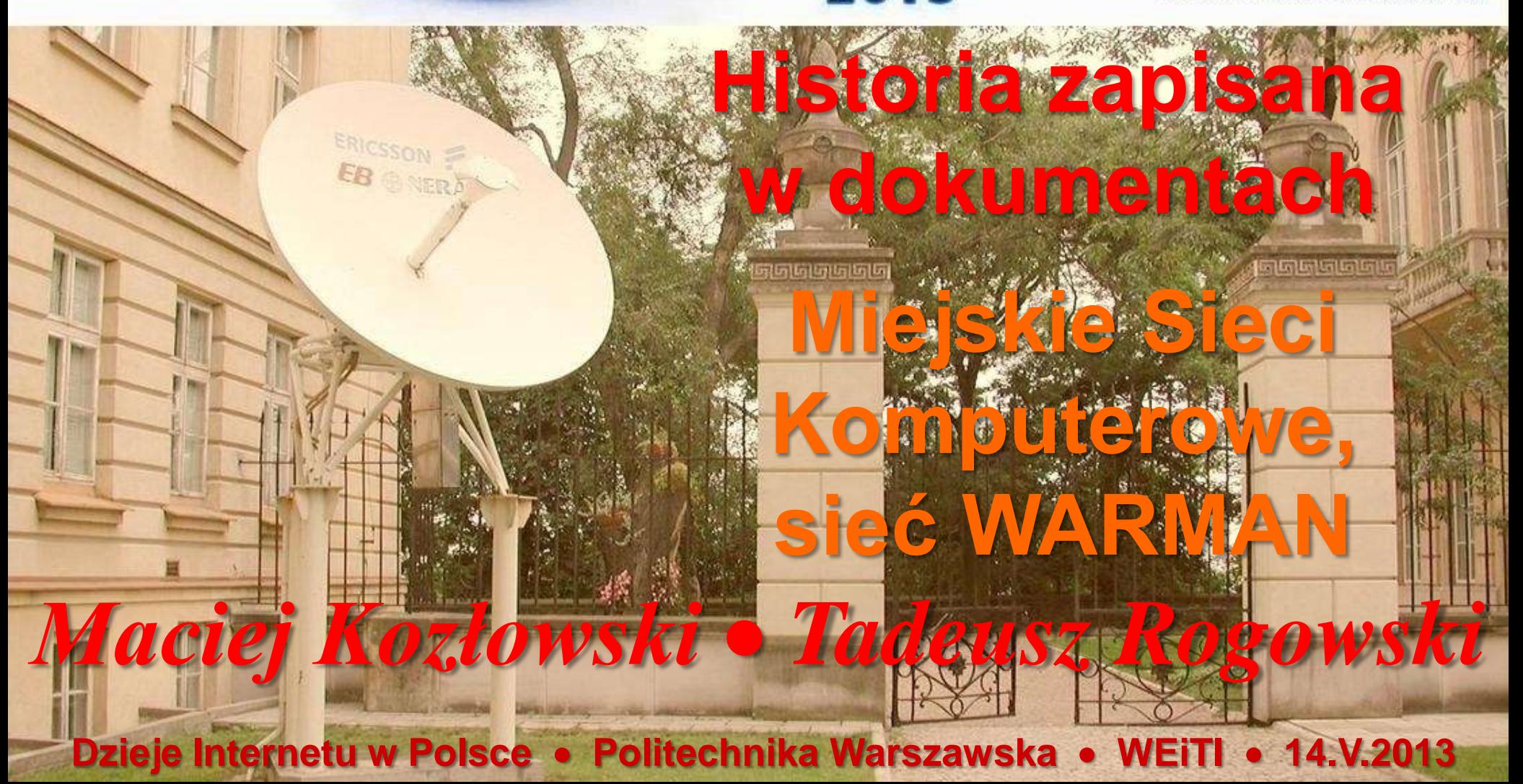

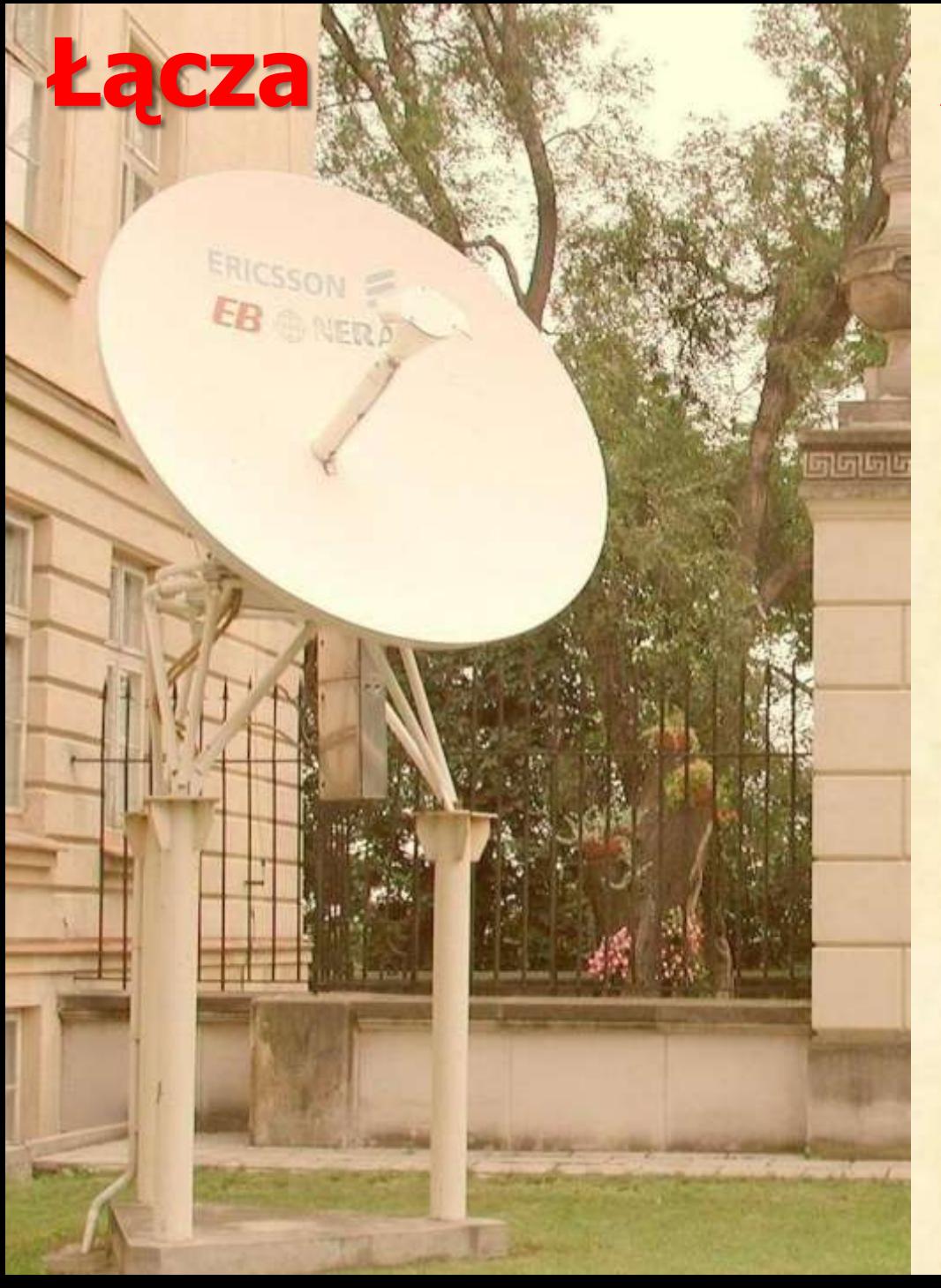

# **Antena satelitarna**

- **Ustawiona na dziedzińcu UW pomiędzy budynkiem CI UW i Pałacem Kazimie rzowskim (Rektorat) w grudniu 1991 r.**
- **Podjęła pracę w marcu 1992 r.**
- **Przez ponad 4 lata stanowiła główne łącze polskiego Internetu, obsługując linię satelitarną Warszawa -Sztokholm**
- **Początkowo przepustowość 64 kb/s**
- **Od października 1993 r. 2 Mb/s (sukces!)**
- **Szwedzki satelita geostacjon. TELE-X**
- **W połowie1996 r. zastąpiona przez antenę ustawioną na dachu Auditorium Maximum, obsługującą łącze do USA z przepustowością 3 Mb/s, 8 Mb/s, 10 Mb/s**
- **Stała na dziedzińcu UW do 2008 r.**

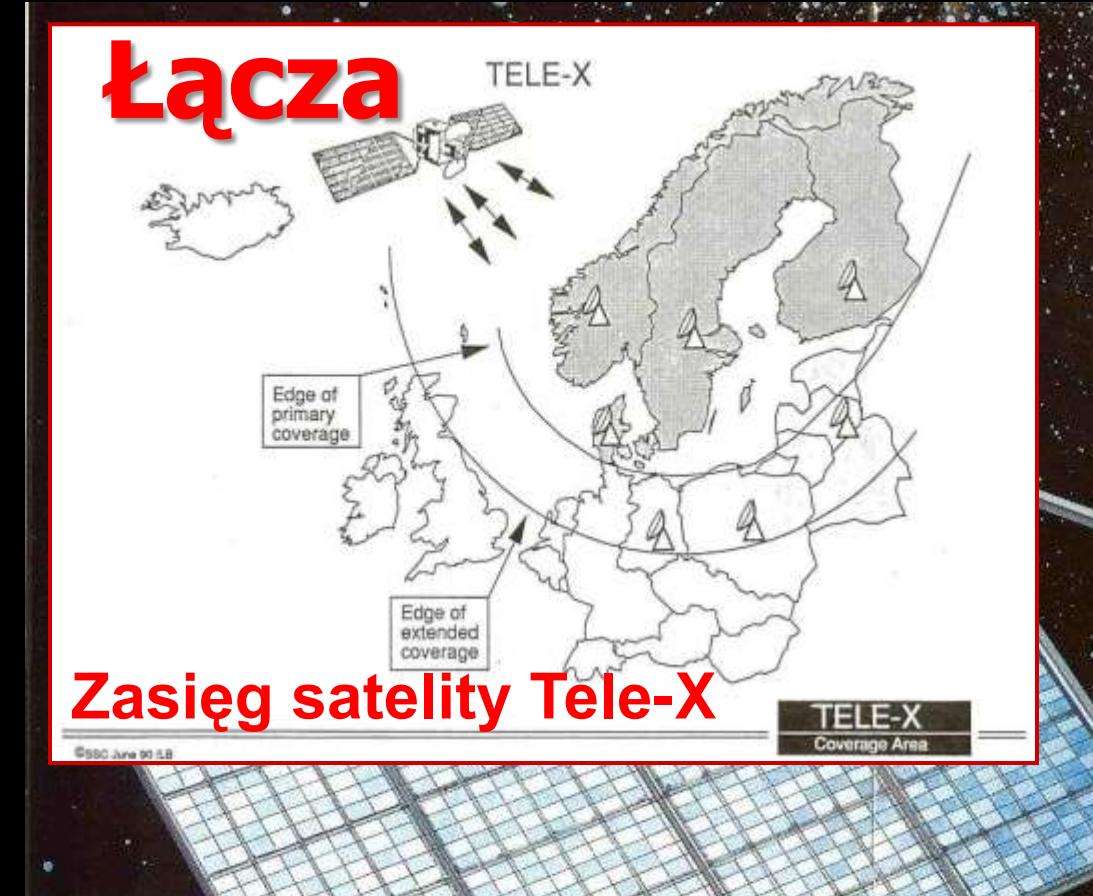

# **Tele-X**

# **Swedish Space Corporation Niedogodność: koło północy w czasie równonocy wiosennej i letniej satelita wchodził w cień Ziemi i łączność zamierała nawet na godzinę**

**Dzieje Internetu w Polsce Politechnika Warszawska WEiTI 14.V.2013**

# UNIWERSYTET WARSZAWSKI

Nr dz. 13.08

Warszawa, dnla ...................... 19......

**12.03.96 r. Warszawa**

12.03.96r. Warszawa

FAX IS CITED IN A WAY

NAUROWA 1

Siec Komputerowa ul Bartycka 18

b Willow 00-716 WARSZAWA **Uniwersytet Warszawski uprzejmie informuje, że widzi możliwość zainstalowania stacji satelitarnej na dachu Auditorium Maximum**

> W nawiazaniu do pisma Nr Dz NASK 1021/96 z dnia 20.02.1996 r.  $upperzejmit \in 1nformulj \in \mathcal{C}$ Universytet Warszawski **The Contract of the Contract of the Contract of the Contract of the Contract of the Contract of the Contract of the Contract of the Contract of The Contract of The Contract of The Contract of The Contract of The Contract** moz'iwość zainstalowania siacji satelitarnej na dachu Audytorium Maximum.

**THE STATE OF WARDEN** State land contribute statements Instruktora oraz Sluzbe Konserwatorska.

Szczegóły powyższego zamierzenia zustalenie konkretnego miejsca mentazu/ należy omówić z Działem Inwestycji UW tel. 26 81 02.

**Dzieje Internetu w Polsce Politechnika Warszawska WEiTI 14.V.2013**

-----BEGIN PGP SIGNED MESSAGE----- $\sim$   $\sim$   $\sim$ NUMER: NASK.960604.2008 TYP ZDARZENIA: planowane DOTYCZY: linia **Łącza**RELACJA: Warszawa - USA POCZATEK ZDARZENIA: 96.06.04 20:00 BILET OTWARTY: 96.06.04 20:08 BILET ZAMKNIETY: 96.06.04 20:08 NADAWCA: N.O.C NASK, Lukasz Ploszajski <lukasz@nask.pl>

Z przyjemnoscia informujemy, ze zostalo uruchomione lacze satelitarne do USA, o przepustowosci 3 Mbps.

W najblizszym czasie moga jeszcze wystapic przerwy lub zmiany w routingu.

-----BEGIN PGP SIGNATURE-----Version:  $2.6.31$ Charset: noconv

iQB1AwUBMbR9bufWazzLfOw5AQHyRwL/bANbGLEphz0MqOY8srPZ7NKNcXzCG/0R LpUElegj7R0FnkYSSur8t+4LWTqYvUHPIPK7kmdFw7yaf6vIEfh7mtSLDcTn1XP+ nD/Fd6wGr8tEZd88WKQzPoujAddLk7Lz  $=IbAO$ 

-----END PGP SIGNATURE-----

**Dzieje Internetu w Polsce · Politechnika Warszawska ·** 

# **Łącza**

#### Warszawa-Sztokholm

 $[1984 kb/s]$ 

The blue part of the graph is the incoming traffic. The green line is the outgoing traffic

The statistics were last updated Thursday 6, June 1996 at 8:21

#### **Statistics for the last 31 hours**

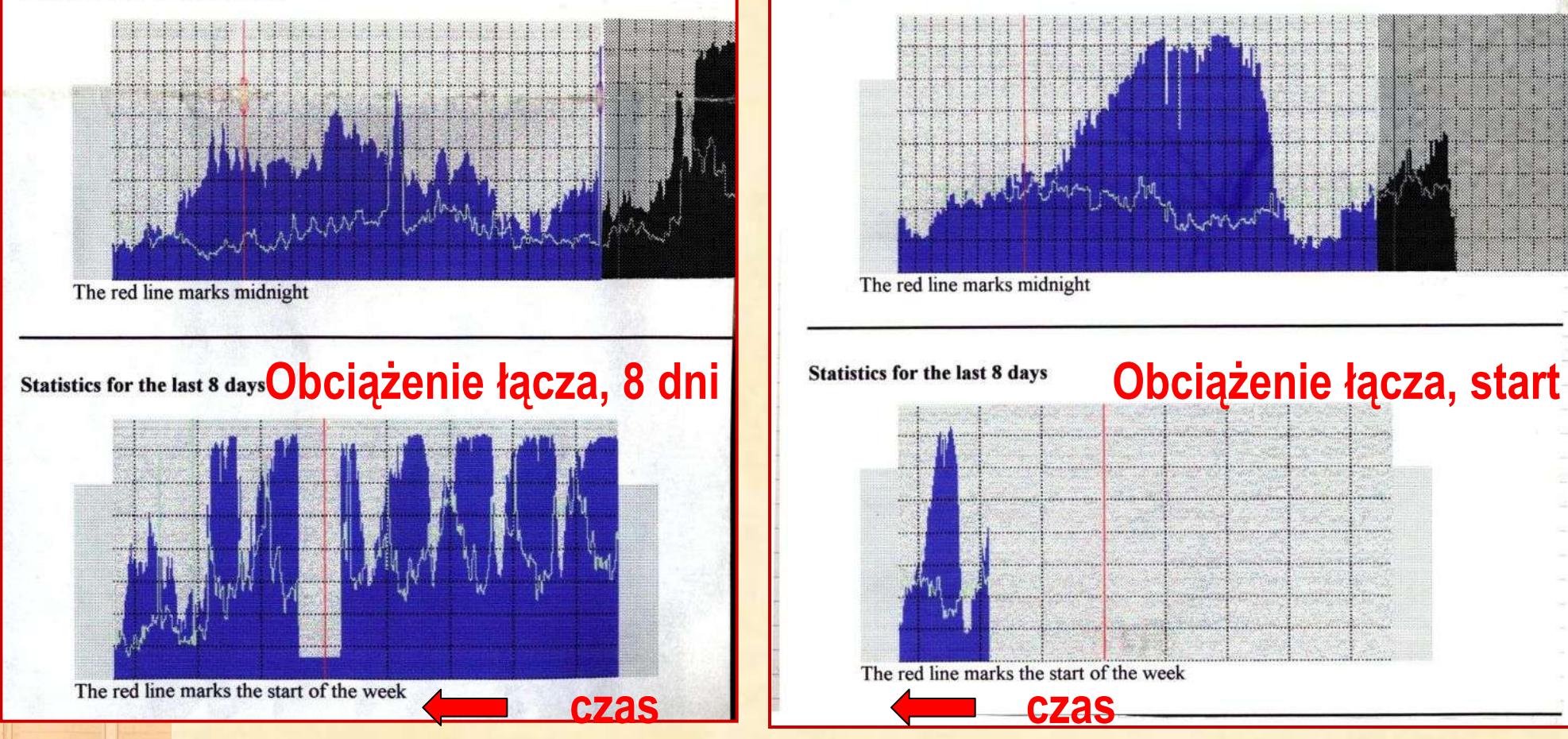

#### Warszawa-USA

 $[3000 \text{ kb/s}]$ 

The blue part of the graph is the incoming traffic. The green line is the outgoing traffic.

The statistics were last updated Thursday 6, June 1996 at 8:30

**Statistics for the last 31 hours** 

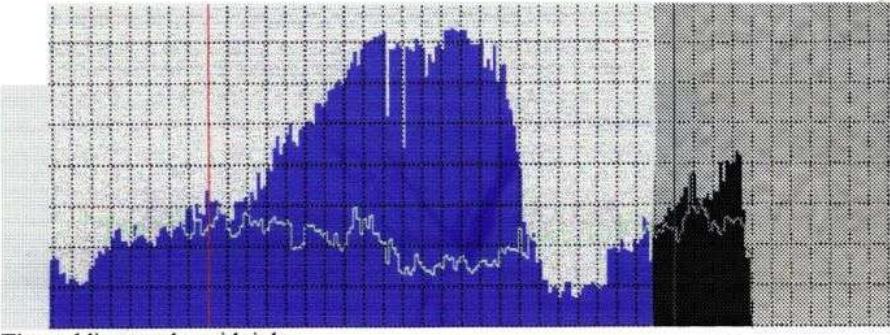

The red line marks midnight

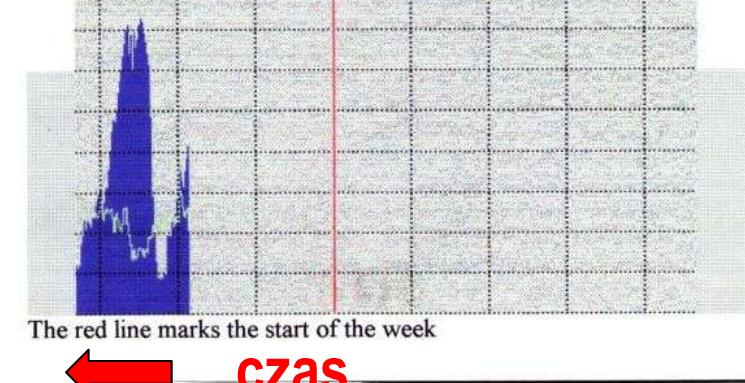

**Dzieje Internetu w Polsce · Politechnika Warszawska** 

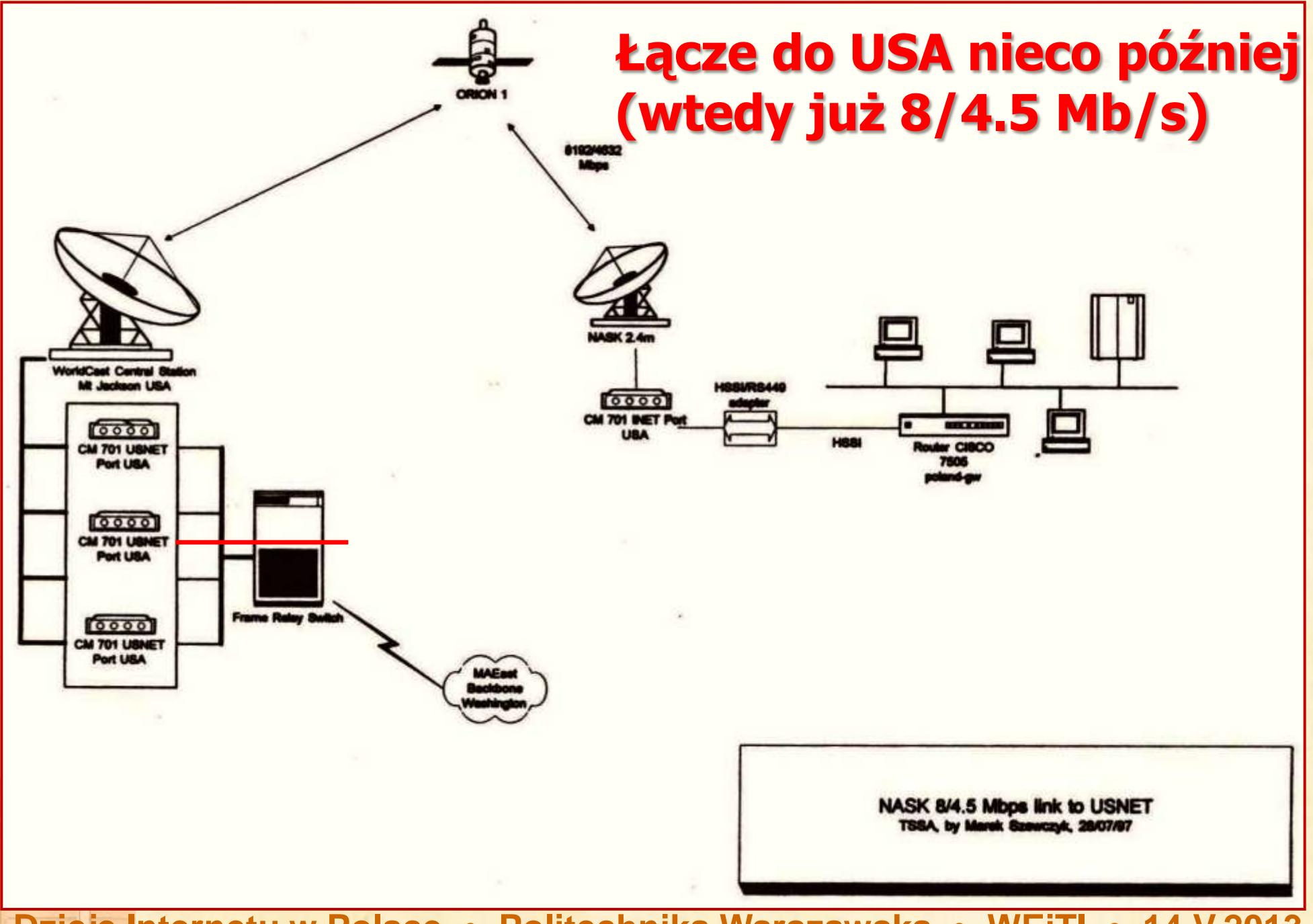

**Dzieje Internetu w Polsce · Politechnika Warszawska** 

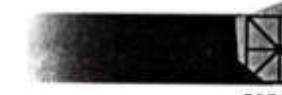

**Studence 7 Abademicks Sled Komputerowa** ul. Bartycka 18 00-716 Warszawa tel: +48 (22) 651 05 20+24 fax: +48 (22) 41 00 47

NP: \$21-041-71-57

**Besturch and Academic Network in Poland** ul. Bartycka 18 00-716 Warsaw, Poland ph: +48 (22) 651 05 20+24 fax: +48 (22) 41 00 47 NIP: 521-041-71-57

Pan Wiesław Borkowski Dyrektor Generalny Telekomunikacja Satelitarna S.A. 43-300 Bielsko Biała ul Gen. Maczka 9

### Łącze do USA, wymówienie, 25.VIII.1997 r., efektywnie od 1.III.1998

Pan Wiesław Borkowski **Dyrektor Generalny** Telekomunikacja Satelitarna S.A. 43-300 Bielsko Biała ul Gen. Maczka 9

Z poważaniem

Wiekec różnych s lanak: 64 Kibps w skresie n hzyklady.<br>Jacze nazierone z gwarant **USE nazierone bez gwara** con naziemne tacznie z lacze satelitarne z o

Karzystając z okurji, zgodo

#### Szanowny Panie Dyrektorze

Przesyłam Panu w załączeniu formalne wymówienie korzystania z łącza satelitarnego w relacji Warszawa - USA. Doskonale układająca się między nami dotychczasowa współpraca zobowiązuje mnie do przekazania Panu istotnych powodów takiej decyzji.

Jak Panu wiadomo część obsługi ruchu akademickiego w Polsce przejmie od początku przyszłego roku nowy operator akademicki POL34. Jest wielce prawdopodobne, że przejmie on obsługę znaczną części ruchu krajowego generowanego przez środowisko naukowe i akademickie. Zgodnie ze wstępnymi porozumieniami międzynarodowy ruch tych użytkowników powinien być obsłużony przez dotychczasowe łącza międzynarodowe NASKu.

Prof. dr hab. Tomasz Hofmold

Szanowny Panie I Przesviam Panu w Warazawa - USA zobowiazuje mnie i Jak Panu wiado przyszłego roku no on obsluge znaczn akademickie Zgo uzytkowników now Jest to naibardziei względu jednak na formalsych gwaran obciazienia tego łąc unowny termin w byliámy zmuszeni p zaprzestania korzys wykluczyć, że zwró sobie sprawe, że w Jeancze raz dziekuje

### **Łącze naziemne 155 Mbs** do Sztokholmu

TELEKOMUNIKACJA POLSKA SPOIKA AKCYJNA Biuro Zarządzania Siecią 00-945 Watszawa, ul. Świetokrzyska 3

Naukowa i Akademicka Sieć Komputerowa Pan Dyrektor Wiktor Krzanowski ul. Bartycka 18 00-716 Warszawa

TZS/GSG/606/1545/98

1998.08.31.

sprawa: łącze Warszawa - Stokholm

Odpowiadając na pismo L.dz. NASK/2235/98 z dnia 20.08.1998r. w sprawie wydzierżawienia łącza cyfrowego o przepływności 155 Mbit/s w relacji Warszawa - Stacja Brzegowa Systemu Baltica w Kołobrzegu, z możliwością przedłużenia go do Sztokholmu (wykorzystując do tego celu potenciał transmisyjny operatora szwedzkiego Telia w systemie Baltica) uprzejmie informuję, że sprawę będzie finalizować, wraz z podpisaniem umowy dzierżawy, TP S.A. Centrum Radiokomunikacji i Telekomunikacji w Warszawie, ul. Św. Barbary 2.

Z poważaniem

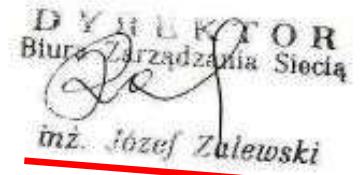

Dzieje Internetu w P

# **Łącze naziemne 155 Mbs do Sztokholmu**

# **NASK lączy ze światem** z prędkością 155 Mb/s!

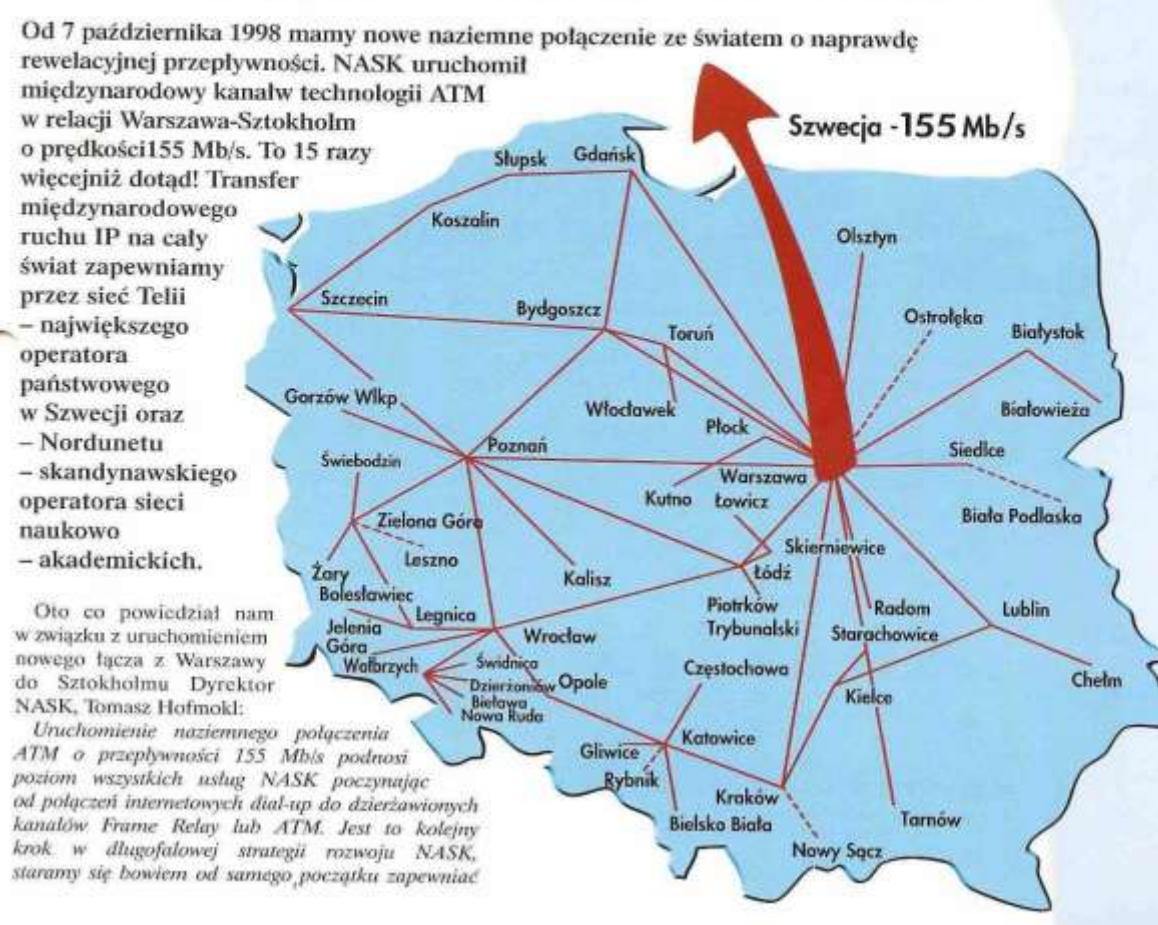

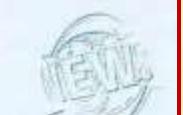

**"Od 7 października 1998 mamy nowe połączenie ze światem o naprawdę rewelacyjnej przepływności. NASK uruchomił międzynarodowy kanał w technologii ATM w relacji Warszawa-Sztokholm o prędkości 155 Mb/s. To15 razy więcej, niż dotąd!"**

**Na marginesie: odcinek Warszawa – Kołobrzeg, dzierżawiony od TP S.A. był czterokrotnie droższy, niż dzierżawiony od szwedzkiej Telii odcinek Kołobrzeg – Malmö - Sztokholm.**

**Dzieje Internetu w Polsce Politechnika Warszawska WEiTI 14.V.2013**

# **Włączyliśmy do sieci Ukrainę i Białoruś, było łącze do Moskwy**

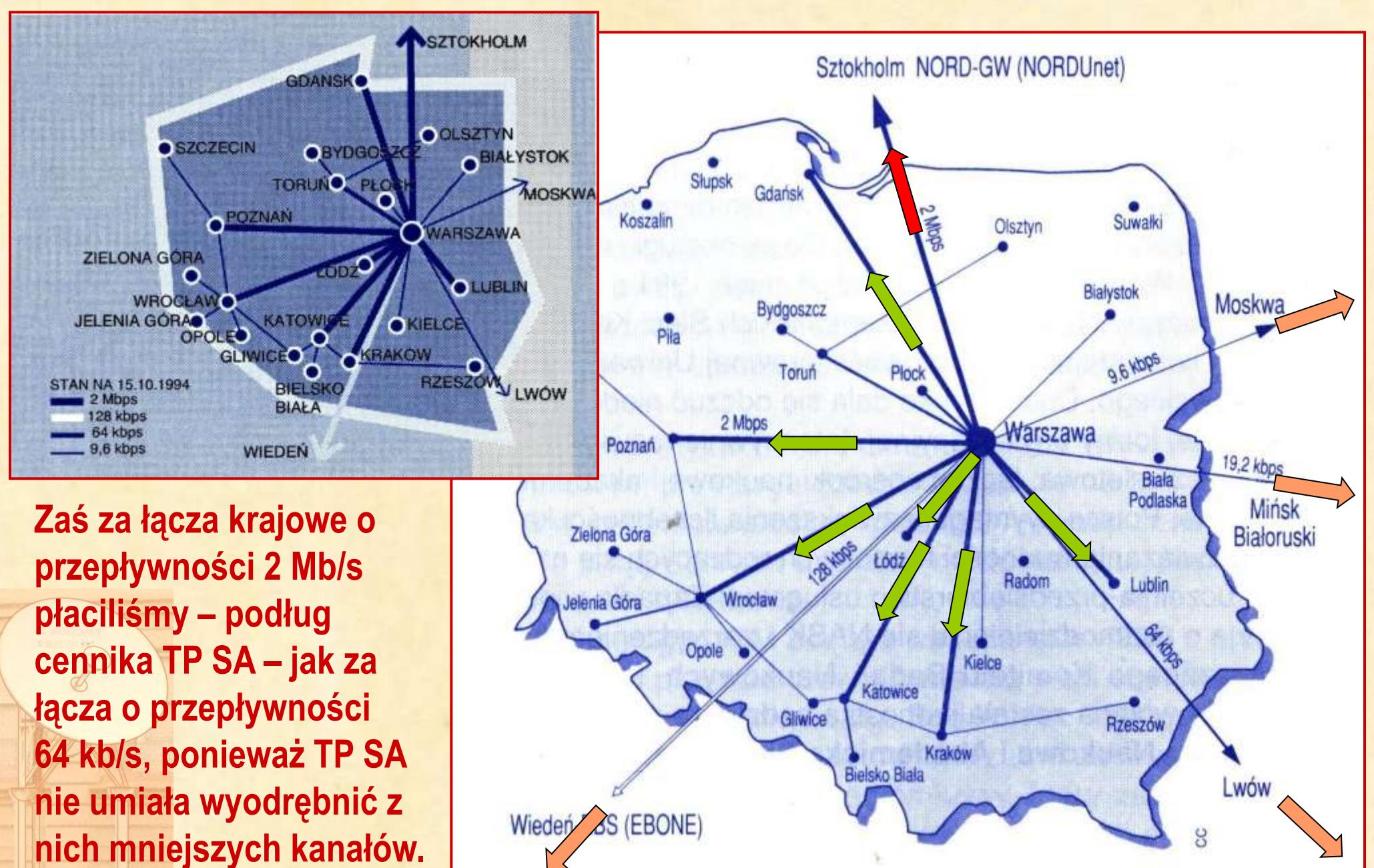

```
On Sat, 13 Nov 1993 13:21:48 +0100 you said:
>Dear Tomasz,
⋗
>I'm very happy that our Warsaw-Moscow line (both IP and NJE channels
>operates properly. Thank you and your colleagues for the help.
>I hope this project will get further development. Below are some
>issues we may to discuss.
1. X.25 connection
=====
X.25 connection is not free. We have an agreement with DATAPAK in
Sweden and we have to pay them for the transfer. Therefore we should
sign with you a
simmilar agreement if you are ( and certainly you are) interested in yhe
international connectivity. I send a copy of this reply to ing. Zienkiewicz
and Dr Kozlowski who is responsable in NASK for finacial questions.
To day is Sunday, I am replying from home and I am not able to
give you reasonable estimate of the cost. I will ask dr Kozlowski to
send you more informations. Therefore the only "key" phrase is the
sentence about payment. If you are at the beginning interested only
in local polish X.25 connections then the financial condition
could be easier but still we have to negotiate with polish PTT
  Just for your information. X.25 connectivity for our scientific
and academic institution is not free.
====
```
**Dzieje Internetu w Polsce Politechnika Warszawska WEiTI 14.V.2013**

## **Moskwa Zamknięcie łącza, 17.VII.1966**

>From hostmaster@FREE.net Wed Jun 26 21:48:48 1996 From: FREEnet Hostmaster <hostmaster@FREE.net> Subject: Moscow-Warsaw terminates on July 17. To: net-admin@nask.pl, hostmaster@nask.pl, hofmokl@nask.pl Date: Wed, 26 Jun 1996 23:48:35 +0400 (MSK DST) Cc: noc@nic.dtag.de, asm@FREE.net (Andrej Mendkovich), em@FREE.net (Evgeny Mironov), aga@FREE.net (Alexey Galitzky) X-Status: Dear Colleagues, I'm to inform you that due to economical reasons we had to terminate the contract with Rostelecom for leasing 64K Moscow-Warsaw line. Actually, the link will be brought down on July 17. I wish we had enough cash to pay for both international links we have now :- (. I would like to thank NASK specialists for their assistance. It was a pleasure for me to work with Irek, Lukasz and Mariusz (I'm sorry if I mistyped the names - I'm sending this message from home). I hope our collaboration won't terminate with the termination of the link  $:-)$ . Of course, I'm very obliged to Tomasz Hofmokl for his kind help in establishing a good operational contact and for his constant interest to our joint project. THANK YOU! Best regards, Dimitri I. Sidelnikov FREEnet Hostmaster **Dzieje Internetu w Polsce • Politechnika Warszawska** 

### **Ukraina – Lwów – Aleksander Saban – fizyk - Inst. Materii Gęstej**

Haynau - Iwit DP1 We posts turn't movey 2 TPSA de distribute These stre -- List expressibilition 006 25 V 1933 Ado 31 21 33 x 22.50000 (WF) 112.250.000.00  $000$  1.  $7$  1984 do 28.494 x 2250200 = 45.000.000.00 ol 1. 11 1334 oto 10. x11. 84 x 28 125.00 = 262.500.0000  $3746235.00000$ Od Juntine 1834 en trèce droit-présentation  $20$ prunny preponenturo successive spece Capovetin - fre du inwhelver - 58000.00 SEW  $=$   $\int -\pi x \, dx \, dx = 1085 - 183.735.005510$  $7w$  out  $1495 - 1185 = -126.000.0055514$ - fm ad  $\nu_{1}F_{5}F_{5} = \nu_{1}F_{5} = -126.02200555740$ - for od  $\sqrt{85}$  31. xii 35 - 126.0000 SEKI - fur ou 196-31.11 96 - 127.872.00 SEHN  $947.607.00$  SEW - ful oil  $1086 - 304866 - 128.156.00$  sEW  $875.963.00$   $554$ **Notatki prof. Hofmokla**0.394720 **Dzieje Internetu w Polsce • Politechnika Wars** 

**Od maja 1993 łącze 9.6 kb/s Warszawa – Lwów. Od grudnia 1994 łącze satelitarne 64 kb/s Lwów – Sztokholm (węzeł NASK). Ostatnia wymieniona tu data to 30.VI.1996.**

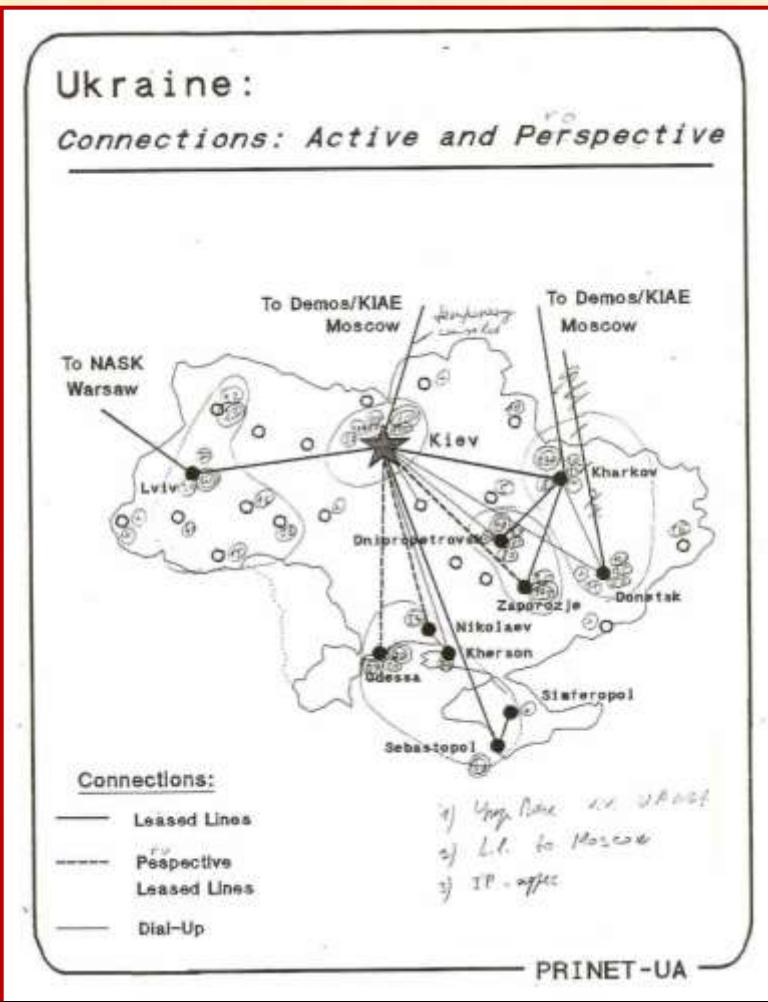

Warnewe - chimile

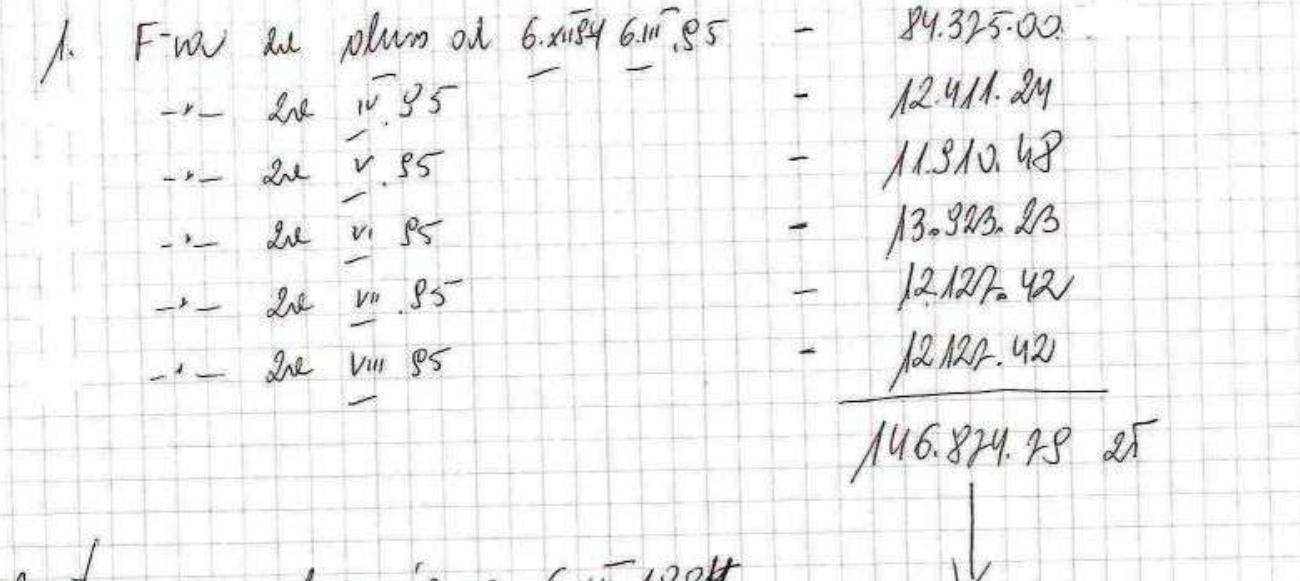

Muchann ano 6. xii 199 Ligeal so to fulctury expression Locu ustacionno 31.011 1935.

enasis inplacent (velativy  $30$ fatitury du chrésiste de Caulagn avez du Funday. Sans me trecence paster  $30.144.62$   $(15)$ - le cuipp espréciti  $9.948.00 \mu s$  $2149.919.322$  $\begin{bmatrix} \n\mu_{11} & \mu_{12} & \mu_{13} & \mu_{14} & \mu_{15} \\
\mu_{21} & \mu_{22} & \mu_{23} & \mu_{25} & \mu_{26} \\
\mu_{31} & \mu_{32} & \mu_{33} & \mu_{34} \\
\mu_{42} & \mu_{43} & \mu_{44} & \mu_{45} & \mu_{46} \\
\mu_{51} & \mu_{52} & \mu_{53} & \mu_{54} & \mu_{57} \\
\mu_{61} & \mu_{62} & \mu_{63} & \mu_{64} & \mu_{67} \\
\mu_{71} & \mu$ 

# **Białoruś, Mińsk**

### **Notatki prof. Hofmokla**

- **Łącze uruchomiono 6.XII.1994 r.**
- **Łącze rozłączono 31.VIII.1995 r.**

# **Białoruś, Mińsk zamknięcie łącza Notatki profesor de la profesor de la profesor de la profesor de la profesor de la profesor de la profesor de la profesor de la profesor de la profesor de la profesor de la profesor de la profesor de la**

### **8.V.1996**

**Uważajemyj profiessor Hofmokl,**

**My błogodarny NASK**

**[....]**

**My sożalejem, czto iz-za otsustwija dienieg ot etogo kanała swiazi priszłos otkazatsia.**

**[....]**

**Nikołaj Listopad, Andriej Iwanow**

MINIMITEPCTBO OBPA30BAHHA H HAYKH PECTIVE JURY BE JAPYCH РЕСПУБЛИКИ БЕЛАГИТЕСКИЙ ШЕНТР 2220088, Manch. ya Jaxapona, 59

2 23088 Numer 219/402

Директору NASK проф. Томашу Хофмоклю

#### Уважаемый профессор Хофмокль!

Мы благодарны NASK и лично Вам за неоценимую помощь, которые и UNIBEL в оказываете нам, в строительстве Белорусской университетской сети UNIBEL в оказываете нам, в строителю деятельности.<br>рамках договора о совместной деятельности.

**6.XII.1994 – 31.VIII 1995**

наете наж, в совместной деятельности.<br>В становлении UNIBEL как сети большое значение сыграла финансовая вамках договора о социали LINIBEL как сети большое значение съпрада связи В становлении поддержка в оплате канала связи Минск-Варшава. В течение долгого времени

поддержка в оплате канала связи Минск-Варшава. В течение для широкого поддержка в станительной возможностью доступа к ними ожностям ей нет круга ученых и студентов нашей Республики. По качеству и возможности по качать

нось отказаться.<br>Часть средств, затраченных NASK на оплату этой линии связи, нам пришлось отказаться.

часть средств, затраченных NASK на оплату этой спроса (\$3948 май95) удалось возместить за счет платежей Белорусского фонда Сороса (3000 других) (\$2000 других) (\$2000 других) (\$2000 других) (\$2000 других) (\$2000 других) (\$2000 других) (\$2000 других) (\$2000 других) (\$2000 других) (\$2000 дру

тов. не на в страниции с при полном вызвана исключительно. Хочу заверить Вас, что задержка платежей вызвана исключительно август'95). - Хочу заверить Вас, что задержка платежей вызвать.<br>- некоторыми финансовыми проблемами ести UNIBEL. Оставшуюся часть нашего некоторыми финансовыми проблемами сети статьет года.<br>долга мы планируем возместить NASK до конца текущего года.

имы планируем возместить NASK до конца текущего года.<br>Надеюсь, что мы сможем преодолеть временные трудности и наш

продолжающееся сотрудничество принесет положительные результаты в дел продолжающееся сотрудничество принесет положительные результаты в дел продолжающееся сотрудничество принеса.

С уважением.

Д-р Николай Листопад директор

Андрей Иванов, Представитель UNIBEL

**Dzieje Internetu w Polsce • Politechnik** 

### **A ostatnio szum w mediach:**

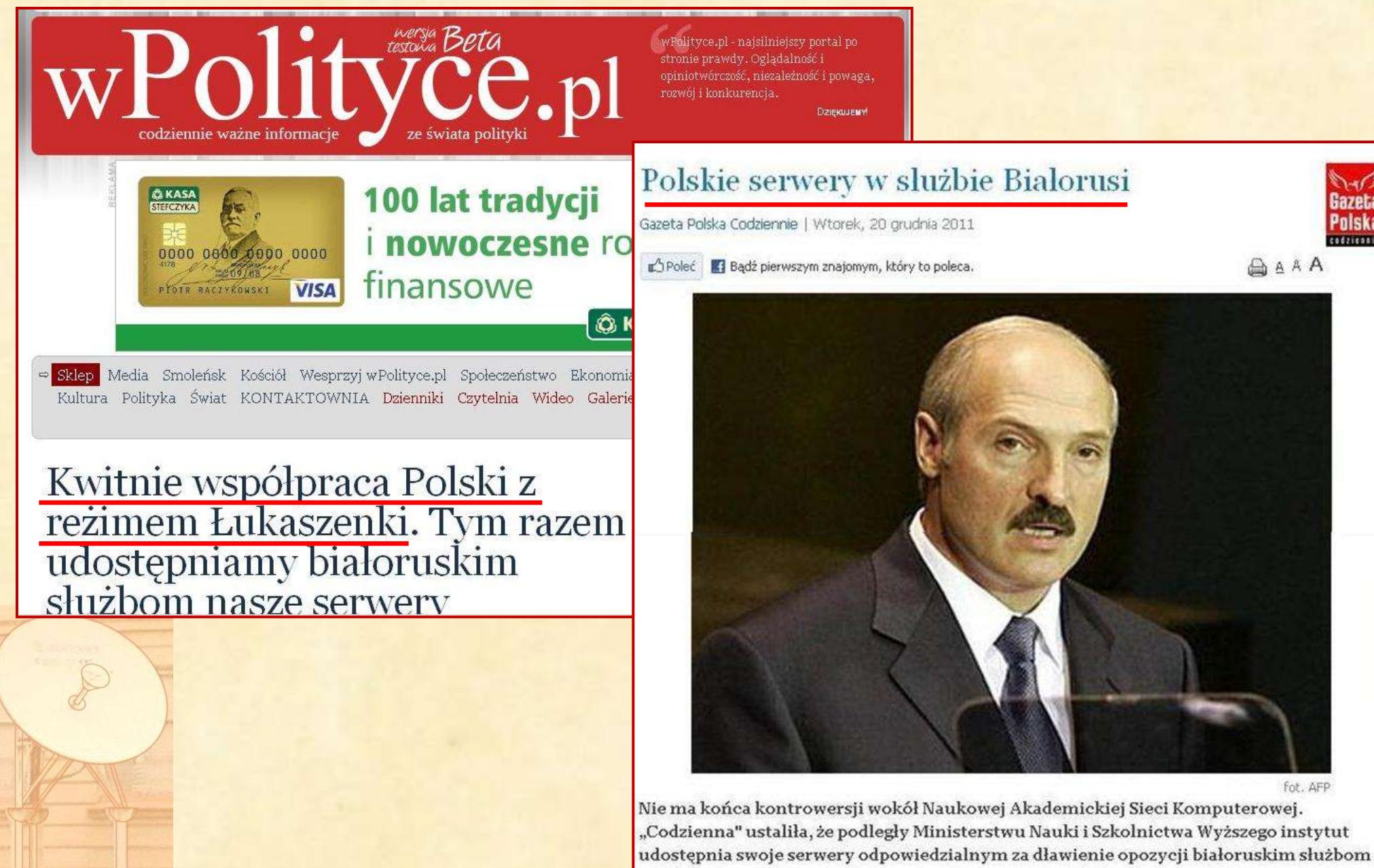

Gazeta

Polska

codzicanie

**Dzieje Internetu w Polsce • Politechnika** 

### A ostatnio szum w mediach:

#### polskieradio.pl

#### Polski serwer w służbie Łukaszenki?

Polski serwer NASK jest używany przez białoruski ośrodek "walczący z ekstremizmem w sieci" - czyli z opozycyjnymi treściami - na zlecenie Aleksandra Łukaszenki – pisze Gazeta Polska Codziennie.

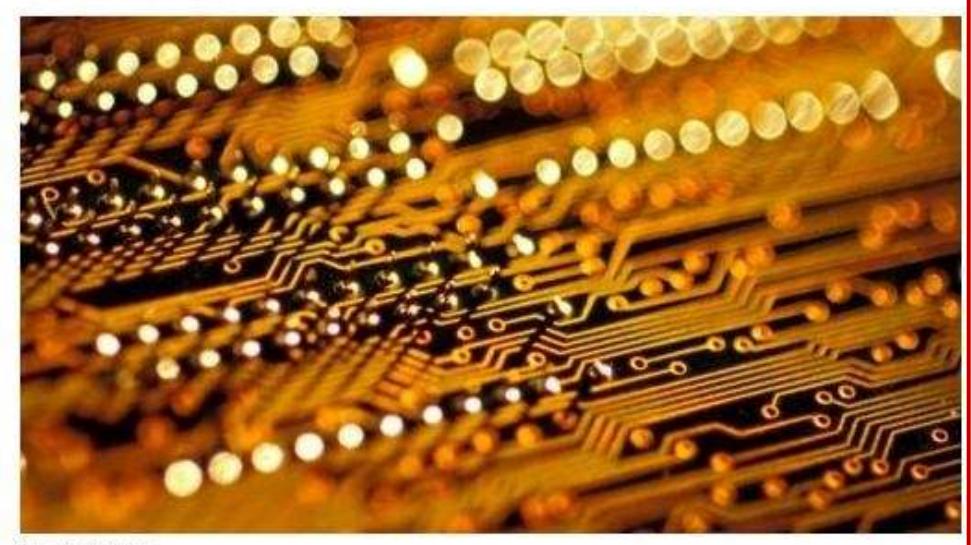

fot, glowimages

Gazeta Polska Codziennie pisze, że podległy Ministerstwu. Nauki i Szkolníctwa Wyższego instytut udostępnia swoje serwery odpowiedzialnym za dławienie opozycji białoruskim służbom specjalnym, dokładnie powołanemu

Czytaj także » Białoruś: brutalnie: rozpędzona demonstracja, zatrzymania

20.12.2011

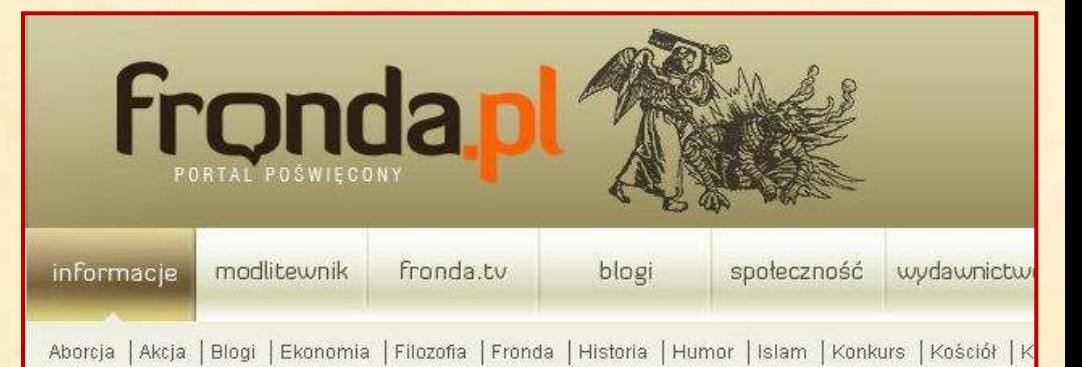

#### 合日 Białoruskie KGB korzysta z polskich serwerów

Dodane przez: Redakcja Fronda.pl Kategoria: Polska

Naukowa Akademicka Sieć Komputerowa wydzierżawiła Agorze domeny polska.pl i poland.pl. Jak ustaliła "Gazeta Polska Codziennie", podległy Ministerstwu Nauki i Szkolnictwa Wyższego instytut udostępnia swoje serwery odpowiedzialnym za dławienie opozycji białoruskim służbom specjalnym. Z serweru NASK korzysta m.in białoruskie KGB.

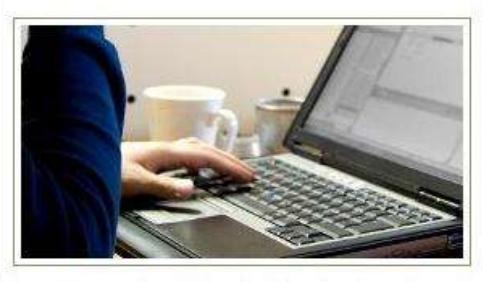

Z ustaleń "Codziennej" wynika, że serwer NASK (arwena.nask.waw.pl) jest jednym z kilku używanych przez białoruskie Centrum Operacyjno-Analityczne (COA).

COA to powołana w zeszłym roku przez reżim prezydenta Aleksandra Łukaszenki służba specjalna, której zadaniem jest m.in. "walka. z ekstremizmem w sieci". Ma np. pełen wgląd w internetowe bazy klientów operatorów telekomunikacyjnych, M4 tym sieci

komórkowych. Może też kontrolować maile i strony na które trafiają. COA podobnie jak NASK jest też jedynym administratorem narodowej domeny Białorusi (,by). Serwer obsługuje prywatne domeny, ale także np. strony mińskich organów administracji i białoruskie KGB

I jak tu wytłumaczyć, że pomoc dla Białorusi skończyła się właśnie wkrótce po tym, gdy do władzy doszedł Łukaszenka... (a wpis obsługi domeny .by na serwerze DNS pozostał, bo takie są w Internecie zasady).

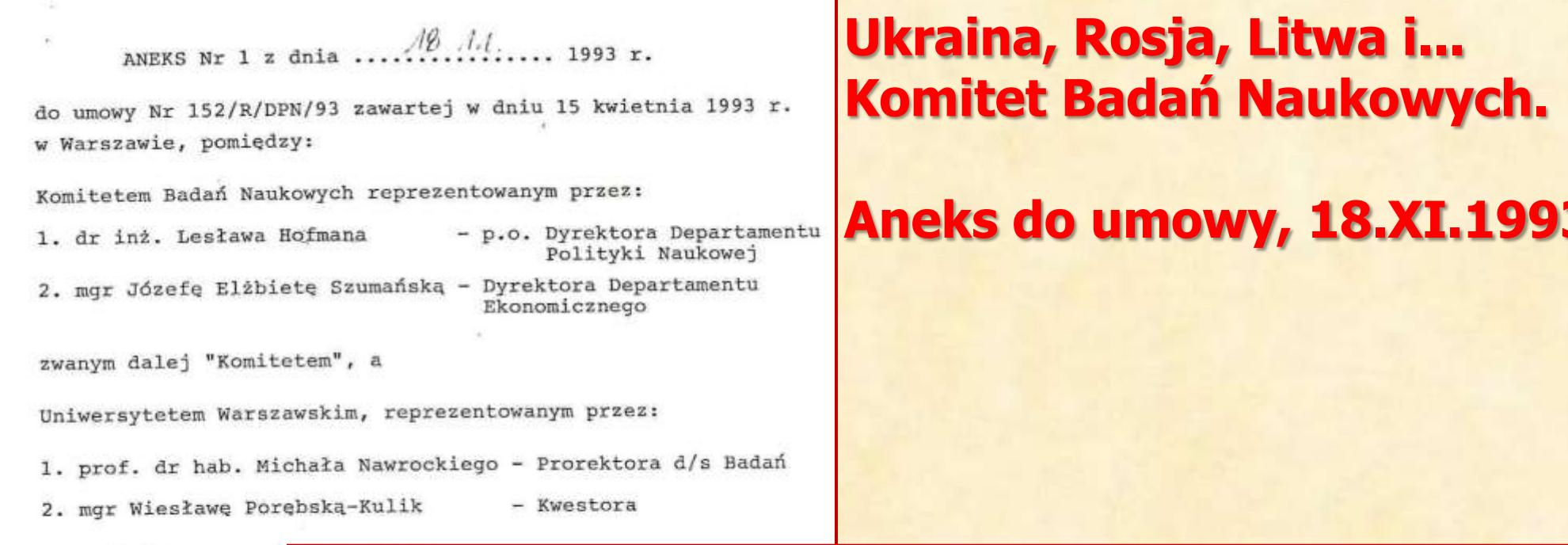

a) dodaje się zadanie nr 2 o brzmieniu:

1. prof. dr hab. To zwane dalej "Jednos

oraz NASK reprezente

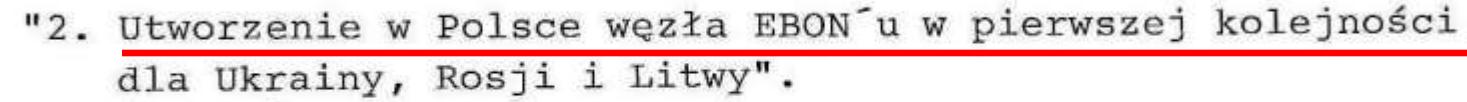

z planowaną kwotą nakładów na realizację: 2.000 mln zł oraz harmonogramem realizacji zadania: 01.10.1993 r. -31.01.1994 r.

- b) kwotę nakładów na kwartał IV zwiększa się z 5.700 mln zł do wysokości 7.700 mln zł - ze zmianą terminu zakończenia realizacji zadania z 31.12.1993 r. na 31.01.1994 r.
- c) zmienia się kwotę "razem" z 20.000 mln zł na 22.000 mln zł.

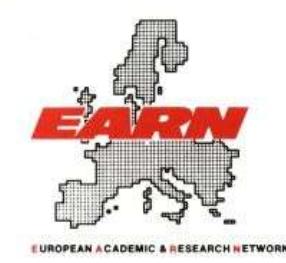

**NSC'92** The Network Services Conference 1992 Pisa, Italy, November 3-5, 1992

**LETTER OF INTENT** 

#### November 5, 1992

 $1)$ 

During the EARN Board of Directors meeting in Pisa, on N 1992, the EARN Director of Poland Professor Tomasz Hofmokl Director (observer) of Lithuania Jonas Mockus in the presend President Professor Frode Greisen after dicussion on the co Lithuania to the European Academic and Research Network (E) to the following conclusions:

- $1)$ Lithuania is wiling to connect ower national networ Polish EARN node in Warsaw by a 9.6 kbps leased line.
- Poland is willing to provide all EARN services accordi  $21$ EARN charter to Lithuania.
- $3)$ For the initial period which will be defined later willing to suport financialy the part of the connecting from Warsaw to the Polish border. Lithuanians will expenses of the line on they'r own teritory.
- Both parties will investigate possibilities of establi internet connection between Lithuania and Poland wh transit traffic.

**Frode Greiser** 

Organizing Secretariat: Tre Emme Congressi s.n.c Via Risorgimento, 4 - 56126 Pisa - Italy Phone: +39.50.44154 or 20583 - Fax: +39.50.500725 - Telex: 501109 TREMME-

### Ale z Litwą coś nie szło...

Były wizyty, uśmiechy, za każdym razem kontaktowali się z nami inni ludzie.

#### List intencyjny, 3.XI.1992 r.

- Lithuania is wiling to connect ower national network to the Polish EARN node in Warsaw by a 9.6 kbps leased line.
- Poland is willing to provide all EARN services according to the 2) EARN charter to Lithuania.
- For the initial period which will be defined later Poland is  $3)$ willing to suport financialy the part of the connecting leased line from Warsaw to the Polish border. Lithuanians will cover the expenses of the line on theyr own teritory.

 $4)$ Both parties will investigate possibilities of establishing an connection between Lithuania and Poland which allows internet transit traffic.

Tomasz Hofi

Dzieje Internetu w Polsc

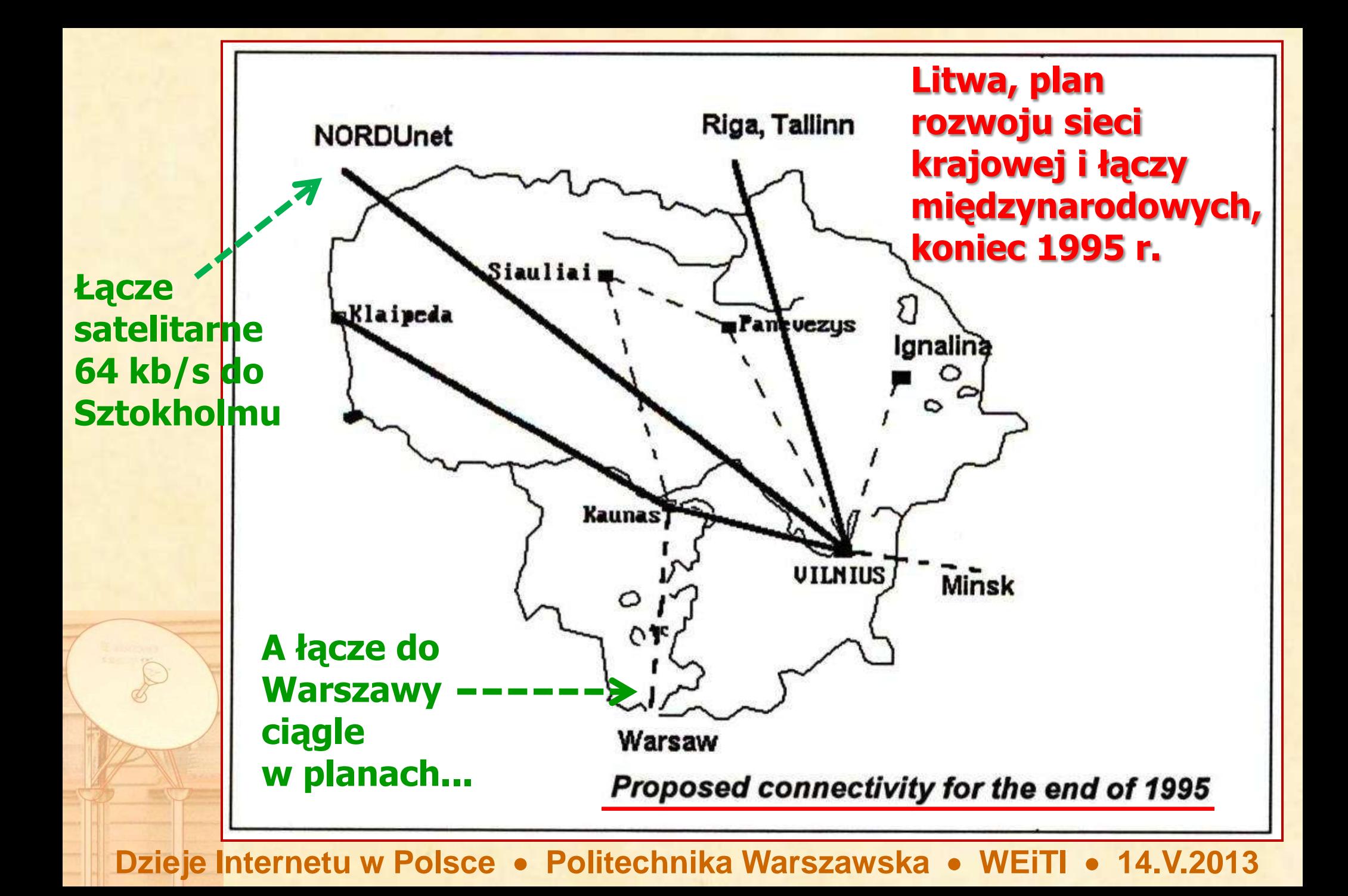

# **CEEnet, Central and Eastern European Networking Association**

**Peter Rastl, Dyrektor Centrum Komputerowego Uniwersytetu Wiedeńskiego, mając wsparcie austriackiego Ministerstwa Informacji, postanowił uczynić z Wiednia stolicę nowej telekomunikacji,**  promieniującą na kraje "Europy Centralnej **i Wschodniej" i był naszym partnerem w dołączaniu naszych sąsiadów do Internetu.**

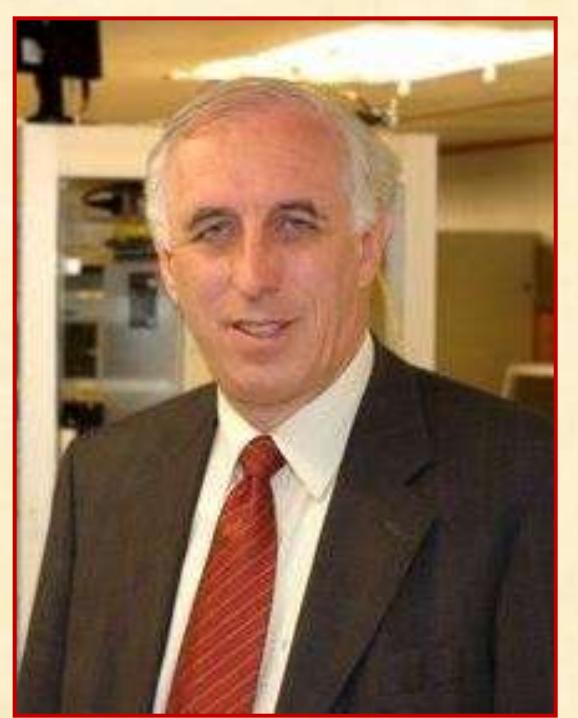

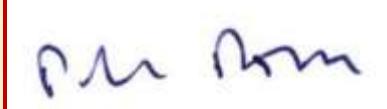

Dr. Peter Rastl Director Vienna University Computer Center

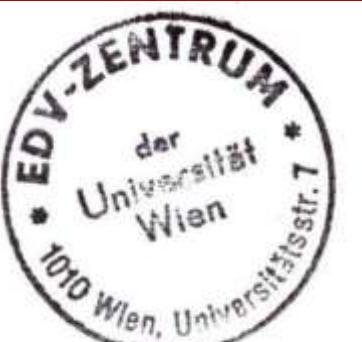

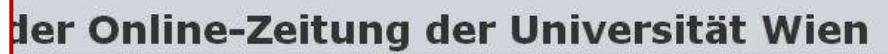

#### Peter Rastl: Der "Vater des Internet" in Österreich

Köpfe & Karriere, DLE-LeiterInnen

Dieter N. Unrath (Redaktion) am 1. Juli 2004

Ohne EDV und Internet geht heute gar nichts mehr. Für die IT-Angelegeheiten an der Universität Wien ist der Zentrale Informatikdienst (ZID) zuständig. Dr. Peter Rastl leitet die

**Dzieje Internetu w Polsce | Abteilung seit 1976.** 

## **CEEnet, Central and Eastern European Networking Association**

**Łącza finansowane po połowie przez austriackie Ministerstwo Informacji i przez Polskę (KBN)**

**Peter Rastl był nieco zdziwiony, gdy dowiedział się, że łącze Lwów – NASK ma zakończenie w Sztokholmie, a on za nie w połowie płaci :-)**

**Dzieje Internetu w Polsc** 

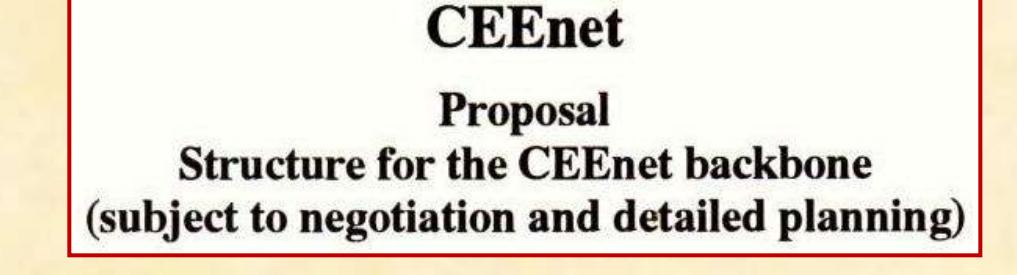

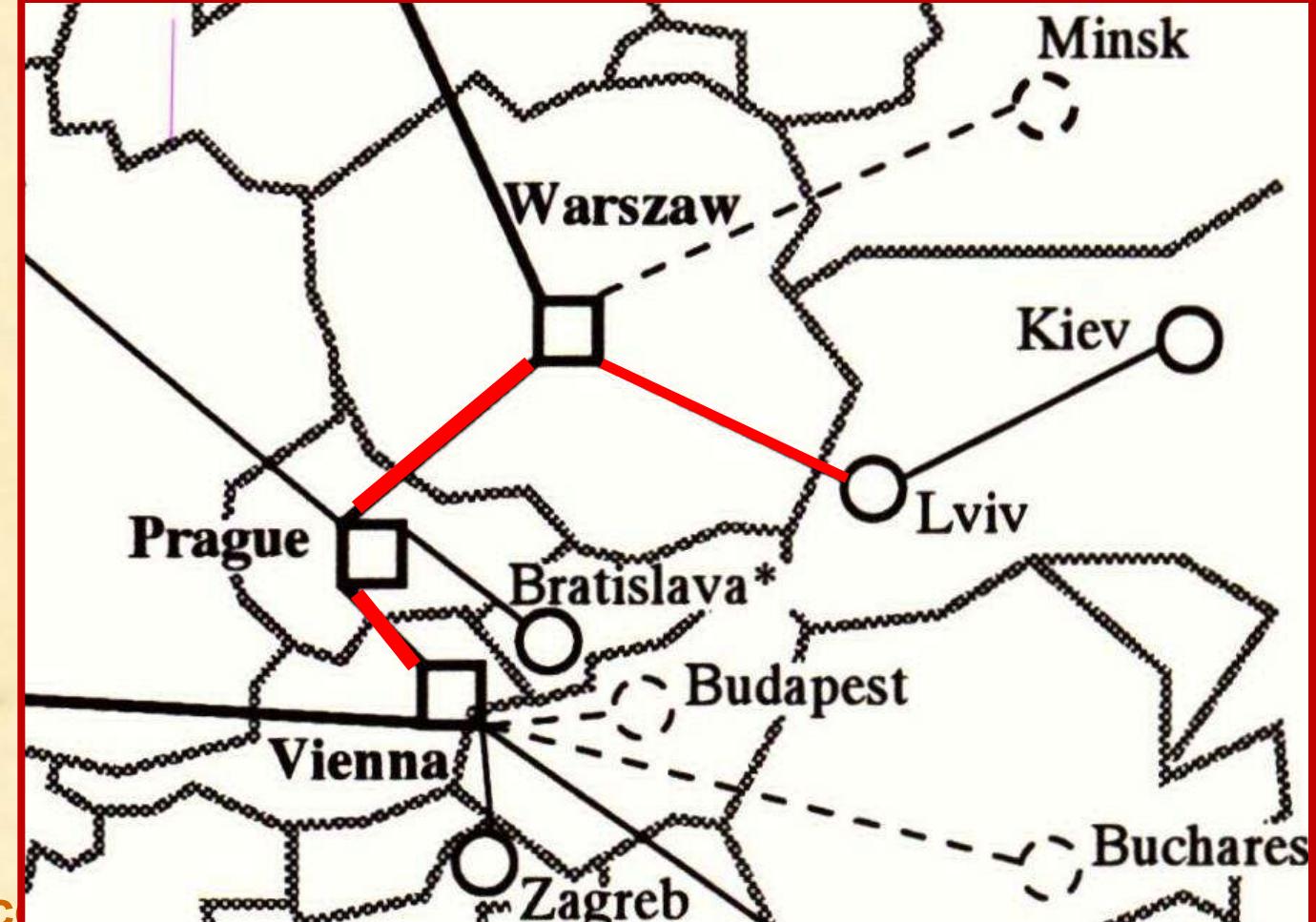

### **CEEnet, Central and Eastern European Networking Association**

#### **Declaration of intent**

On January 14th and 15th, 1994, the CEE Network Project Group, (see Appendix 1) held the meeting in Warsaw to further promote consistent and optimised network infrastructure for Central and Eastern European region.

The organisations present in the meeting are listed in the appendix 2.

The meeting concluded that it is indispensable to enhance the formal framework of mutual collaboration. The goal of such steps is to ensure the most effective way of using available national and international resources. In order to achieve this goal it was decided to create the international "Central and Eastern European Networking Association -CEENet".

In order to gain relevant significance to other international bodies it is important for member organisations to be appointed by their governments.

It is also important that members are authorised by their respective governments to represent national interest in regards to international academic and research networking.

It was agreed that the organisation should be open to any country willing to collaborate but focused in its activity to the Central and Eastern Europe.

The constitutional principals of the CEENet are summarised in the appendix 3.

Participation of Hungary will be decided later.

 $0 \sigma_a$ Houset

**Organizacja powstała w styczniu 1994 r. w Warszawie. Jej pierwszym Prezesem został Dyrektor NASK, prof. Tomasz Hofmokl.**

#### **Działa owocnie do dziś.**

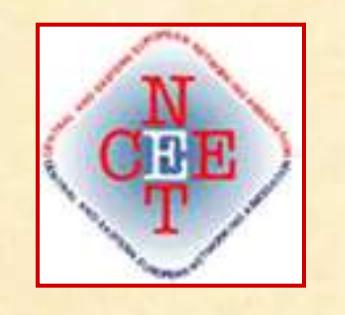

Signatures: Austria: Pu Arm Peter Rastl Bulgaria: Kiril Boyanov Croatia: Vedvaa Predrag Pale **Czech Republic:** Jan Gruntorad Hungary: **Ferenc Telbisz** Poland: **Tomasz Hofmokl** Jerzy Gorazinski Maciej Kozlowski **Tadeusz Rogowski** 

#### **Declaration of intent**

On January 14th and 15th, 1994, the CEE Network Project Group, (see Appendix 1) held the meeting in Warsaw to further promote consistent and optimised network infrastructure for Central and Eastern European region.

### **EBONE, pierwsza prywatna sieć transeuropejska IP, 1993**

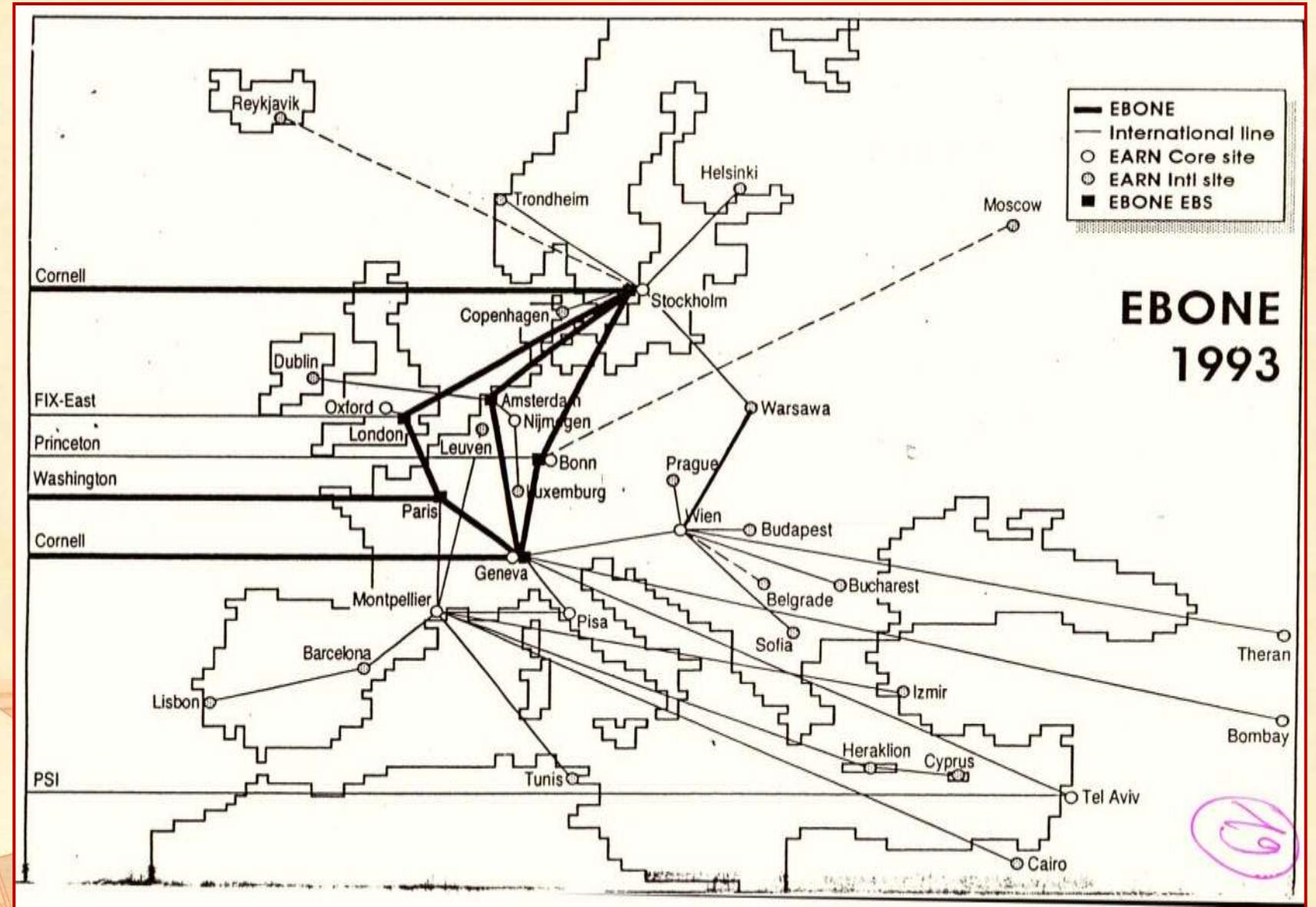

**Węzeł tej właśnie sieci miał powstać w Warszawie, przy współpracy między NASK i Uniwersytetem Wiedeńskim. Miał on obsługiwać Ukrainę, Litwę, Białoruś...**

### **Wszystkie łącza Internetu prowadziły wówczas do sieci NSFNET, finansowanej przez National Science Foundation**

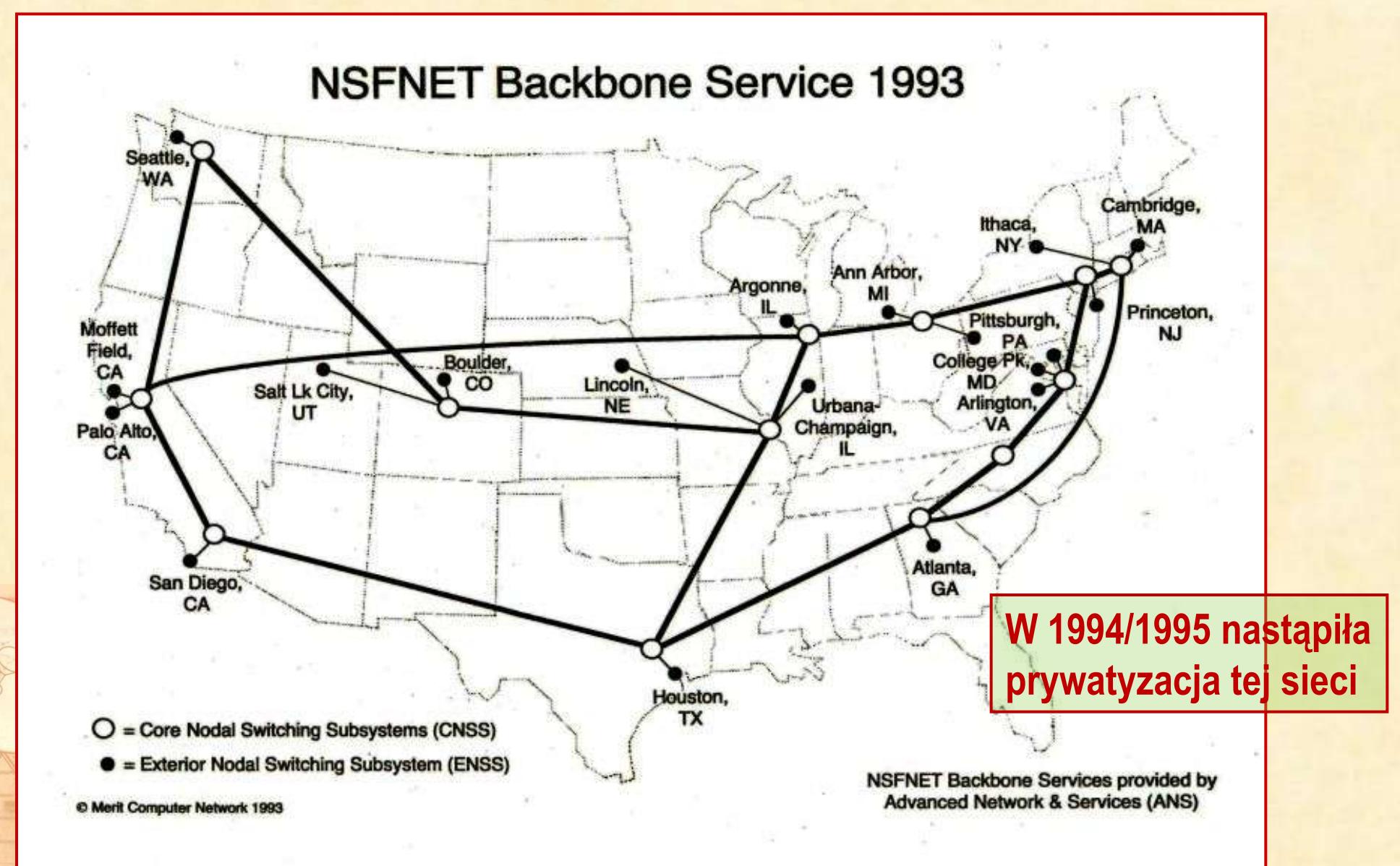

**Dzieje Internetu w Polsce Politechnika Warszawska WEiTI 14.V.2013**

# **Statystyki ruchu w sieci NSFnet w 1994 r. W połowie 1994 r. pojawia**

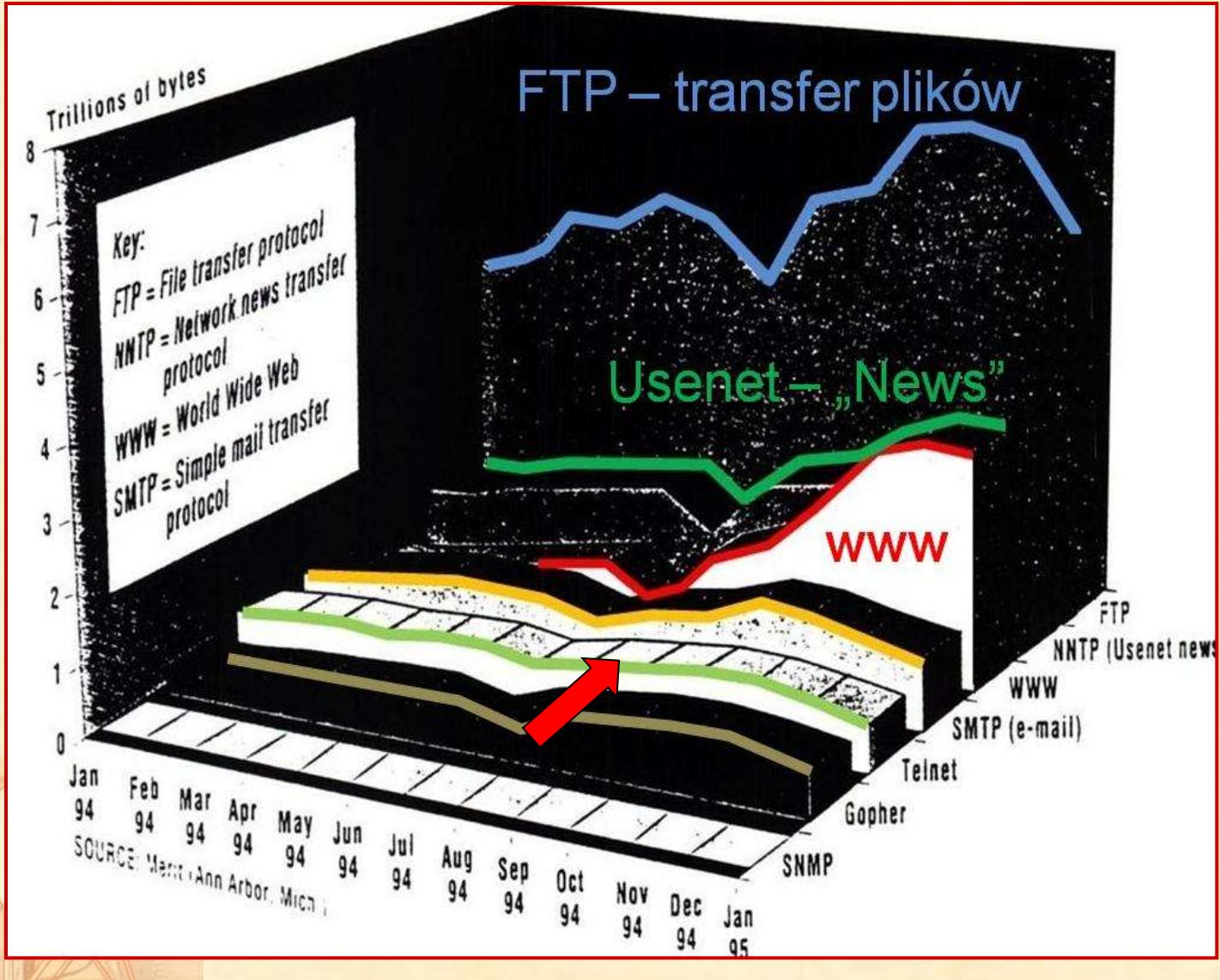

**się znacząca transmisja www, która wkrótce stanie się dominująca w sieci.** 

**Następuje umasowienie Internetu, przestaje on być akademicki.** 

**Sprzyja temu upowszechnienie się komputerów PC "graficznych" – wyposażonych w system operacyjny MS Windows 3.01 i następnie 3.11 oraz popularyzacja działających na łączach telefonicznych zorientowanych na Internet protokołów transmisji** 

**Spadek woluminu transmisji w połowie 1994 r. to efekt wakacji, danych SLIP i PPP. zaś pod koniec roku – wyłączania elementów sieci w trakcie jej prywatyzacji.**

## **Zaś EBONE...**

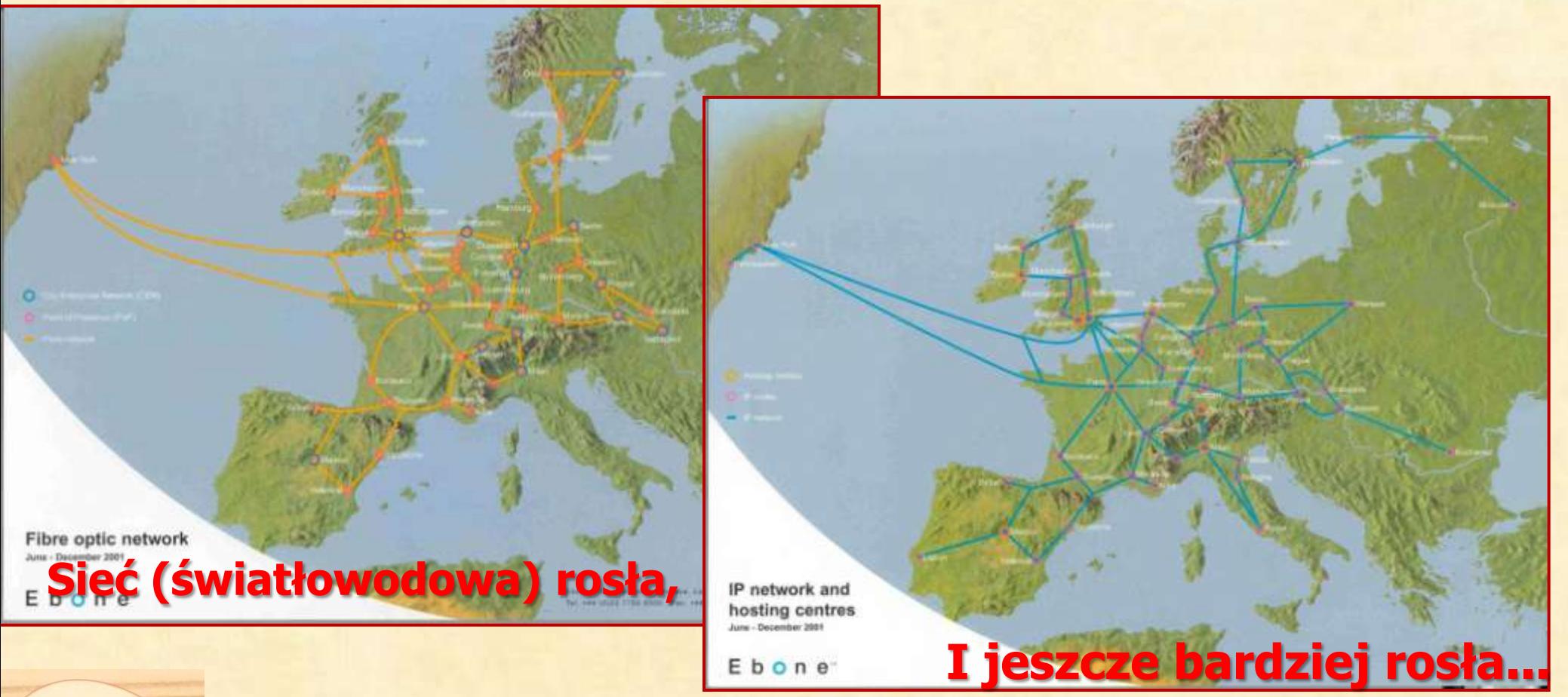

**...aż "bańka internetowa" pękła, sieć bliską bankructwa przejął KPNQwest który w 2002 r. sam zbankrutował, ktoś przejął masę upadłościową za bezcen i na tym wyrosła firma GTS.**

**Dzieje Internetu w Polsce Politechnika Warszawska WEiTI 14.V.2013**

# **Zezwolenie telekomunikacyjne dla UW – Zesp. Koord, 23.IX.1992 r.**

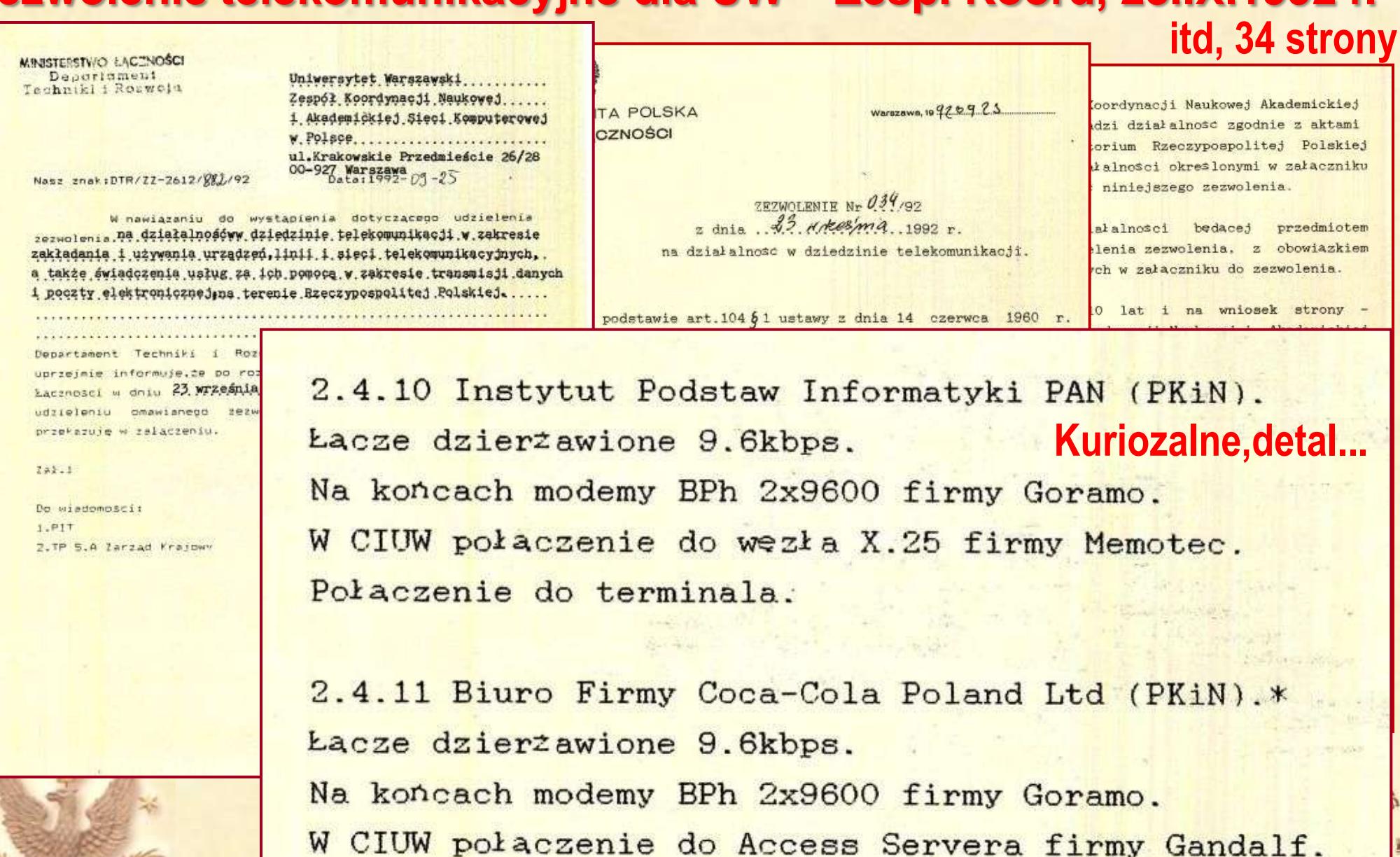

Połaczenie do terminala.

**Fizycy, astronomowie... Jacek Gajewski Maciej Kozłowski** "OMICAL

KO

#### **Spis adresów itd, 222 strony** NAUKOWE I AKADEMICKIE SIEC Ageszak **Adamiak Malo AIDS** Amborski Krzysztof aids@piearn kam@plwatu21.bitnet UNIWERSYTET WARSZAWSKI WYDZIAŁ PSYCHOLOGII POLITECHNIKA WARSZAWSKA WYDZIAŁ ELEKTRYCZNY Warszawa INSTYTUT STEROWANIA I ELEKTRONIKI PRZEMYSŁOWEJ Warszawa Ajduk Zygmunt tel.628 06 65 lub 21 00 70 wew. 438 ajduk@fuw.edu.pl Ambroszkiewicz Stanisław ajduk@plearn.bitnet sambrosz@piearn UNIWERSYTET WARSZAWSKI INSTYTUT FIZYKI POLSKA AKADEMIA NAUK INSTYTUT PODSTAW **TEORETYCZNEJ INFORMATYKI** 00-681 Warszawa, ul. Hoża 69 Warszawa **Detal**tel.628 30 31 (praca), 642 29 62 (dom) fax.21 94 75 Amsterdamski Plotr pa@camk.edu.pl Ajduk Zygmunt pa@picamk61.bitnet ajduk@plearn PAN CENTRUM ASTRONOMICZNE IM. M. KOPERNIKA UNIWERSYTET WARSZAWSKI WYDZIAŁ FIZYKI INSTYTUT **FIZYKI TEORETYCZNEJ** Warszawa Warszawa tel.41 00 41 wew. 77 fax.41 00 46 POLITECHNIKA WARSZAWSKA CENTRALNY OSRODEK alex@plearn Bydgoszcz Warszawa **INFORMATVKI** Warszawa 1993 UNIMERSYTET WARSZAWSKI INSTYTUT PROFILAKTYKI tel.43 86 20 Warszawa SPOL I RESOCIALIZACJI **Aniol Grzegorz** tel 21 00 70 wew. 394 Warszawa ganiok@pipuam11 UAM WYDZIAŁ MAT-PIZ INSTYTUT MATEMATYKI **RF** Poznan

VOMICAL

**Fizycy, astronomowie... Jacek Gajewski Maciej Kozłowski**

# **Finansowanie, rok 1991**

- **1.5 mld zł otrzymane przez UW w ramach** *"JPBR 8.29 "Prace związane z przystąpieniem szkół wyższych i instytucji naukowych do sieci EARN/Bitnet"* **szybko skończyło się,**
- **Urząd Postępu Naukowo-Technicznego i Wdrożeń kończył działalność,**
- **Komitet Badań Naukowych jeszcze nie zawiązał się,**
- Prof. Hofmokl "podskubał" **już mocno Uniwersytet Warszawski,**
- **Cóż było robić? Poszedłem (MKo) do Ministra Edukacji Narodowej (w Rządzie Bieleckiego, I-XII.1991).**
- **Daleko nie musiałem iść, bo mieszkał w hotelu CAMK.**
- Astronom, w czasach "pierwszej **Solidarności" Rektor Uniwersytetu Gdańskiego**

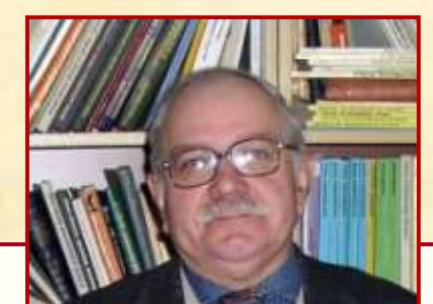

Prof. Robert Głebocki. CAMK

Robercie!

Pewnie nie kontaktowałeś się do tej pory z prof. Hofmoklem.

Zachodzi pilna potrzeba uregulowania jego statusu oraz znalezienia mu partnera "na górze" do rozmów o bieżącym finansowaniu poczty komputerowej, decyzjach strategicznych odnośnie akademickich sieci komputerowych, etc. Hofmokl narzeka na niewydolność d. UPNTiW - min. Bogucki (podobno?) już nie pracuje, prof. Amsterdamski nie czuje się już kompetentny. Hofmokl próbował rozmowy w MÉN z (min.?) Gasiorowskim, ale bez efektów.

U kogo Hofmokl powinien szukać oparcia? - u Prof. Karczewskiego? (nazwisko z "przecieku").

Na wszelki wypadek dołączam numer telefonu Hofmokla:

21 38 10 - IFD UW, Hoża 21 67 26 - IFD UW, Hoża  $48,52,13 - dom$ 

Także swój telefon domowy:

40 61 30 ("chwilowo", niestety, nie działa, ale sczęśliwie często bywam wieczorami w CAMK)

Przepraszam Cię za natarczywość, ale tak czy inaczej sprawy związane z rozwojem akademickich sieci komputerowych wymagają decyzji na dość wysokim szczeblu, zaś w moim mniemaniu są dość ważne i dlatego ośmielam się zwracać do Ciebie o pomoc.

Maciek

Mount

CAMK, 6 marca 1991

 $DT$   $1/g1$ 

U M O W A nr 7/DPN/91

zawarta w dniu .20 maja.... 1991 r. w Warszawie pomiędzy Komi Naukowych, zwanym dalej KOMITETEM, reprezentowanym przez: 1. doc.dr hab. Piotra Hübnera - Dyrektora Departamentu Polity 2. mgr Małgorzatę Kozłowską - Dyrektora Departamentu Ekonomicz a Zespołem Koordynacji Naukowej i Akademickiej Sieci Komputer Polsce w Uniwersytecie Warszawskim...................... ul. Krakowskie Przedmieście 26/28. 00-927 Warszawa....... reprezentowanym przez: - prof dr hab. Piotra Weglenskiego 1. Prorektora d/s Badań 2. Dyrektora Krajowego EARN - prof dr hab. Tomasza Hofmokla.. 3. Kwestora - mgr Wiesławę Porębską - Kulik..

zwanym dalej DYSPONENTEM środków przyznanych przez KOMITET na Decyzji Nr 7/DPN/91 oraz 7a/DPN/91... Przewodniczącego Komi Naukowych z dnia ... 11.03. i 16.04.. 1991 r.

#### $Par.1.$

KOMITET zobowiazuje sie dofinansować, a dysponent zapewnić zadań z zakresu działalności ogólnotechnicznej i wspomagające objętych załącznikiem nr 1 do niniejszej umowy.

#### $Par.2.$

Termin rozpoczęcia zadań objętych załącznikiem nr 1 do umo ustalają na 1 stycznia 1991 r., a ich zakończenie na dzień  $1991 r.$ 

Par.3.

1. Nakłady na wykonanie zadań objętych umową ustala się w wyso ....12.350.......... mln zł. (słownie: dwanaście miliardów .trzysta piećdziesiat milionów złotych.................... zgodnie z Decyzją Przewodniczącego Komitetu Badań Na Nr . 7/DPN/91 i 7a/DPN/91. z dnia ..11.03 i 16.04..1991 r.

2. W celu dofinansowania zadań o przelewów na rachunek sum na z VIII 0/W-wa..... nr ...370028-41

3. Przelewy, o których mowa w us nych w terminie do końca każdego

### Pieniądze: są. I to jak szybko!

 $DT$   $1/q1$ 

 $7/DPN/9$ MOWA

zawarta w dniu .20 maja.... 1991 r. w Warszawie pomiędzy Komitetem Badań Naukowych, zwanym dalej KOMITETEM, reprezentowanym przez: 1. doc.dr hab. Piotra Hübnera - Dyrektora Departamentu Polityki Naukowej 2. mgr Małgorzate Kozłowska - Dyrektora Departamentu Ekonomicznego..... a Zespołem Koordynacji Naukowej i Akademickiej Sieci Komputerowej w ul. Krakowskie Przedmieście 26/28, 00-927 Warszawa................. reprezentowanym przez: - prof dr hab. Piotra Weglenskiego........ 1. Prorektora d/s Badan 2. Dyrektora Krajowego EARN - prof dr hab. Tomasza Hofmokla............ - mgr Wiesławę Porębską - Kulik............. 3. Kwestora zwanym dalej DYSPONENTEM środków przyznanych przez KOMITET na podstawie Decyzji Nr 7/DPN/91 oraz 7a/DPN/91... Przewodniczącego Komitetu Badań Naukowych z dnia ... 11.03. i 16.04.. 1991 r.

#### $Par.3.$

1. Nakłady na wykonanie zadań objętych umową ustala się w wysokości: ....12.350......... mln zł. (słownie: dwanaście miliardów...... zgodnie z Decyzją Przewodniczącego Komitetu Badań Naukowych Nr . 7/DPN/91 i 7a/DPN/91. z dnia ..11.03 i 16.04..1991 r.

#### Dzieje Internetu w Polsce • Politechnika Warszawska • WEiTI • 14.V.2013

**No to przyznaliśmy sobie nagrody, 25.VI.1991 r. (kwoty w milionach zł).**

2.0 Dryn Knowyn v 1. r. Holmokl 2.0 Crt. Bjeng' V 2. D. Bem  $2.0 - 7 -$ V 3. A. Kneamer V 4 M Ks  $1.0$ v 5. A. Zienkienin 2. 4 Dyr. Techn. V 6. Au Innovecupismi 2.3 Koondynator Knybuz v 7. Ui Komenson 2.2 Kier. rem. SYSK V 8. Tod Degrymour 22 oper PLEARN 9. Jem Papieum 1.5 open PLEARN 10. Joe Monsieur  $1.9$  open. PAN 11. Todan Report 19 oper. PW 12. Tast. Vinnevari  $1.9$  open.  $SB3K$ 13. Boin Laparty  $1.9 -11 -$ 14. Jan Enlievin 2.2 Kier, Zerp. PASK 15. Ehpier hercur  $1.9$  Oper PAJK 16. Premysicu Stolomi 2.2. Kim. 200p. WASK 12. Knowlst Kosserwychi  $1.425$  oper. LIASIC **Dzieje Internetu w Polska** 18. Utikigi Lubistoviki 1.425 - 11-

 $\sim$ 

 $5.06.$ 

 $\overline{c}$ 

8

**Nagrody, c.d.**

**źródło: notatki MKo**

> **Błąd w imieniu; powinno być Zbigniew**

19. Josef Janznek  $2.2$ Kier. Lepp. DHSK - 20 Juvier Known:  $\cdot$  15 oper. DASK 21 Bordon Brazistissi  $.95$ open DAJK  $27$ Kier. Zeop. GASK (Zobre) 24 Joell Pistrani  $1.9$ Oper. GASK 25 Kasalof Knoagira  $\cdot$   $\sqrt{ }$ oper. GASK 26 Known of Gaver  $2.2$ Kier. Zesp. MASK  $(kx)$ 27 Km/of Heller 1.2 Oper. MASK 28. Witched Withour 1.4 open. MAJK 29. Jerz Peulus 1.2 open MAJK 30. > Jez Pronpini .7 gpar. LASK (Lublin) Rynand hoblems. oper. 2AJK (General)  $\boldsymbol{\Lambda}$ .  $31.$ Anory. Holernish Oper. 217JK  $32.$  $\boldsymbol{\Lambda}$ . Andry. Rental  $-65$ ope. LASK  $33.$ Javeren in Malinessi  $34.$  $.65$ oper. LASK  $35.$ Joy Mesdevn. 1.9 grev. Biogystok Shownt Staceti  $2.0$ 36.  $-tdt$ **Dzieje Internetu w Pols** 37. Amon show 2.0  $\overline{U}$ 

# **Pieniądze: Dar kanadyjski Pierwsze seminarium NASK**

size INTERNIT poems firmings as as poutra wawagezea DD

IK00 · 18.30 Zamknigele arminar

#### Zaproszenie Manty przyjemność zaprzed Pana/Panią na seminarium na temat nowych rozniów i rozwiązać sieci tekistbematycznych Somatarian odoptek się w Okrośku Szkoleniowym Zakłada Dostroutona Kadr Kserwajczych CZSBM Wuszawa Miedzeszyn<br>Żwanowiecka 20 dobrot kolek-Zennoeinska 70 (bojani kolejką podmiejską w kierunku Orwocka), w dniach 10 do 17 myzmia 1991 roku Bertimariam just polycippone attradinym freudom i rozwiązaniem sieci teksniemszycznych w Faropie i na święcie, lug przezuszone ilk fachowców poskażających podstawowe informacje z dziedziny skiesiformatyki. ferstami szodonia sz polski i menták. Wykładowe sinomacze z szozcay utmitormatyk.<br>vynietowych jestków W czesi polski i wykładowy i prozularzy produktów firmowych będą się podagłwali jednym z dwich wymienineych języków. W czasie trwania seminarium nie przewiduje się tłumaczenia trukai wydącień.<br>Seminarium nie przewiduje się tłumaczenia trukai wydącień. Seminarium jest organizowane przez DATA DELECTA INTERNATIONAL w ściałej współpracy z Zakładem Siza Kentmerowych Centrum Informatycznego Uniwersyste Warszawskiego. **DATA DELECTA INTERNATIONAL** est expiris unvedicions koncerna konsulinguação SAPIA i disabi y romach jago.<br>Sum **DATACENTRALEN** pions DATACENTRALEN wyspecializations are textualized forecast formalized with SAPIA i think w ramach laps<br>distances kompleted average of the sample w selected informations of **DATA DELECTA** specializes signs produced distances kompletaych systemics oficialismutycznych w układzie ingeleynandowym. Koszt udziału w szminarium wynosi 1,300.000 złożych, lieść uczesiszów ograniczona do 50 osób. Kentrwacji proślny dokony wać odchańcznie jak udażen. Jest uczesisztny ograniczona do 50 osób.<br>Gustanie wojsty za udział w wmieszenie nie udażem. Następnie po nayskatiu potwierdzenia przyjęcia zgłoszosia prasiny u dramatic worldy as utrial w seminari Telefon 26-33-45 lab 26-12-28 telex 8f-75-20 ciaw pl konto bankowe - Benk Przemysłowo nazwa konta (NFO) Dzień II szwedzko-kanadyjski Dziań I polski 8.00 9.30 Reinstracja sezentników 9.45 - 10.00 Otwards screenerium 10.00 - 10.50 Wprowadzenie do syste 11.00 - 11.50 Procedust committee sie 42.00 - 13.00 Size: funkcjonugez w a 8.00 - 9.00 Sniadanie. 13.00 - 15.00 Przerwa obiańswa 15.00 - 18.00 Przedstawienie gentale Cantram Naukowa-B 9.00 - 13.00 Systemy pośredniczące - istota, aktualne rozwiązania i trendy Oynabk Badawezar-Ro Instytut Laczaddel Od Przodajelniaratwo Impor 13.00 - 15.00 Przerwa obiadowa. Policecianska Waschaus **University Warant** 18.00 - 20.00 Przorwa kolacyjna. 20.00 - 22.00 Wolna dyskwits # acces  $15.00 - 18.00$ Przedstawienie produktów zagranieznych - zaproszone firmy: Drick II szwedzko-kanadyjski RDS - 9.00 Securitario - DATA DELECTA AB Szwecja, 9.00 - 13.00 Systemy pointings 15.00 - 15.00 Prixtrwa objativwa 15,00 - 18,00 Przedstawienie prodski - MEMOTEC Kanada, **DATA DELECTA AB MEMOTEC Kanada** SUN USA Swedish Space Co. - SUN USA. -LONGSHINE Taiw 18.00 - 20.00 Przerwa kolacyjna 20.00 - 22.00 Wohna dyckinja z ucze - Swedish Space Corporation, Drich III succows - LONGSHINE Taiwan 8.00 - 9.05 Seculator 9.00 - 10.50 System NETLAN 1500 \$1.00 - FE00 System MEARSTRC - La  $18.00 - 20.00$ 13.00 - 15.00 Przyzwa obiadzwa Przerwa kolacyjna. 15.00 - 18.00 Fréagy deathnis siccisitei akademickie Far sizes poblicane X.25 (I

 $20.00 - 22.00$ Wolna dyskusja z uczestnikami szkolenia.

**Dzieje Internetu w Polsce Politechnika Warszawska WEiTI 14.V.2013**

**na temat sieci komputerowych, Warszawa – Miedzeszyn, 10.I.1991 r. Zaproszenie, program** 

### Pieniądze: Dar kanadyjski

### 11.V.1991 r.; mail Henryka Maltborga do Andrzeja Zienkiewicza

From uucp Mon Feb 11 15:39 MET 1991 From henryk Mon Feb 11 14:23 GMT 1991 remote from datad

Wazna sprawa: Kredytu Kanadyjskiego

edlug pomyslu Bardacha cala rozbudowa sieci akademickiej moze byc stinansowana przez Fundusz Rozwoju z Canady. Przesylam faxem kopie projektu zlozonego do rzadu Kanady

Podobno jest duza szansa na otrzymanie funduszy-nie wiem tylko a jakich zasadach.W formir daru czy tez pozyczki.

Prosze o szybkie skontaktowanie sie Panami; Boniuk i Sowinski z Minist. Finansow, prawdopodobnie viceminister finansow ktory byl na pzmowach w Canadzie i rozmawial z ministrem handlu zagranicznego. Canady Mr John Crosby.

Jak Pan widzi Pan Bardach dziala szybko i troche na wyrost ale tak pdobno trzeba bo przewaznie daja polowe tego co się zada.

We wszystkich dokumentach nazywaja projekt Warsaw University

I to trzeba wyprostowac. rosilbym tez o poinformowanie prof Hofmokla o tych dzialaniach z Canady.

Musze ich troche scignac na ziemie bo przeciez do uruchomienia takiej sieci nie wystarcza tylko Memoteci.

Prosze o szybka odpowiedz-sprawa jest bardzo pilna. Pozdrowienia Henryk

#### Dzieje Internetu w Polsce • Politechnika Warszawska • WEiTI • 14.V.2013
### **Pieniądze: Dar ka**

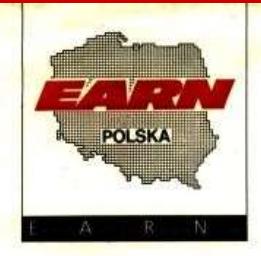

Prof.dr hab. Tomasz Hofmokl

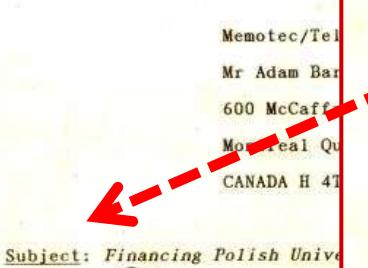

Referring to our previous di upgrading of the rst X.25 network in Poland for Universities please find below specifications of required communication equipment:

1. 1 pcs MM950 42201 42 x X.25

2. 4 pcs MM950 18201 18 x X.25

3.  $1 \text{ pcs}$  MS800 - 42s  $1 \times$  SNA and 3x async

4. 2 pcs SP8300/4

The above equipment is a strategic investment and significantly improve the capacity of the network can be treated as a preliminary order when the fir issue is solved.

Sincerely yours

00-927 Warszawa, ul. Krakowskie Przedmieście 26/<br>FAX (+4822)-26-75-20 TLX 81-75-20 E-MAIL THOFMOKL AT PLEABH<br>TEL. (+4822)-26-33-45, (+4822) 26-12-28

Prof.dr hab.Tomasz Hofmokl

4.IX.1991, zamówienie **sprzętu** 

Warszawa.1991.09.04

Memotec/Telephone Canada

Mr Adam Bardach - Vice President

600 McCaffrey Street

Montreal Quebec

CANADA H 4T 1N1

Subject: Flancing Polish Universities Network.

Referting to our previous discussions concerning upgrading of the rst X.25 network in Poland for Universities please find below specifications of the required communication equipment:

x X.25 1 pcs MM950 42201 42

- 4 pcs MM950 18201 18  $X X.25$
- $1 \text{ pcs}$  MS800 42s  $1 \text{ x}$  SNA and 3x async

4. 2 pcs SP8300/4

The above equipment is a strategic investment and will

Internetu w Polsce • Politechnika Warszawska •

### **Pieniądze: Dar kanadyjski**

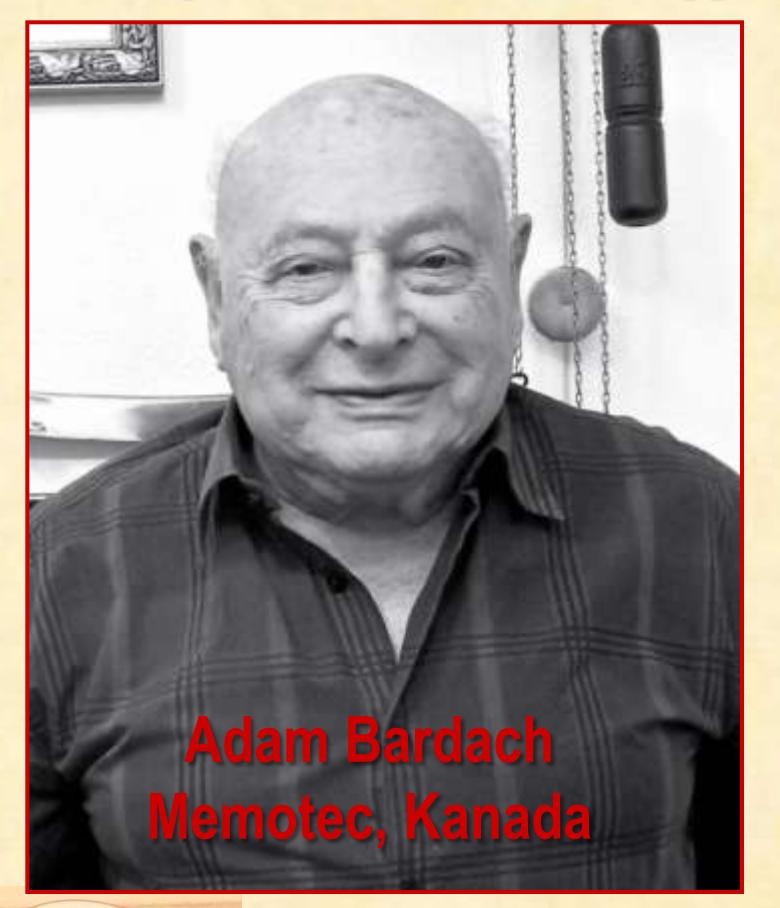

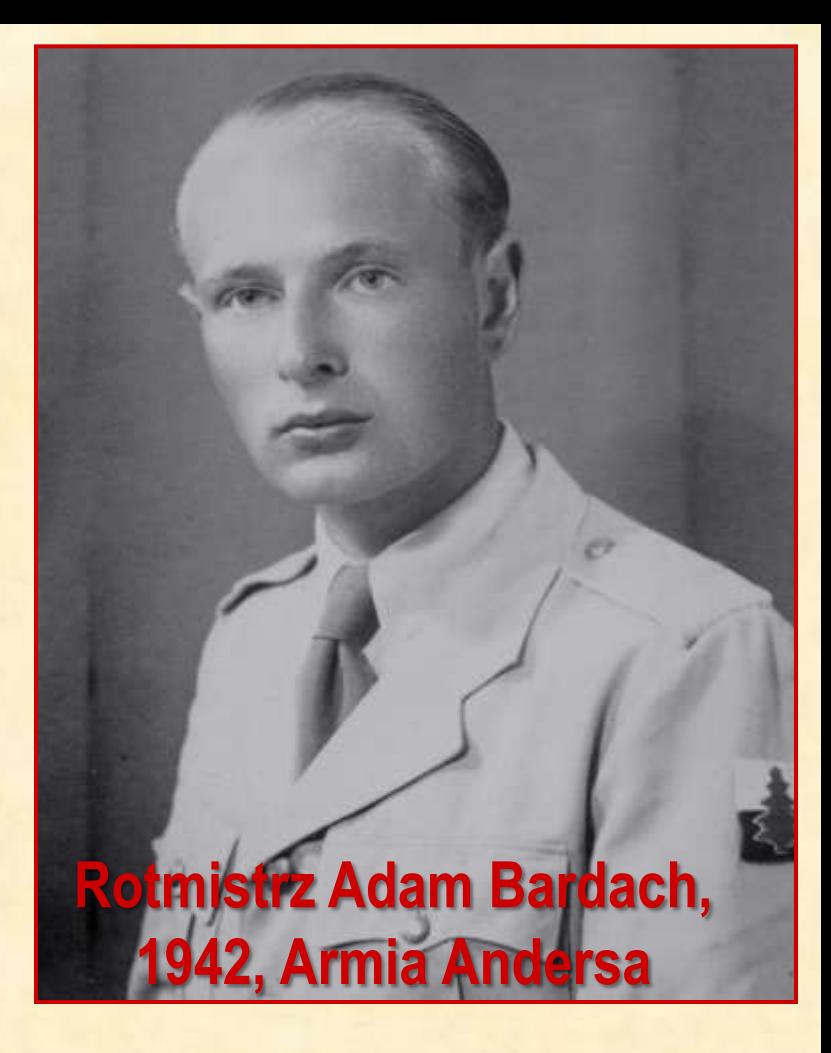

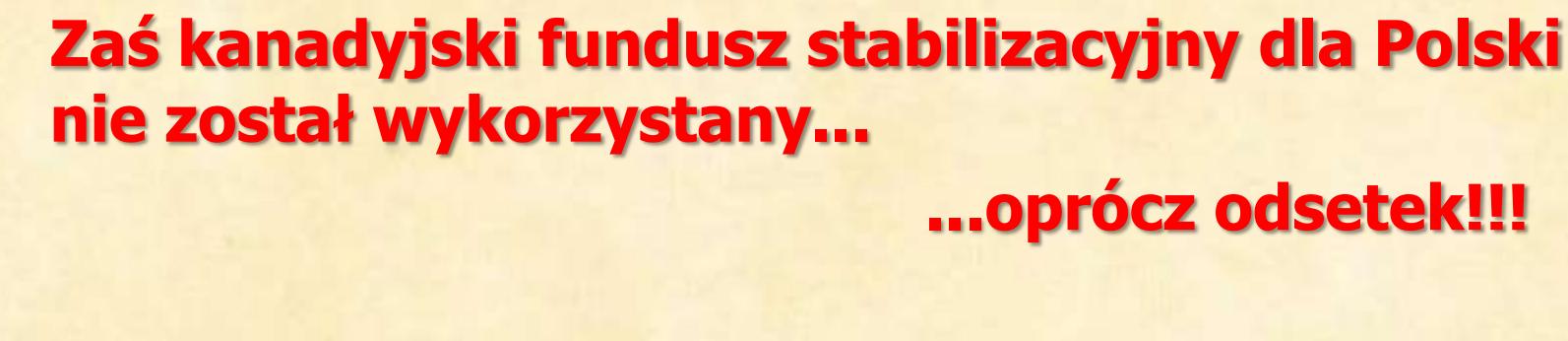

# **Pieniądze: Carnegie Melon Foundation Notatka MKo, przygotowanie do rozmowy**

Bonnous : Hohmoldern

1. Heller I Dave Philips + Clons Hellers. pierrez nomistre, joby rien. wzp. 2 Jackson fojen. 2. Spotkarie: Zvenhierin, Heller, Pictorie, Mestepne - ev. Sergie. John which toking meny: stands, any cicho? 3. Cocom - john stom obecnier Kto use? Moje dojicie ispoko - Robert Fielocki. 4. Polip US. EARN  $vs.$  KASK Inde dinensouaris. Masse upsalisions po KhoK. Amsterdamshi? 5. Proposale: Kreemmon, & Keller, MKO CAME, CBK 6. Coverezie - Malon Foundation- 8P. 1. Dunty, nodidinie.

**z prof. Hofmoklem na temat zamiarów wprowadzenia Internetu do Polski, 29.I.1991. W p. 6 przekazana przez prof. Bohdana Paczyńskiego z Uniwersytetu w Princeton informacja o możliwości finansowania budowy sieci komputerowych w Polsce przez Fundację Carnegie Melon (koordynator: Richard J. Quandt).**

**Prof. Hofmokl nie skorzystał z tej możliwości, ale skorzystali z niej:**

**Przemysław Stolarski, Uniwersytet Adama Mickiewicza, budowa sieci światłowodowej w Poznaniu.**

**Jurand Czermiński, Uniwersytet Gdański, początek budowy sieci światłowodowej w Trójmieście.**

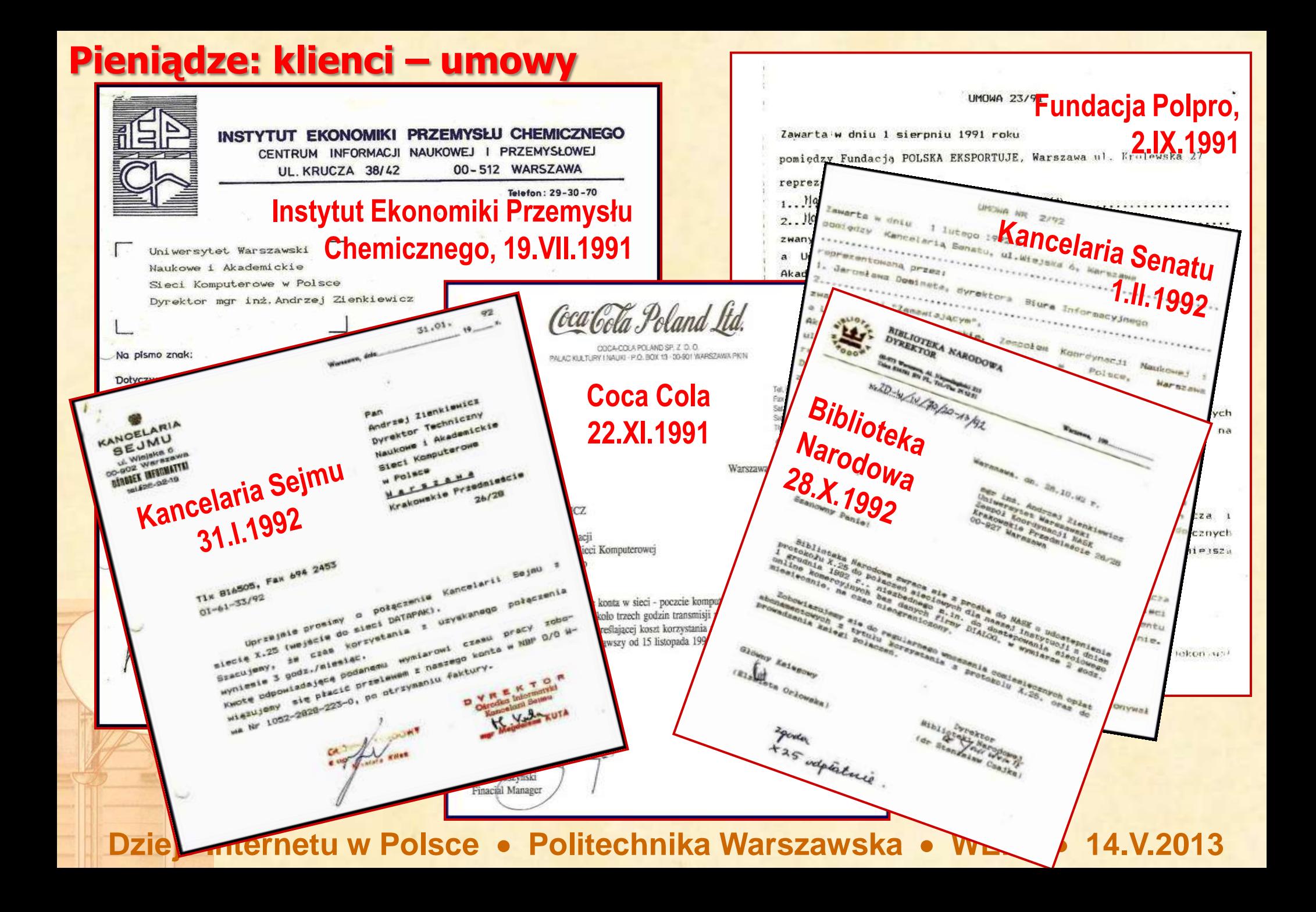

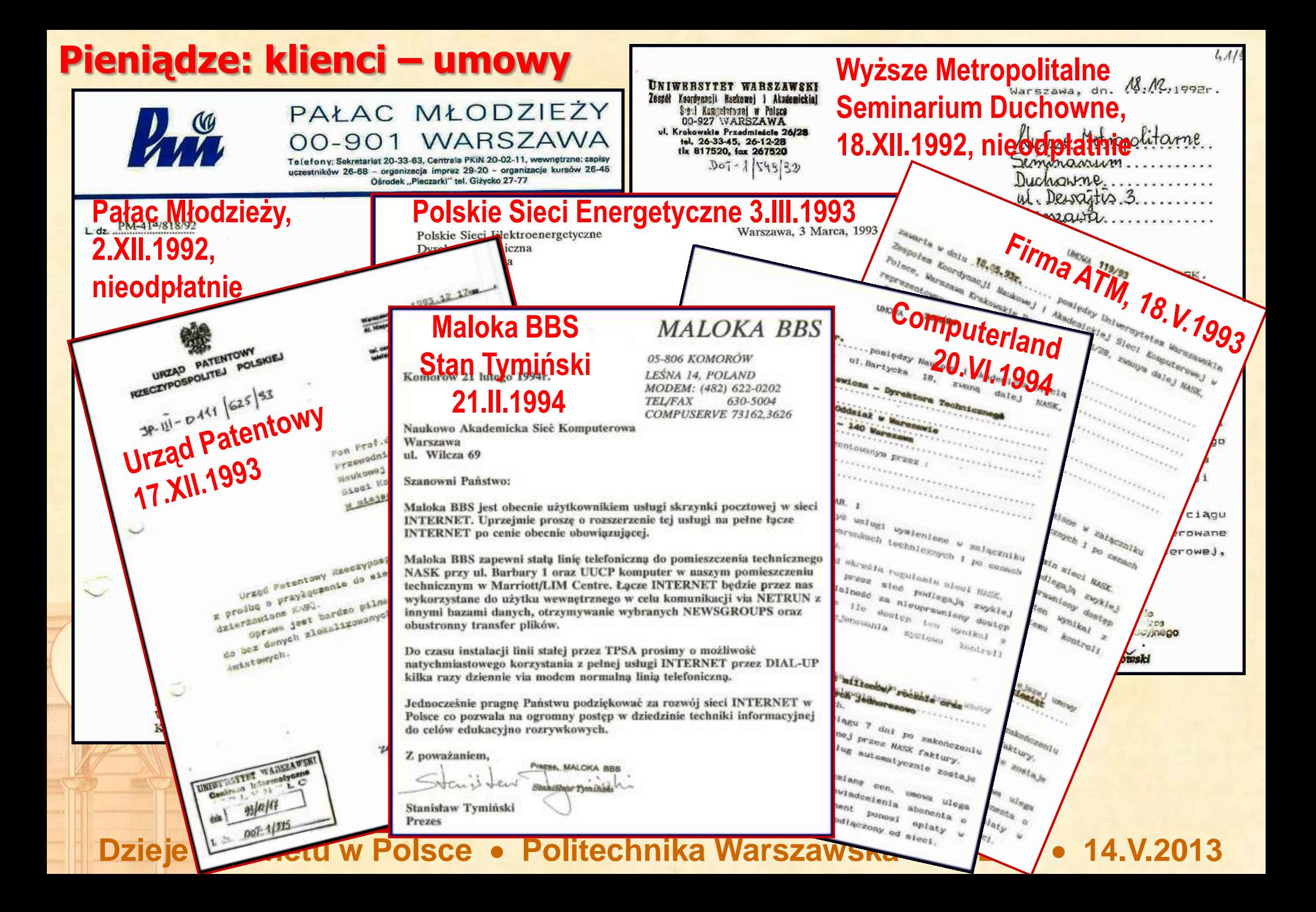

# **Miejskie sieci komputerowe**

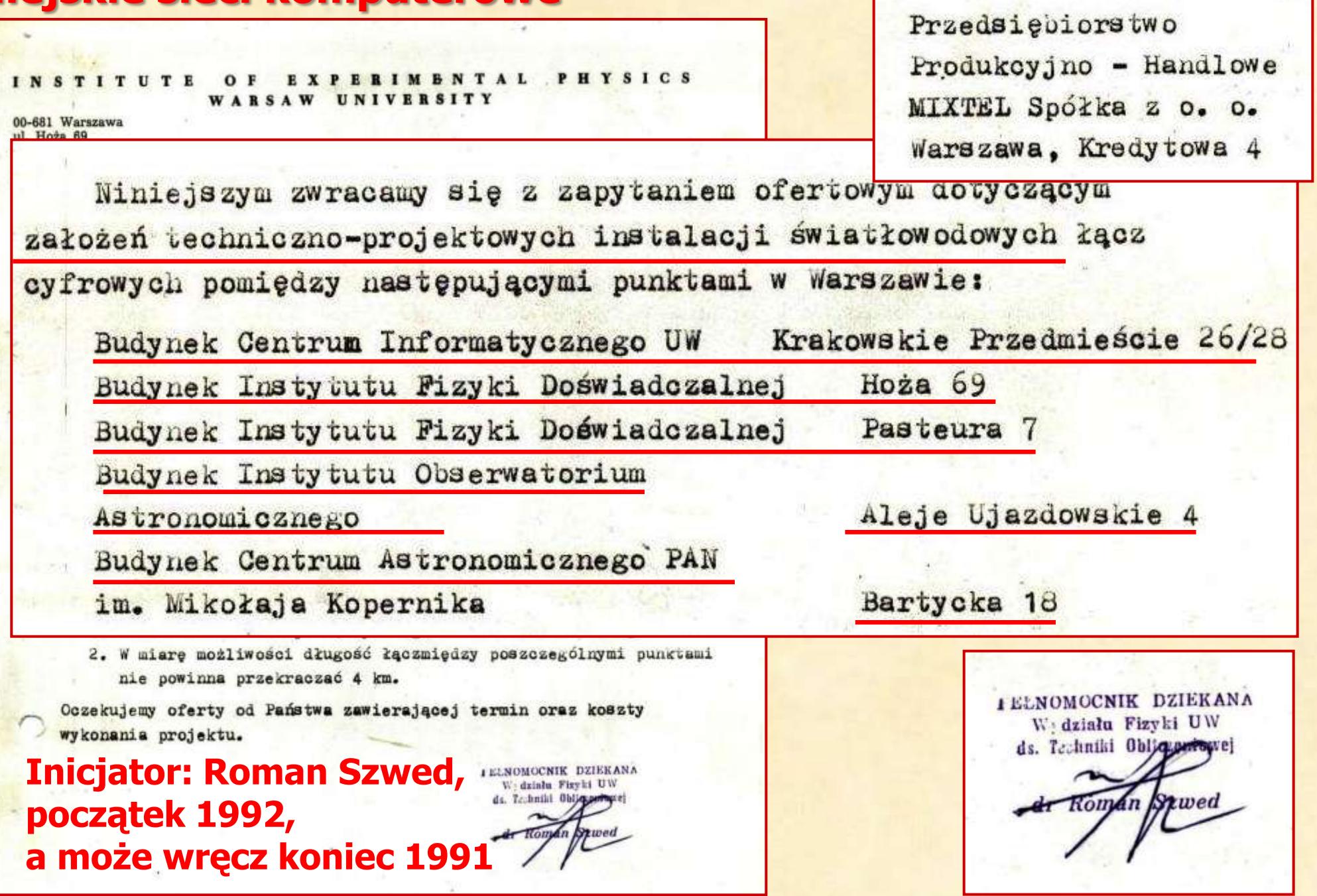

### **Miejskie sieci komputerowe**

#### **Czerwiec Studium Projektowe 1992** Warszawskiej Akademickiej Sieci Komputerowej

M. Gromisz<sup>1</sup>, M. Jankowski<sup>1</sup>, R. Adamiec<sup>2</sup>, M. Kozłowski<sup>3</sup>, J. Motoszko<sup>4</sup>, R. Pietrak<sup>1</sup>, J. Sobczyk<sup>2</sup>

1) Wydział Fizyki Uniwersytetu Warszawskiego, 2) Centralny Ośrodek Informatyki Politechniki Warszawskiej, 3) Centrum Astronomiczne im. Mikołaja Kopernika, 4) NASK Serwis - Warszawa.

#### WARSZAWA 1992

STRESZCZENIE: Autorzy analizują możliwość budowy szkieletowej sieci telekomunikacyjnej zapewniającej transmisję danych cyfrowych, sygnalów telefonicznych, telewizyjnych i telemetrycznych pomiędzy uczelniami i placówkami naukowymi na terenie Warszawy. Jak wykazano optymalnym rozwiązaniem jest budowa

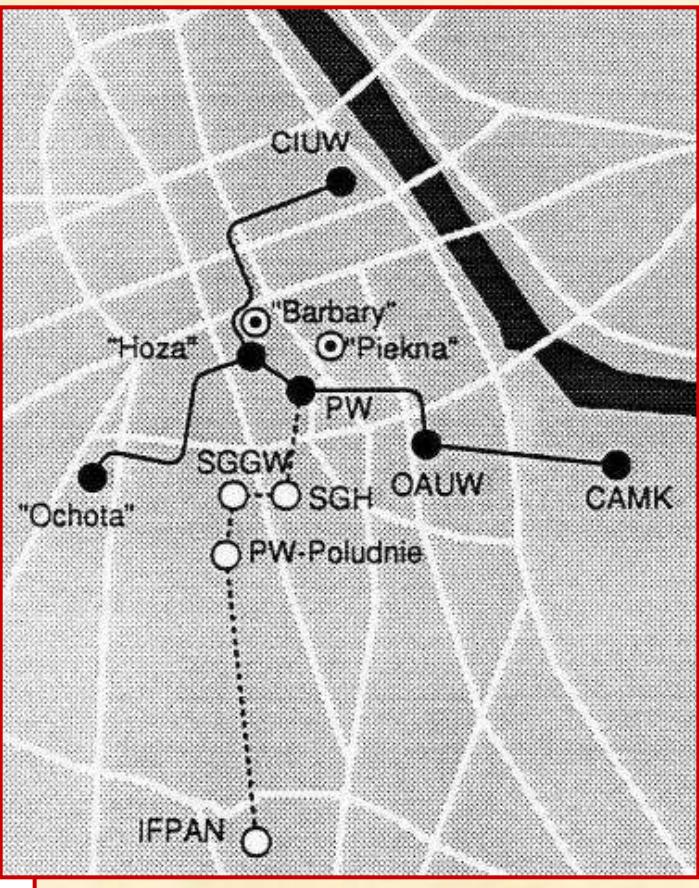

#### **Autorzy studium:**

- **trzej fizycy,**
- **dwaj studenci WEiTI,**
- **jeden absolwent WEiTI**
- **jeden astronom (sumę wiedzy członków zespołu spisał fizyk)**

### Miejskie sieci komputerowe: szukamy pieniędzy w Brukseli

#### **DEVELOPMENT**

#### OF THE HIGH SPEED BACKBONE IN POLAND

#### FOR OSI SERVICES (\*)

**PROJECT** 

presented to the

COMMISSION OF THE EUROPEAN COMMUNITY

COOPERATION IN SCIENCE AND TECHNOLOGY **VVIIITI** 

CENTRAL AND EASTERN EUROPEAN COUNTRIES

Duration of the project: 2 years from 1992 **Total budget:** 450.000 ECU/year CEC contribution 160.000 ECU/year Polish contribution 15.000 ECU/year French contribution

Action: 3.b.1: The establishment of pan-European scientific and technological networks

#### 1. Scientific theme

Research and academic computer networks - a tool for<br>collaboration between Polish and Western European scientists.

#### 2. Title

Development of the high speed backbone in Poland for OSI services.

#### 3. Acronym

**OSIBONE** 

#### 4. Name and organization of the project coordinator

NASK - Research and Academic Computer Networks in Poland Tomasz Hofmokl, director,

Costs planned to be covered by the Commission of the European Communities:

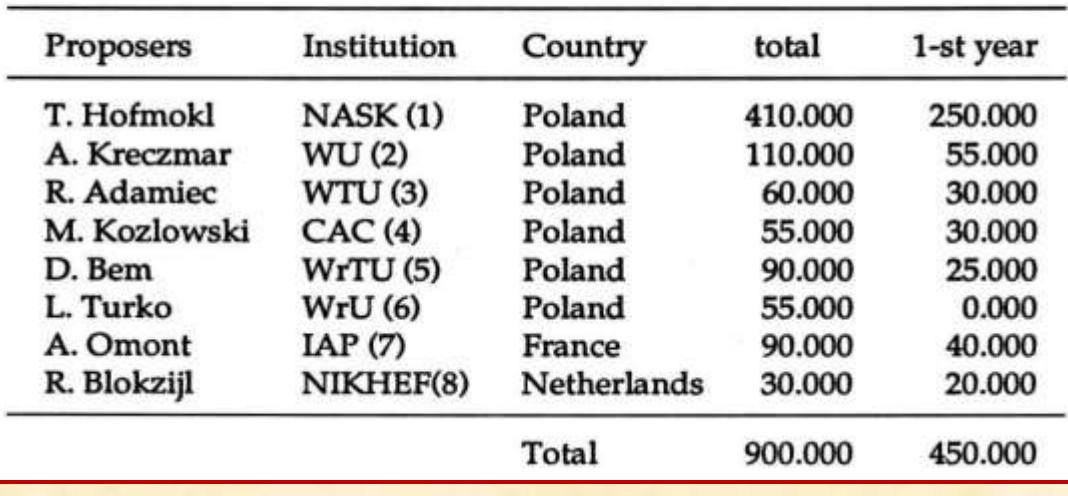

- (1) NASK Research and Academic Networks in Poland,
- (2) Warsaw University,
- (3) Warsaw Technical University,
- (4) Nicolaus Copernicus Astronomical Center,
- (5) Wroclaw Technical University,
- (6) Wroclaw University,
- (7) Institut d'Astrophysique de Paris,
- (8) National Institute for Nuclear Physics and High Energy Physics, Amsterdam, The Netherlands.

(\*) We wniosku o finansowanie unikaliśmy stosowania słowa "Internet" w przeświadczeniu, że Komisja Europejska preferuje "europejskie" rozwiązania ISO/OSI czyli X.25.

### **Miejskie sieci komputerowe Decyzja KBN z 27.XI.1992 r.**

 $DB/4238/99/144/184$  $192$ 

> ZESPOŁ KOORDYNACYJNY NAUKOWEJ I AKADEMICKIEJ SIECI KOMPUTEROWEJ Uniwersytet Warszawski WARSZAWA

W związku z ustawą budżetową na 1992 r. oraz pozytywnym stanowiskiem Komisji Badań Podstawowych Komitetu Badan Naukowych, która dokonała merytorycznej oceny wnioskuuprzejmie informuję, że przyznaję dotację w 1992r. na dofinansowanie inwestycji p.n.:

"Rozwój infrastruktury Maukowaj i Akademickiej Sieci Komputerowej - ezkielet metropolitalnej sieci akademickiej w Warszawie" w wysokości: 4.000,- min zł. (słownie: cztery miliardy złotych)

Jednocześnie zastrzegam. że odsetki od dutecji na inwestycje, pozostające na wyodrębnionym rachunku, mogą być wykorzystane wyłą-

cznie na jej dofinansowanie W sprawozdaniu z realizacji inwestycji powinny być przedłożone dane o wielkości dofinansowania z tego tytułu.

Do wiadomości: MEN

WE PRAEWOONICZACEGO PODSE TRETARMETA de Jan Krapsztof Frackawiak

**I niespodzianka...! [....] przyznaję dotację w 1992 r. na dofinansowanie inwestycji p.n. "Rozwój infrastruktury Naukowej i Akademickiej Sieci Komputerowej szkielet metropolitalnej sieci akademickiej w Warszawie" w wysokości 4.000 mln. zł (słownie: cztery miliardy złotych)**

> **w.z. Przewodniczącego Podsekretarz Stanu dr Jan Krzysztof Frąckowiak**

**Jednocześnie 4 mld zł na budowę sieci miejskich dostał poznański Instytut Chemii Bioorganicznej PAN i 2 mld zł krakowski CYFRONET.**

### **Miejskie sieci komputerowe: WARMAN, wniosek inwestycyjny**

Środowiskowe przedsiewzięcie inwestycyjne Sieć będzie przeznaczona dla: - Uczelni warszawskich **Budowa** - Instytutów i Zakładów Polskiej Akademii Nauk Miejskiej Akademickiej Sieci Komputerowej - Instytutów naukowych finansowanych w całości lub częściowo przez Komitet Badań Naukowych. **WAR-MAN** - Komitetu Badań Naukowych - Ministerstwa Edukacji Narodowej - oraz w przypadku wspólnych przedsięwzięć Projekt przedstawiony Komitetowi Badań Naukowych . Administracji Państwa kierowanej przez Urząd Rady Ministrów, . Administracji centralnej, przede wszystkim na terenie Warszawy, . Ministerstwa Obrony Narodowej, Uniwersytet Warszawski Jednostka koordynująca: . Systemu informacji finansowej oraz systemu podatkowego na terenie dr Maciej Kozłowski Pełnomocnik: 1993 - 1995 Okres realizacji: Warszawy 77 mld zł Koszt całkowity: Środki na rok 1993: 20 mld zł Środki przyznane w roku 1992: 4 mld zł

Synteza. Celem przedsiewzięcia jest bu komputerowej w Warszawie (MSK, ang. obsługującej środowisko naukowe i akad zostanie rozlokowane ok. 10 wezłó komunikacyjną, opartą o łącza światłowo NASK, zaś z punktu widzenia zezwolenia jej fragment. Przedsięwzięcie jest plat prawdopodobną potrzebą rozbudowy w na

Wykonawcy:

Synteza. Celem przedsięwzięcia jest budowa szkieletu sieci miejskiej sieci komputerowej w Warszawie (MSK, ang. Metropolitan Area Network - MAN), obsługującej środowisko naukowe i akademickie. W różnych częściach miasta zostanie rozlokowane ok. 10 węzłów, połączonych szybką magistralą komunikacyjną, opartą o łącza światłowodowe. Sieć będzie połączona z siecią NASK, zaś z punktu widzenia zezwolenia telekomunikacyjnego będzie stanowić jej fragment. Przedsięwzięcie jest planowane jako inwestycja 3-letnia, z **Dzieje Internetu w** prawdopodobną potrzebą rozbudowy w następnych latach.

# WARMAN: porozumienie środowiskowe, Rada Użytkowników

placówek naukowo-bada w sprawie uczestnict korzystania z Miejskiej Sie oraz z Kompu

Por

#### Cel porozumienia

Celem porozumienia jest udzia Miejskiej Sieci Komputerowej (M. przyszłej eksploatacji, obejmujące różnych częściach sieci Komputerów

#### Przedmiot porozumienia

Porozumienie dotyczy Miejski Area Network, MAN) wykorzyst wymiany informacji zarówno pom warszawskich ośrodkach akademio nalnymi sieciami komputerowymi.

Miejska Sieć Komputerowa Akademicką Siecią Komputerową europejskim i światowym.

Inwestycja finansowana będ Komitetu Badań Naukowych oraz z łania niniejszego porozumienia.

Porozumienie dotyczy także mocy (KDM) zainstalowanych w porozumienia.

#### Zakres porozumienia

- Uczestnicy, sygnatariusze ninie · udziału w przygotowaniu wsp
- MSK oraz KDM, • współpracy pomiędzy uczesti
- budowe i eksploatację MSK.
- · prowadzenia polityki inwesty taki sposób, żeby można g rzystywać,
- · tworzenia warunków do doskonalenia i rozszerzania sieciowych usług informatycznych.
- · udostępniania pomieszczeń (wydzielonych miej sprzetu przyłączanego do sieci,
- · tworzenia zasobów informatycznych przeznaczony ciowego.
- · wdrażania i prowadzenia prac rozwojowych dotycz systemowego i użytkowego komputerów pracujący zasiegu.
- udostepniania użytkownikom sieci zasobów własny dach określonych przez sygnatariuszy porozumienia Działania objęte wyżej wymienionymi punktami nadzorować Rada Użytkowników powołana przez sygnat

Ponadto sygnatariusze porozumienia będą dokłada rzenia źródeł finansowania MSK.

#### Uczestnicy porozumienia

Uczestnikami porozumienia są instytucje, któryc niniejsze porozumienie.

#### Inne postanowienia

Uczestnicy porozumienia ustalają, że jednostką wio Warszawski. Jednostka wiodąca zobowiązuje się w por uczestnikami przygotować wnioski inwestycyjne dotyc Sieci Komputerowej (MSK) oraz zakupów sprzętu kon (KDM). Jednostka wiodąca może podejmować decyzje nawców, dostawców sprzętu oraz dotyczące opłat za MSK po uzvskaniu akceptacji Rady Użytkowników.

Skład Rady Użytkowników określi osobne porozumi Sygnatariusze niniejszego porozumienia, Rektor P Marek Dietrich, Prezes Polskiej Akademii Nauk Le Uniwersytetu Warszawskiego Andrzej Kajetan W inicjatorami, powołują Zespół Koordynacyjny w składzi dr Janusz Górczyński (Szkoła Główna Gospodarsty mgr inż. Konrad Jabłoński (Państwowa Agencja A dr Maciej Kozłowski (PAN, Centrum Astronomicz prof. dr Krzysztof Malinowski (Politechnika Wars prof. dr Marek Niezgódka (Uniwersytet Warszaws mgr inż. Tadeusz Rogowski (Politechnika Warszay mgr inż. Tadeusz Węgrzynowski (Uniwersytet W prof. dr Jerzy Zagrodziński (PAN, Instytut Fizyki

Zespół Koordynacyjny pełni funkcje Rady Użytkowników do czasu jej ukonstytuowania się. Dalsze jego zadania i kompetencje oraz skład określi Rada Użytkowników.

#### Warszawa, 9 kwietnia 1993 r. REKTOR **POLITECHNIKA WARSZAWSKA** helin Plac Politectiniki 1, dr hab. March Dietrich **DO-SEI WORROWG** (t) **REKTOR** UNIVERSYTETU WARSZAWSKIC

REKT

or habit &

聞田知可の

PR

**01. of 130. 132** 

**SOCIET GEOWNER GOSPODA** 

of the book backed based to cheese

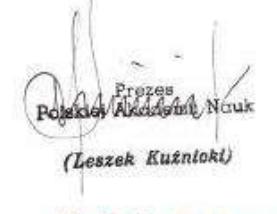

Załacznik nr 1

#### Rada Użytkowników Miejskiej Sieci Komputerowej i komputerów dużej mocy w Warszawie.

Uczestnicy porozumienia powołują Radę Użytkowników Miejskiej Sieci Komputerowej i komputerów dużej mocy w Warszawie w składzie:

- 2 reprezentantów płacówek Polskiej Akademii Nauk,
- 2 reprezentantów Politechniki Warszawskiej,
- 2 reprezentantów Uniwersytetu Warszawskiego,
- 1 reprezentant Szkoły Głównej Gospodarstwa Wiejskiego,
- 1 reprezentant Szkoły Głównej Handlowej,
- 1 reprezentant Akademii Medycznej
- 1 reprezentant placówek Państwowej Agencji Atomistyki

PROREKTOR Environmental Workstandings  $N \rightarrow c$ . he's lot think formed **REKTOR** REKTOR **PROREKTOR** Infigur me (Prof. dr babil, Westseinry Kinstals) T Q R *a thougher* Prof. dr hab. exec. Taskustz Talkoczko

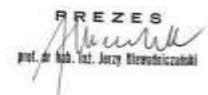

#### Dzieje Internetu w Polsce · Politechnika Warszawsk

### **Miejskie sieci komputerowe**

Komisja Badań Podstawowych, Komisja Badań Stosowanych Komitetu Badań Naukowych

Warszawa, 11 czerwca 1993.

do novej

szybki rozwój sieci kombutero-

azania sieciowe oraz rozwój

Inwestycje środowiskowe w zakresie

infrastruktury sieciowo-komputerowej

(projekt)

1. Uzasadnienie. Fewolucji technologicznej w zakresie architektury

W 1993 roku Komitet Badań Naukowych postanowił wydzielić z funduszy inwestycyjnych sumę 100 miliardów złotych na rozwój środowiskowej infrastruktury sieciowo-komputerowej. Środki te przeznaczone zostały na rozwój metropolitalnych sieci komputerowych (MAN - Metropolitan Area Network) w większych środowiskach naukowych kraju, związanego z nimi osprzętu, dostępnej w nich mocy obliczeniowej wraz z towarzyszącymi laboratoriami i odpowiednim oprogramowaniem.

Dokument przygotowali:

prof. dr hab. J. Weglarz, KBP KBN prof. dr hab. A. Wierzbicki, KBS KBN

wiswan badawczych w dziedzinie

Dzieje Internetu w Polsce • Politechnika Warszawska

### **Miejskie sieci komputerowe**

Podział środków inwestycyjnych na infrastrukturę miejskich sieci komputerowych (MAN) w 1993 r. (Decyzje Komisji KBN z czerwca 1993r.)

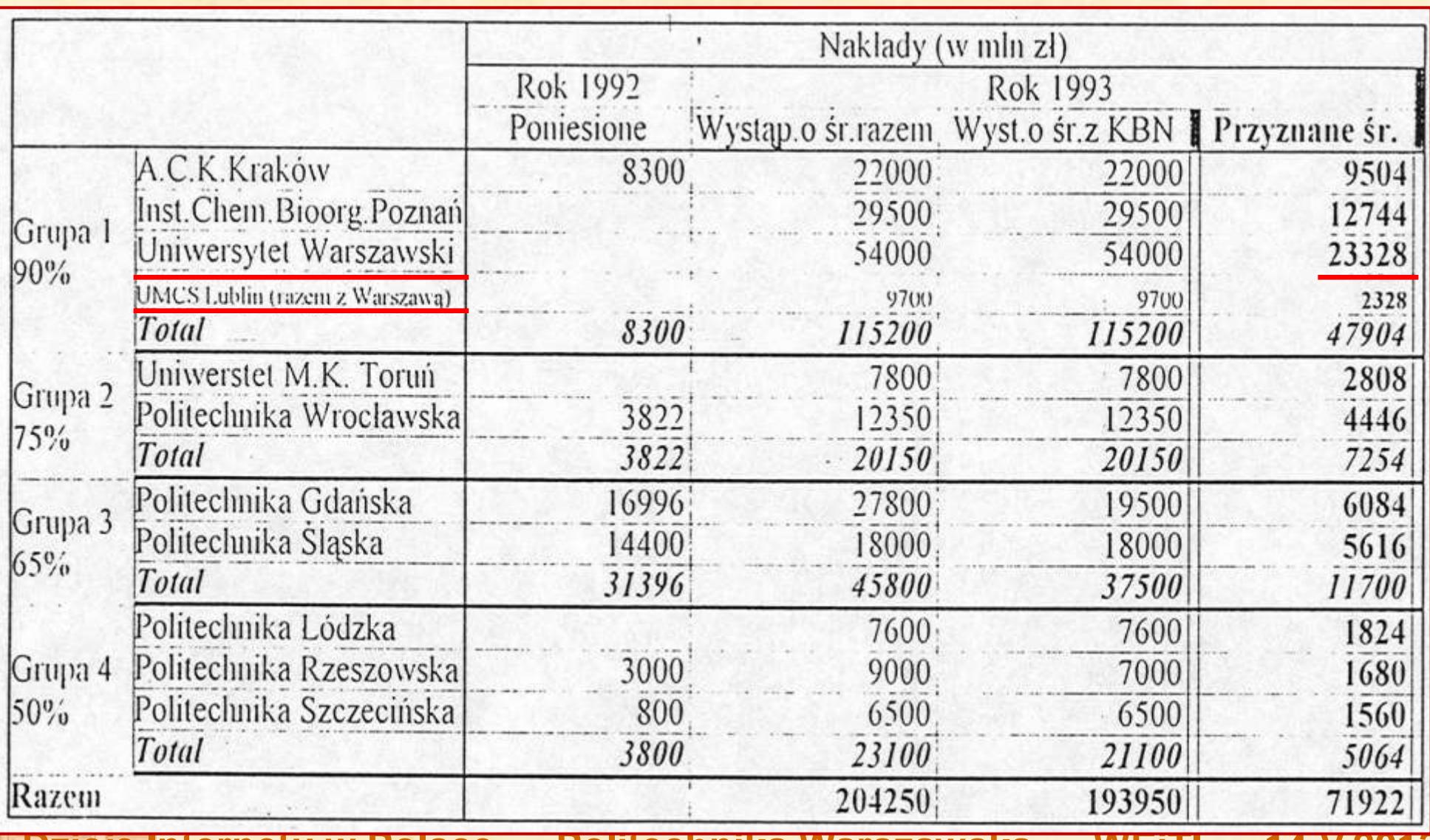

# Program rozwoju infrastruktury informatycznej nauki KBN

STRATEGIA KOMITETU BADAÑ NAUKOWYCH W ZAKRESIE ROZWOJU INFORMATYKI DLA POLSKICH RODOWISK NAUKOWYCH

- I. Inwestycje w zakresie sieci komputerowych
- A. Miejskie Sieci Komputerowe MAN

W roku 1992 podjęte zostały wspólne działania KBN i MEN mające na celu

#### **B.** Lokalne Sieci Komputerowe

Kolejną niezwykle ważną kwestią, którą zajął się Zespół Międzyresortowy były sieci lokalne. Analiza wniosków inwestycyjnych w tym zakresie zarówno wcześniej zgłoszonych do KBN jak przedstawianych w ramach MAN skłoniła Zespół do

#### II. Komputery Duzej Mocy Obliczeniowej

W 1992 r. Międzyresortowy Zespół ds. 1 (MZKDMO) zaprosił do przedstawienia

- CONVEX,
- CRAY Res.Corp.
- Silicon Graphics Inc.

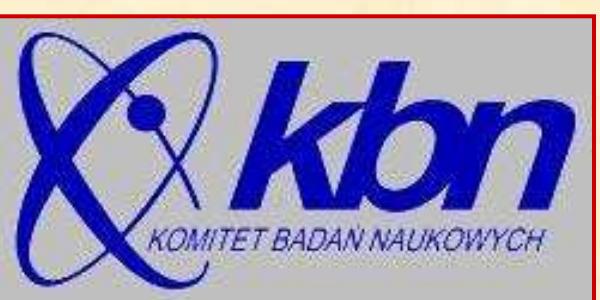

#### III. Zadania wyodrêbnione DOT.

Ponadto w 1993 r. z ogólnej puli środków DOT wydzielone zostały środki na :

tworzenie i utrzymanie baz danych w wysokości 5,0 mld zł Zaproponowane zostało wykorzystanie wyodrębnionych środków na dofinansowanie tworzenia i utrzymania baz danych, które mają charakter ogólnopolski lub regionalny i od celowo zostaną włączone do sieci NASK. tworzenie zasobów oprogramowania dla użytkowników sieci komputerowych (lokalnych i krajowej) w wysokości 20,0 mld zł.

### **WARMAN**

#### UNIWERSYTET WARSZAWSKI Zespół Koordynacji Naukowej i Akademickiej **Sieci Komputerowej**

#### ogłasza PRZETARG

11-6415

na opracowanie ekspertyzy wyposażenia sieci komputerowych typu

#### **MAN (METROPOLITAN AREA NETWORK)**

Ekspertyza powinna zawierać:

- · Zestawienie i analize dostępnych na świecie technologii,
- · Zestawienie dostępnego sprzętu z podaniem dostawców, warunków dostaw i cen wraz z analizą ekonomiczna i użytkową.

Oferty zawierające: termin, cenę opracowania oraz referencje oferenta, prosimy dostarczyć pod adresem zespołu w ciągu dwóch tygodni od ukazania się niniejszego ogłoszenia. Oferta może być również przesłana poczta elektroniczna.

#### O wynikach przetargu powiadomimy oferentów do końca stycznia 1993 roku.

Preferujemy oferentów mających udokumentowane doświadczenia w zakresie projektowania i/lub eksploatacji takich sieci. Zastrzegamy sobie prawo swobodnego wyboru oferenta.

Nasz adres: Uniwersytet Warszawski, Zespół Koordynacji Naukowej i Akademickiej Sieci Komputerowej 02-764 Warszawa, Krakowskie Przedmieście 26/28.

Adres poczty elektronicznej: oper frodo. nask. org. pl. Dodatkowych informacji udziela Dyrektor Techniczny sięci NASK przez pocztę elektroniczną pod wyżej podanym adresem.

### **Przetarg na ekspertyzę (ogłoszenie)**

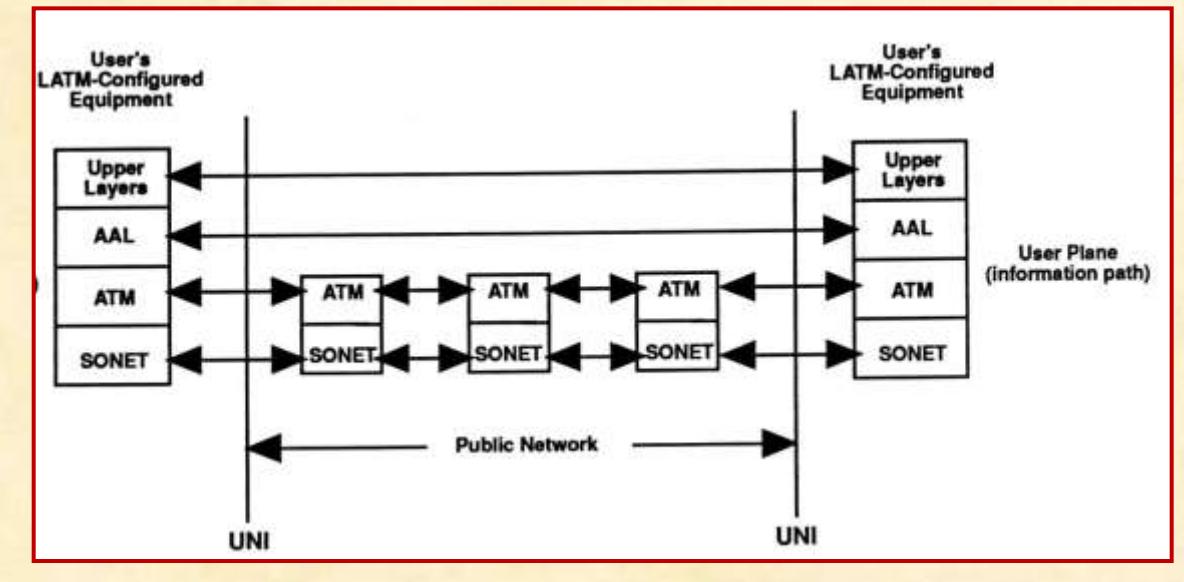

#### **Ekspertyza firmy Gandalf (detal)**

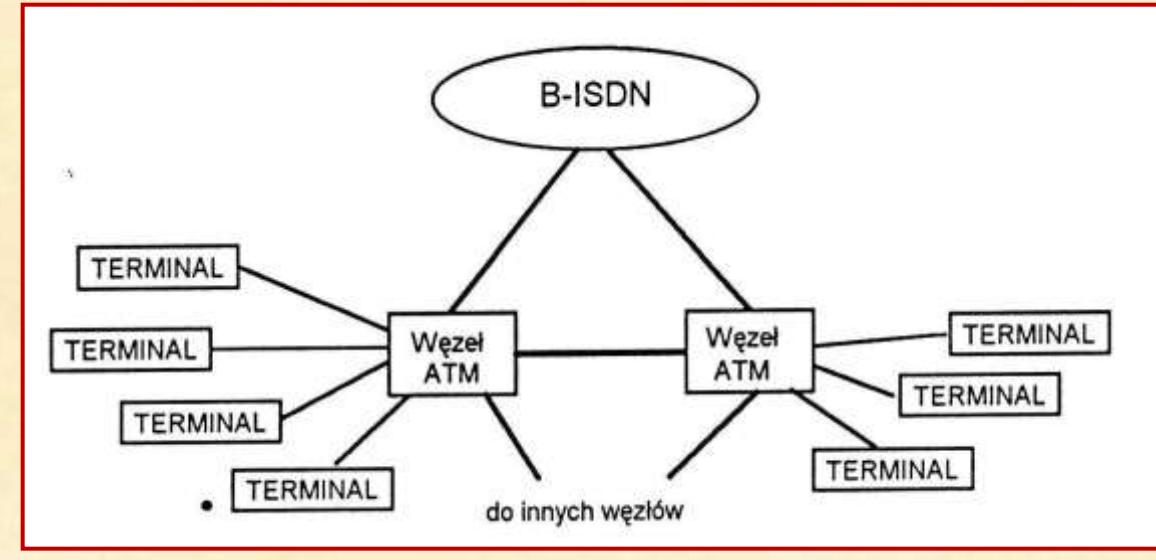

### **Ekspertyza zespołu prof. Janusza Filipiaka (detal)**

### **WARMAN**

#### 1. Topologia sieci

Topologia sieci WARMAN jest narzucona przez topologie miasta. rozmieszczenie przyszłych abonentów oraz topologie istniejących i planowanych urządzeń telekomunikacyjnych. Generalnie abonenci są rozproszeni po całym mieście. W niektórych jego rejonach występują jednak w skupiskach.

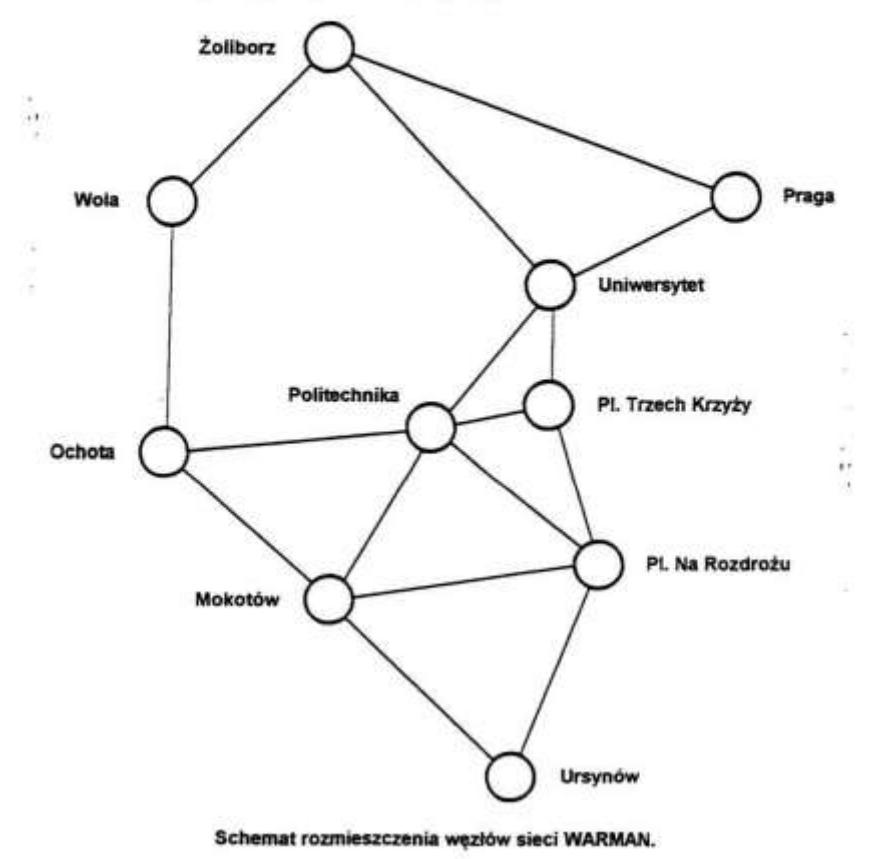

**Założenia Techniczno-**

**ekonomiczne (fragment)**

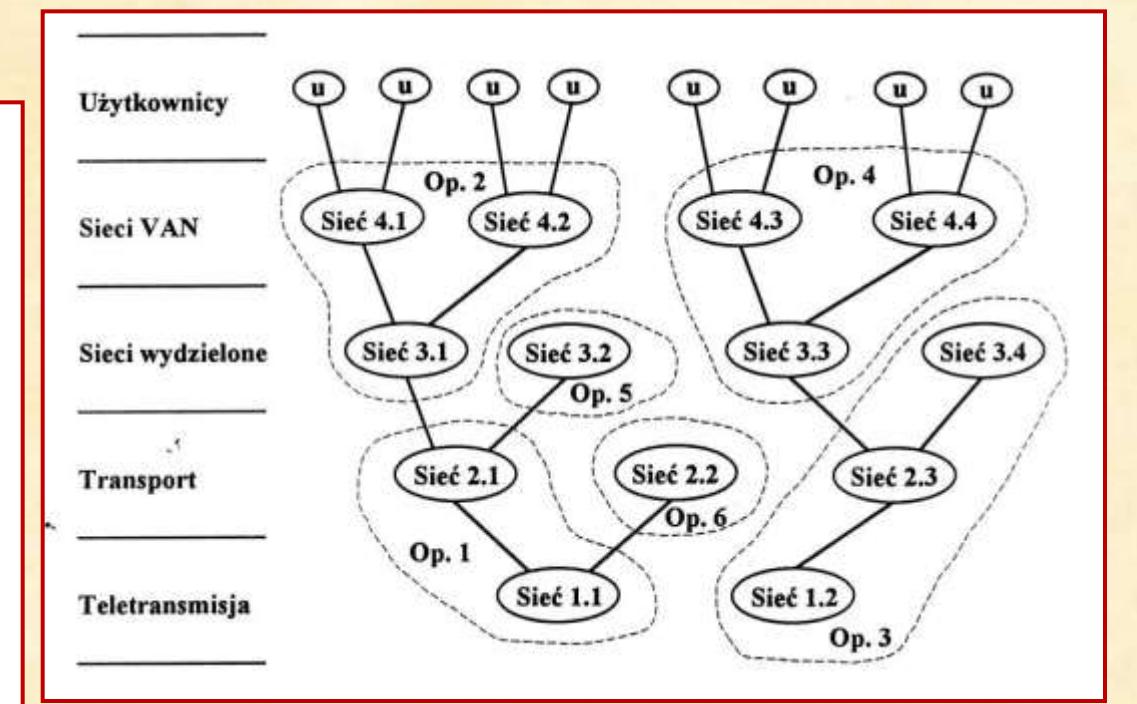

### **Koreferat do ZTE (prof. Filipiak)**

Witold Łuczywo

Wicedyrektor Biura d/s Informatyki

Urząd Rady Ministrów

KOREFERAT

do

opracowania n/t Założeń Inwestycyjnych Sieci WARMAN

### **Inne koreferaty do ZTE (w sumie było ich 4)**

# **WARMAN: technologia ATM Sprzęt: urządzenia ATM (Asynchronous**

# **THE EVOLUTIONARY APPROACH** To ATM

#### General DataComm

#### GDC - A LEADER IN NETWORKING TECHNOLOGY

For over twenty-five years General DataComm (GDC) has been developing innovative and powerful solutions for public and corporate datacommunications networks. Operators in more than 60 countries worldwide are using GDC technology to implement flexible, resilient and manageable communications networks. The comprehensive GDC product offer includes ATM switches, multiplexers, networking platforms and advanced network access products which are deployable in all network areas; transport, backbone and access, in carrier facilities and on customer premises. All GDC network elements

are managed through powerful, standards-based network management systems.

Building on its skills and expertise in networking, GDC continuously evolves its products to meet new market demands and technological challenges. Evolution not revolution is the GDC approach, with the aim of providing its customers with a path through which they can seamlessly migrate their networks to new technologies and applications, whilst protecting their investment. This evolutionary approach has enabled GDC to establish a leading position in the exciting new communications technology of ATM.

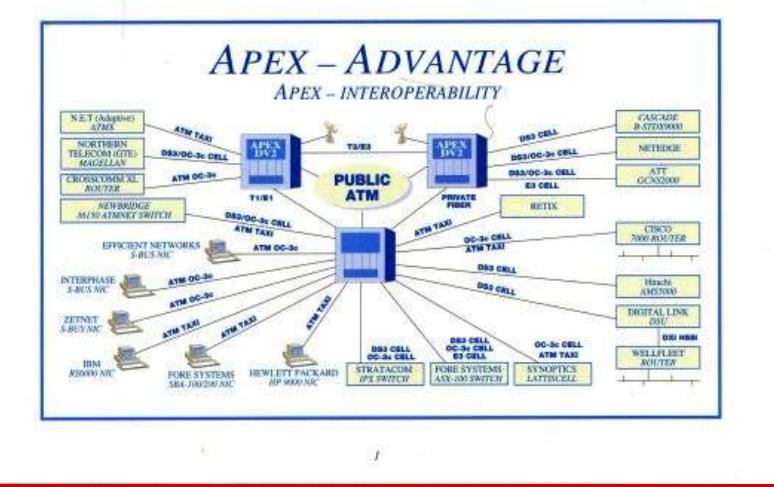

# **Transfer Mode) firmy GDC**

# **General DataComm**

- **Dostawa technologii, a nie "pudełek" z elektroniką**
- **Technologia ATM nie była jeszcze wystandaryzowana**
- **Standaryzacją zajmowało się międzynarodowe ATM Forum**
- **W trakcie eksploatacji sieci moduły elektroniki były wymieniane na nowsze wersje**
- **7 generacji (2 przeskoczyliśmy)**
- **Podejście to zdało egzamin**

**Dzieje Internetu w Polsce Politechnika Warszawska WEiTI 14.V.2013**

 $\vert$ g $\vert$ 

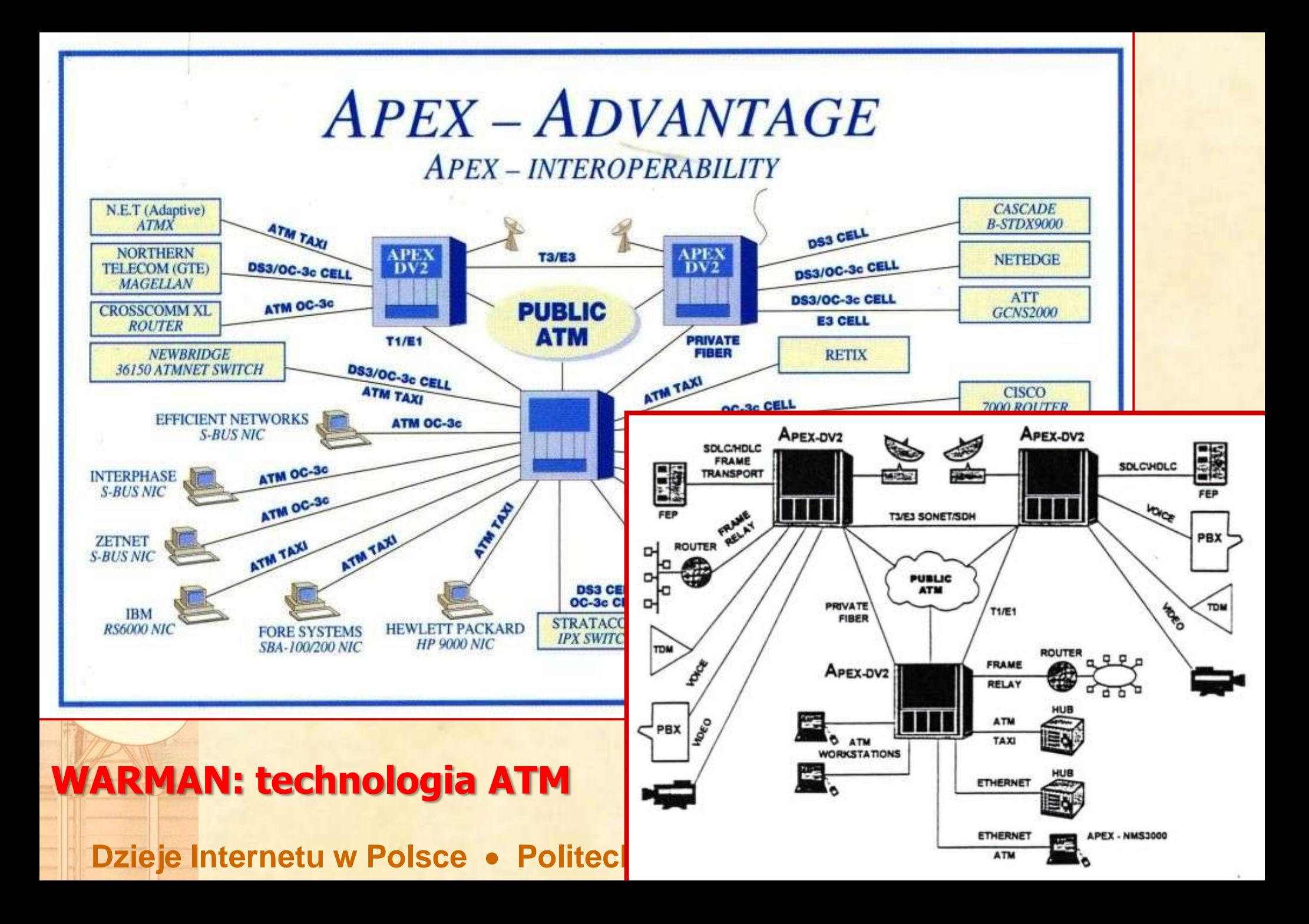

### **Technologia ATM: → uniwersalna, "w pełni skalowalna"**

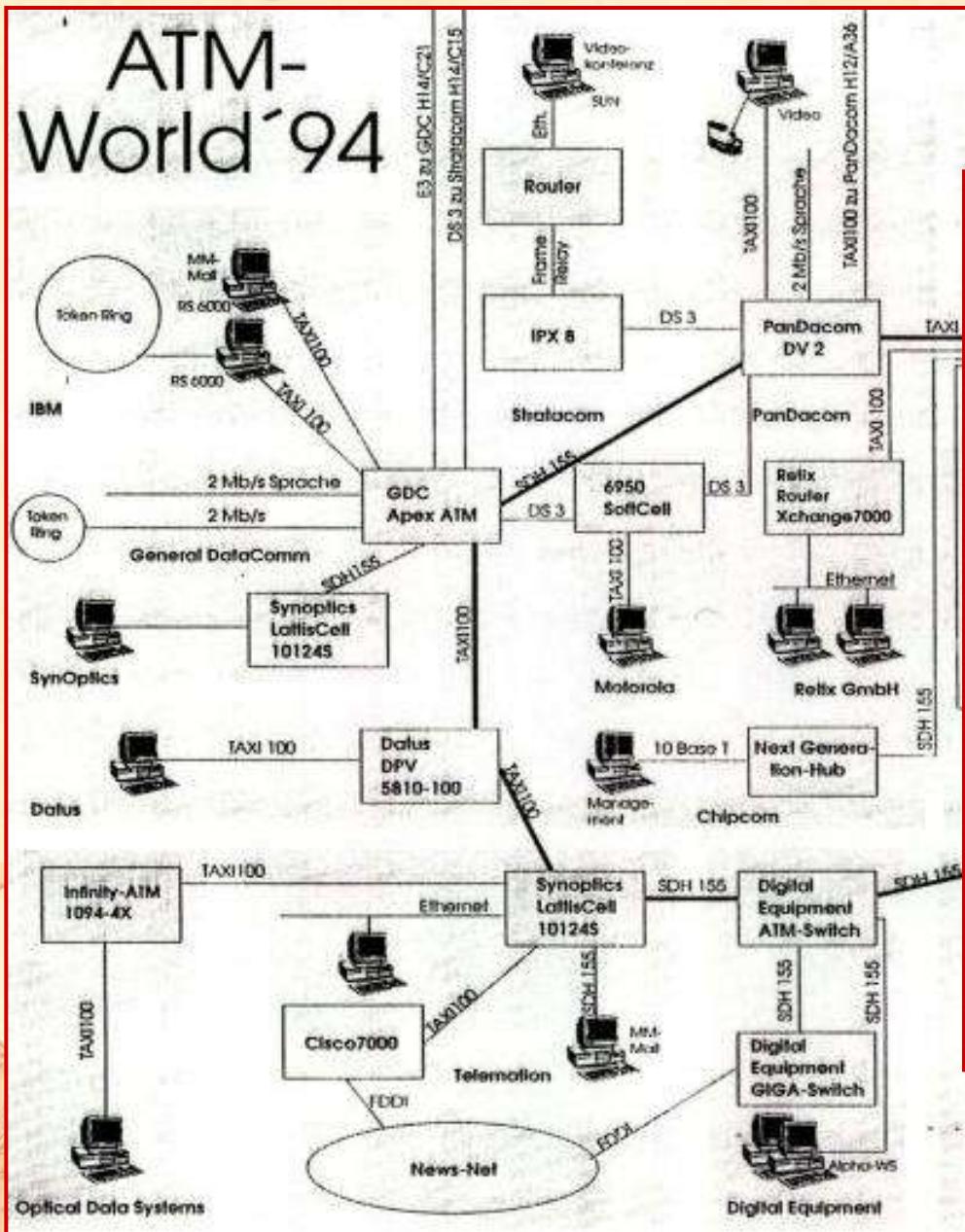

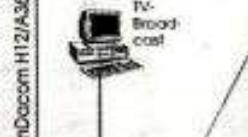

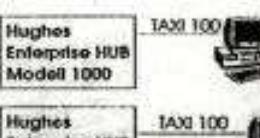

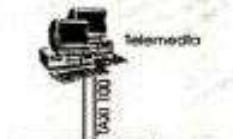

- **Tak nie stało się, w końcu zwyciężył IP (Internet) "jak najbliżej światłowodu"**
- **Przejściowo jednak było to jedyne rozwiązanie stosowane w dużych sieciach**
- **W tym czasie w Europie takie rozwiązania zastosowano tylko w brytyjskiej sieci akademickiej "SuperJanet" i w sieci telekomunikacji fińskiej**
- **Wyprzedziliśmy "kawał świata"**
- **Wyprzedziliśmy także inne budowane w Polsce sieci miejskie, które po rozwiązaniach przejściowych również przeszły na ATM**

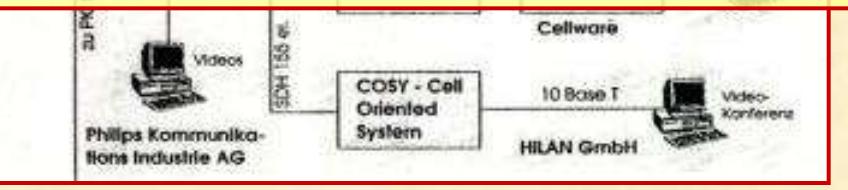

**Dzieje Internetu w Polsce • Politechnika Warszawska** 

Hirschmann

### **WARMAN, otwarcie sieci**

- **Uruchomienie eksploatacyjne 15.I.1995 r.**
- **Uroczystość otwarcia 22.IX.1995 r., PW, Sala Senatu, wideokonferencja**
- **W wideokonferencji wystąpili: Wicepremier Aleksander Łuczak (z siedziby URM), Pani Minister Małgorzata Kozłowska (z siedziby KBN), Pracownicy ICM UW (Interdyscyplinarne Centrum Modelowania, kampus "Ochota"**

**Dzieje Internetu w Polsce • Politechnika Warszaw · Pracownicy Naukowej i Akademickiej Sieci Komputerowej NASK** 

Program wideokonferencji WARMAN - multimedialne usługi sieciowe 22 września 1995r., godz. 1000 Politechnika Warszawska, Plac Politechniki 1, Sala Senatu.

Konferencja ma na celu prezentację wybranych możliwości Miejskiej Sieci Komputerowej WARMAN, szczególnie w zakresie usług multimedialnych. Podczas konferencji Sala Senatu będzie połączona za pośrednictwem sieci WARMAN z Urzędem Rady Ministrów, Komitetem Badań Naukowych oraz z Interdyscyplinarnym Centrum Modelowania Matematycznego i Komputerowego Uniwersytetu Warszawskiego. Zaproszeni goście będą mieli możliwość łączności audiowizualnej z Wicepremierem Aleksandrem Łuczakiem oraz Podsekretarzem Stanu w Komitecie Badań Naukowych Małgorzatą Kozłowską.

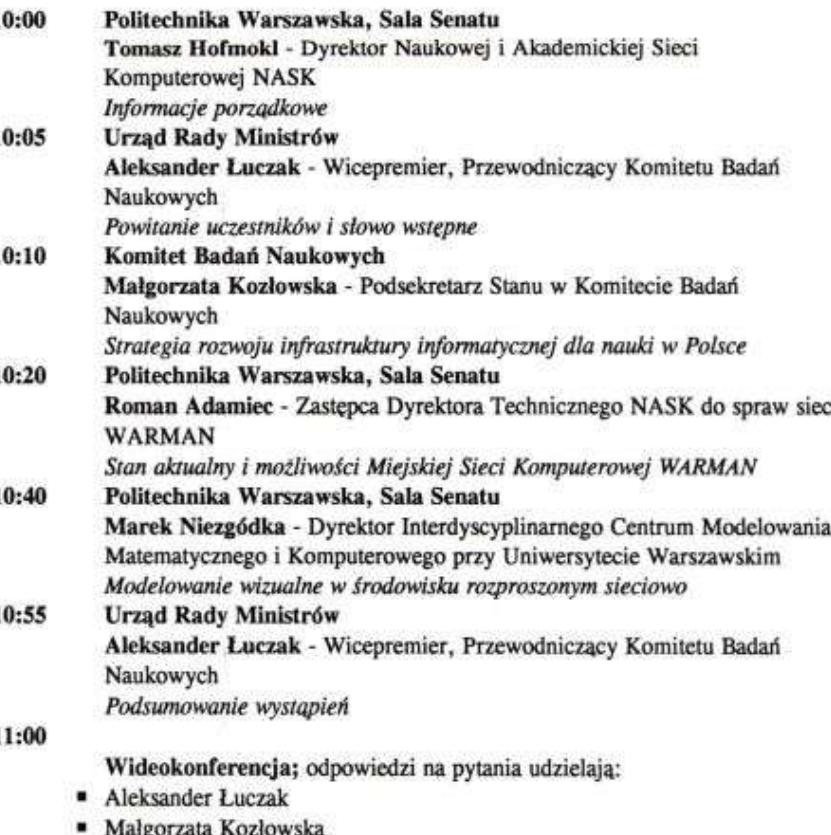

# **WARMAN: część sieci zbudowano we współpracy z MSW/KGP**

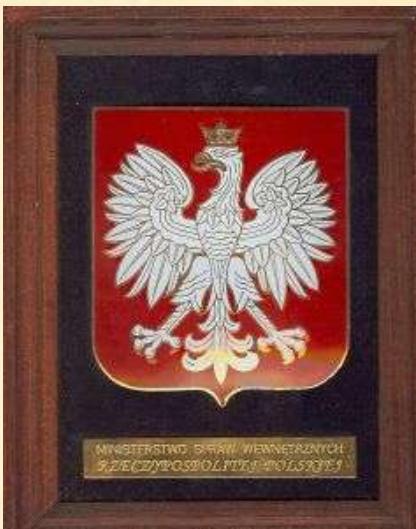

Dzieje Internet

POROZUMIENIE między Ministrem Spraw Wewnętrznych i "Naukowymi i Akademickimi Sieciami Komputerowymi w Polsce" - j.b.r.

w sprawie utworzenia sieci telekomunikacyjnej użytku wewnętrznego przeznaczonej dla systemu łączności rządowej, systemów telekomunikacyjnych środowiska naukowego i akademickiego oraz innych wybranych dziedzin administracji.

 $§ 1$ 

#### Cel porozumienia

Celem porozumienia jest realizacja wspólnego przedsięwzięcia w zakresie budowy szkieletowej sieci telekomunikacyjnej użytku wewnętrznego stanowiącej alternatywny "podkład transmisyjny\* dla systemu łączności rządowej, systemów telekomunikacyjnych środowiska naukowego i akademickiego oraz innych wybranych dziedzin administracji ogólnej i specjalnej, zwanej dalej siecia szkieletowa.

#### $$2$

#### Pełnomocnictwo

- 1. Strony porozumienia wyznaczą pełnomocników upoważnionych do zawierania umów i porozumień szczegółowych w ramach realizacji celu określonego w porozumieniu, przy odpowiednim zastosowaniu przepisów Kodeksu cywilnego o pełnomocnictwie.
- 2. Pełnomocnicy Stron mogą udzielać dalszego pełnomocnictwa w granicach umocowania.

 $§ 3$ 

#### Określenie zadań

- 1. Strony uzgadniają, że sieć będzie tworzona w trzech etapach:
	- 1) Etap pierwszy obejmuje metropolitalną multimedialną szerokopasmową sieć transportowa na terenie aglomeracji stołecznej.
	- 2) Etap drugi obejmuje szerokopasmową (min. 2 Mbit/s) sieć telekomunikacyjną
	- w wybranych relacjach miedzywojewódzkich.
	- 3) Etap trzeci obejmuje niektóre relacje miedzynarodowe.

# **Szef MSW,** min. Andrzej **Milczanowski**

14.V.2013

# **WARMAN, reklamówka**

# Miejska Sieć Komputerowa WARMAN

Jeśli mieszkasz i pracujesz w obrębie Warszawy, sieć WARMAN jest właśnie dla Ciebie. Zapewni Ci najprostszy i najszybszy dostęp do Internetu przy pomocy modemu i telefonu lub łączem stałym do jednego z 32 punktów dostępowych na terenie Stolicy. WARMAN to możliwość "superszybkiego" przekazu informacji w sieciach, które możemy zbudować wyłącznie dla Twojej firmy, instytucji, korporacji.

Superszybka sieć z prędkością transmisji do155 Mbps

**Dzieje Internetu w Polsce · Politechnika Warszawska · WEiTI ·** 

Praga<br>Północ

Praga Poludnie

Ursynów

Srodmiescie

Ochota

Żoliborz

# **Miejskie sieci komputerowe (i centra Komputerów Dużej Mocy)**

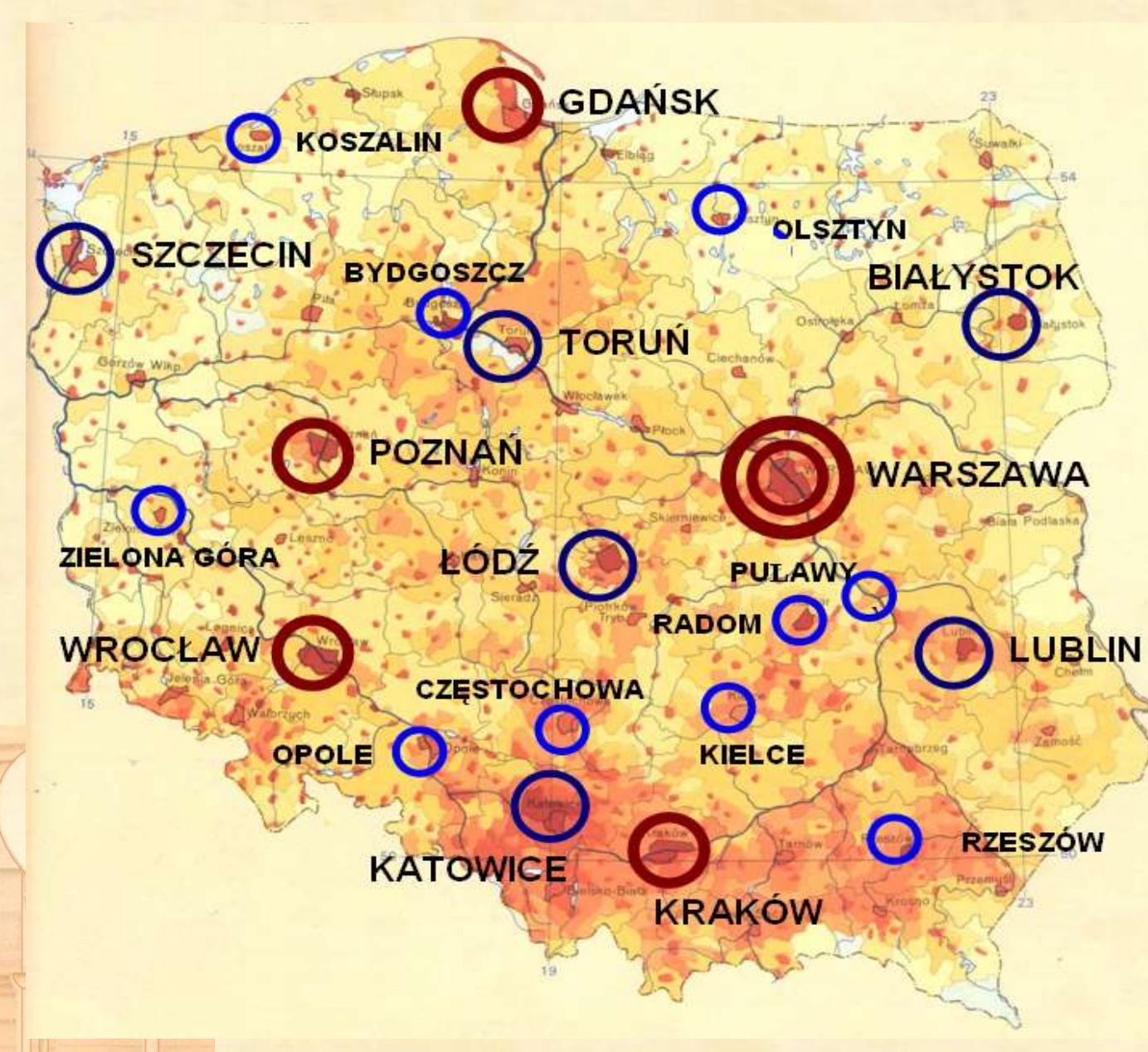

**Na początku 11, poźniej 21 miejskich sieci komputerowych (MAN)** 

**oraz 5 centrów superkomupterowych**

- **Poznań**
- **Kraków**
- **Gdańsk**
- **Wrocław**
- **Warszawa (przejściowo nawet podwójnie: ICM UW + PW)**

# **Miejskie sieci komputerowe**

# **W pozostałych sieciach miejskich zastosowano rozwiązanie FDDI (Fiber Distributed Data Interface). Potem nastąpiło przejście do ATM.**

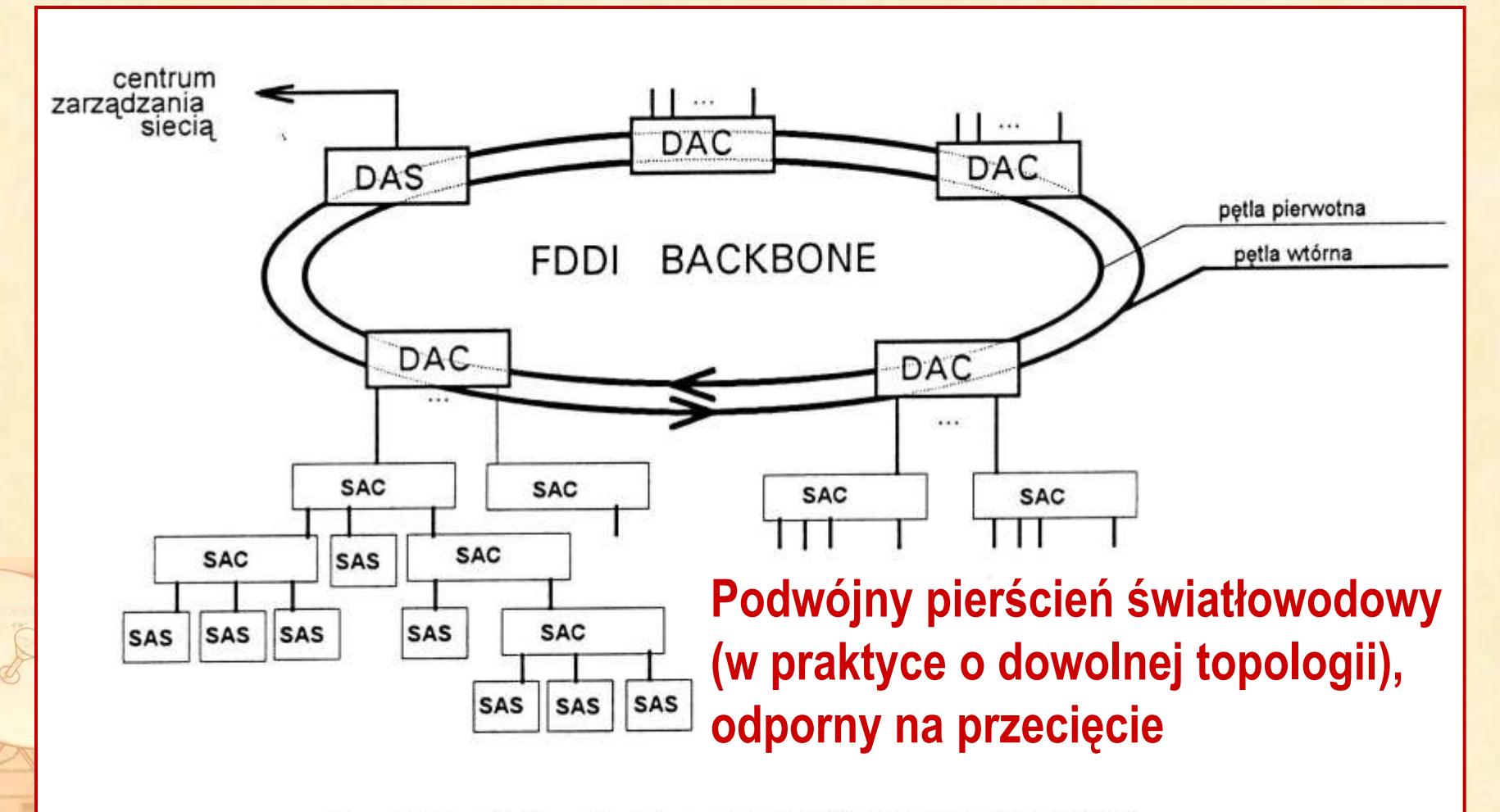

Rys. 7.2. Sieć o strukturze podwójnej pętli z drzewami.

### **Miejskie sieci komputerowe Wrocław, etap I**

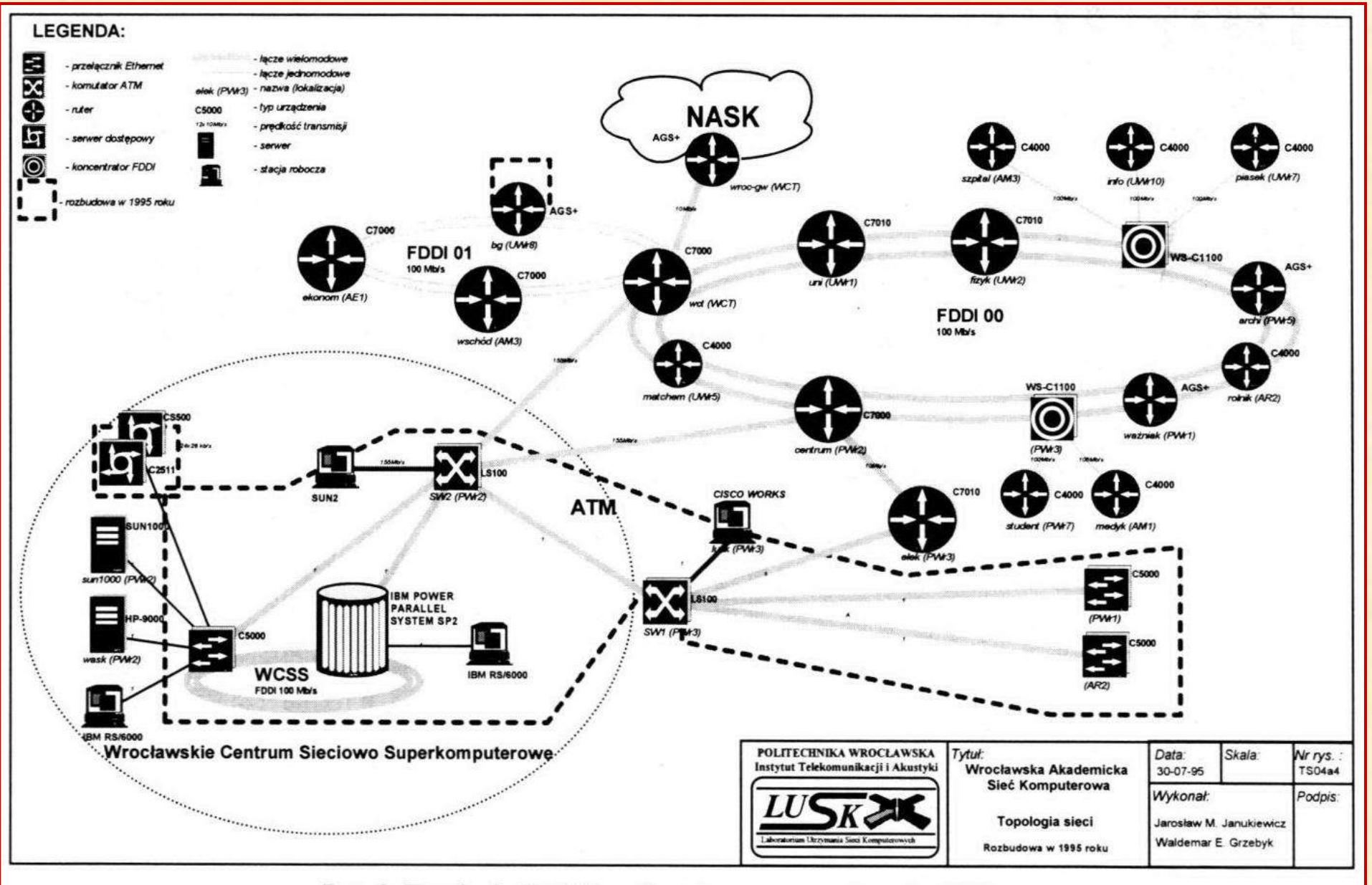

Rys. 2. Topołogia WASK według stanu na początku roku 1996

**Dzieje Internetu w Polsce · Politechnika Warszawska** 

# **Miejskie sieci komputerowe Wrocław, etap II, pojawia się już ATM**

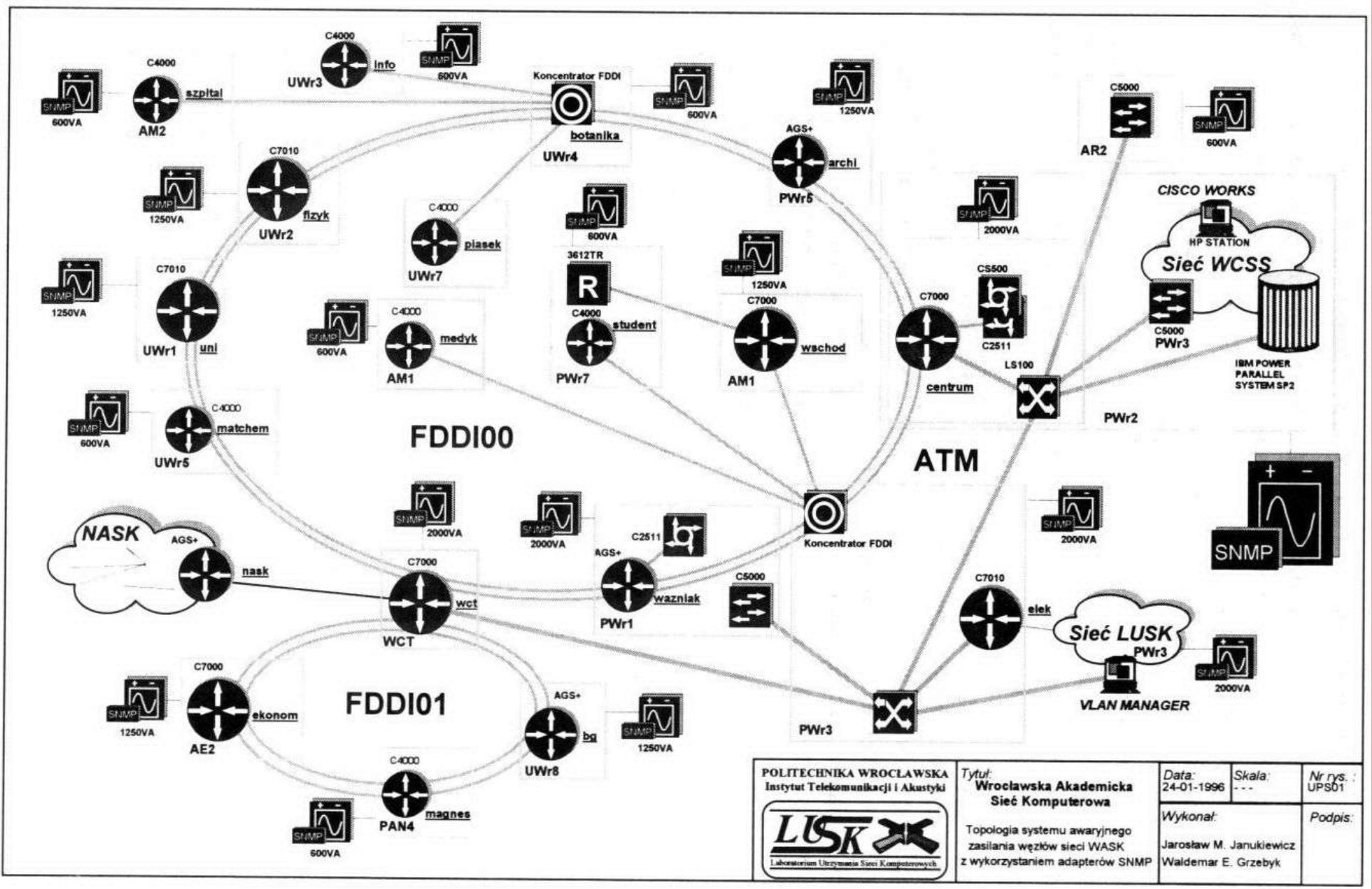

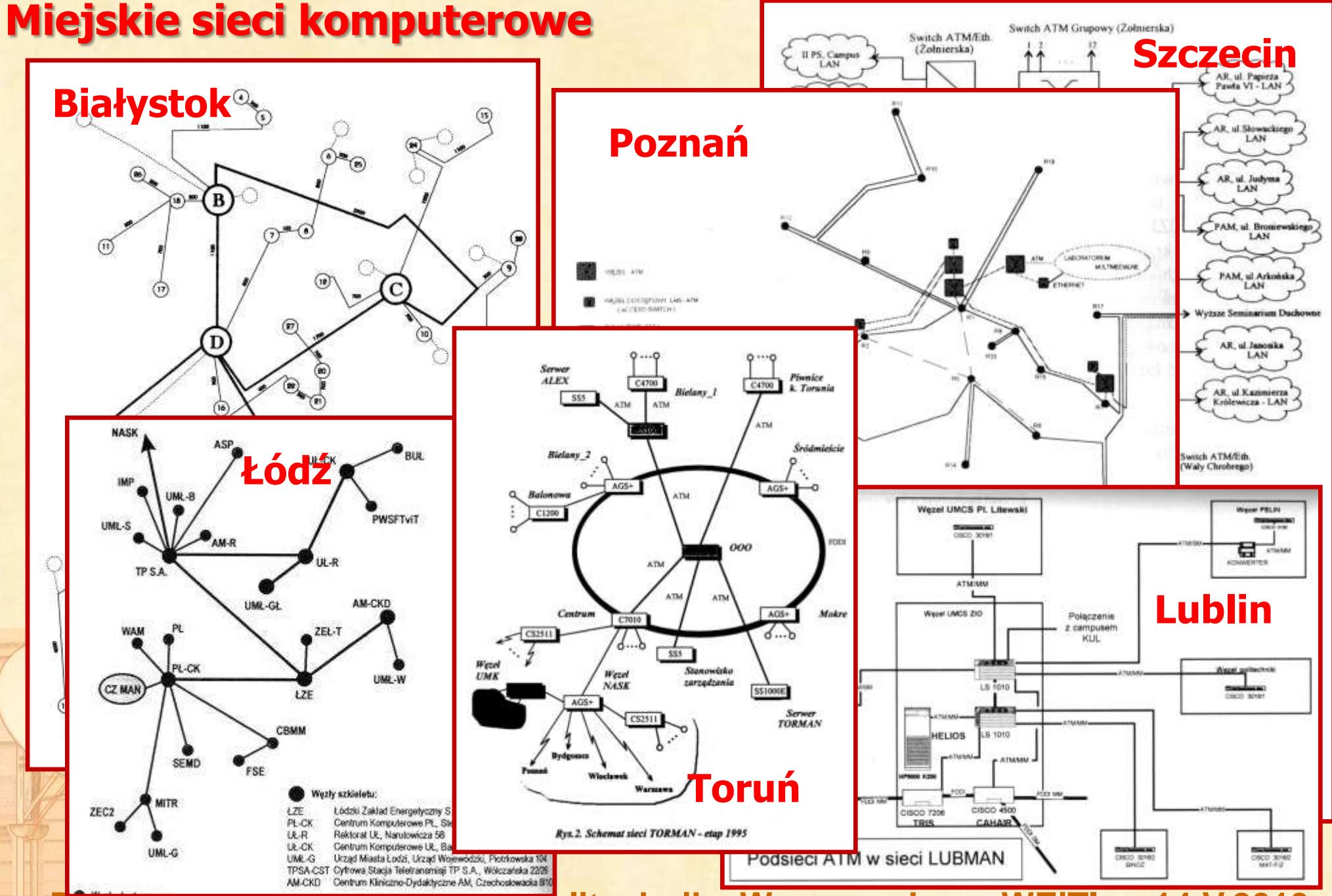

**e • Politechnika Warszaws** 

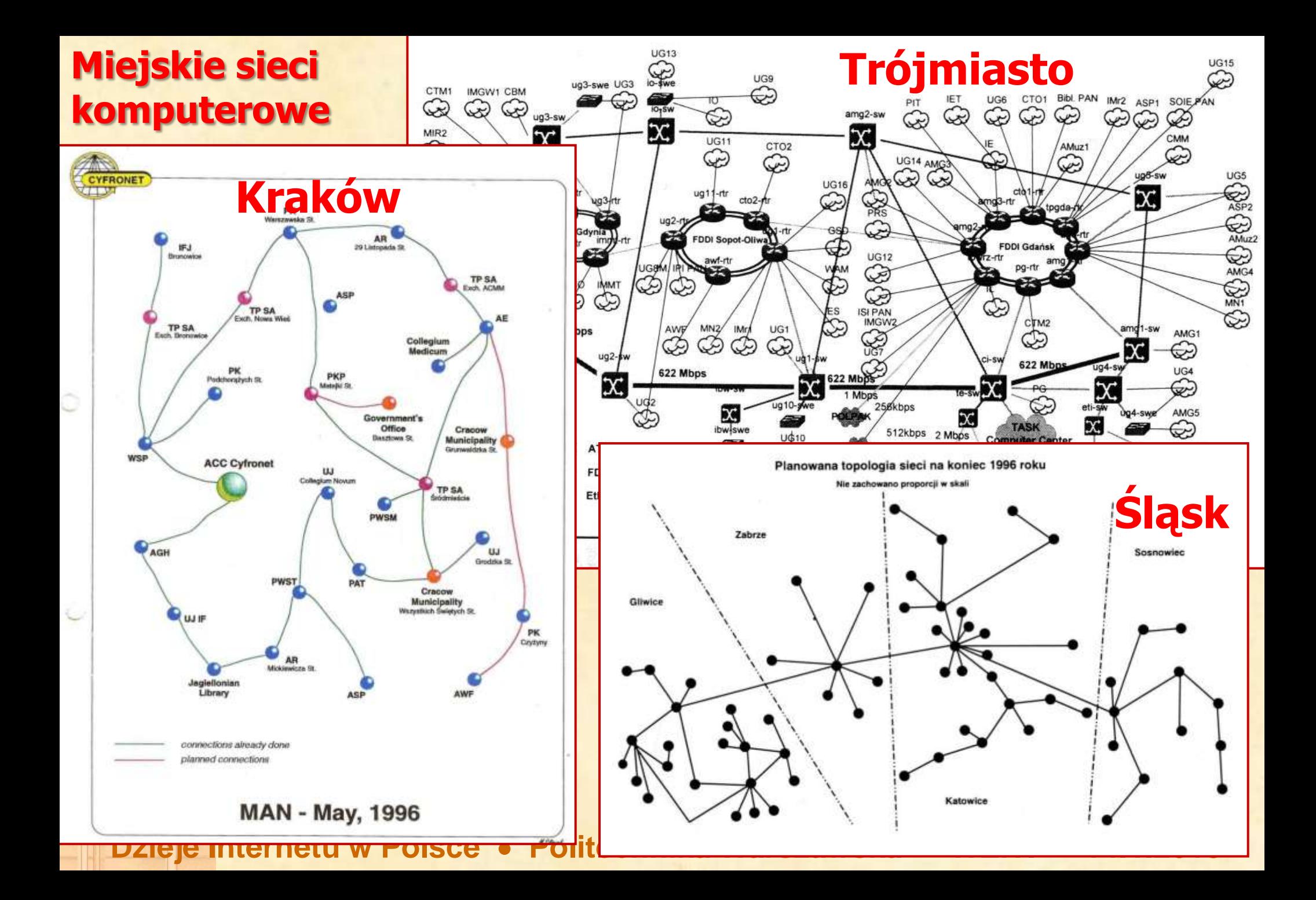

# **Włączyliśmy do sieci Ukrainę i Białoruś, było łącze do Moskwy**

**Łącza krajowe 2 Mb/s: idylla nie trwała długo. Przez rok za łącza 2 Mb/s płaciliśmy w cenie łącza 64 kb/s, ponieważ TP SA nie umiała wydzielać z nich mniejszych przepływności. Po roku nauczyła się już, zaś dla użytkowników sieci NASK powrót do przepływności międzymiastowych na poziomie 64 kb/s byłby już wielkim regresem. Zrobiło się nerwowo...**

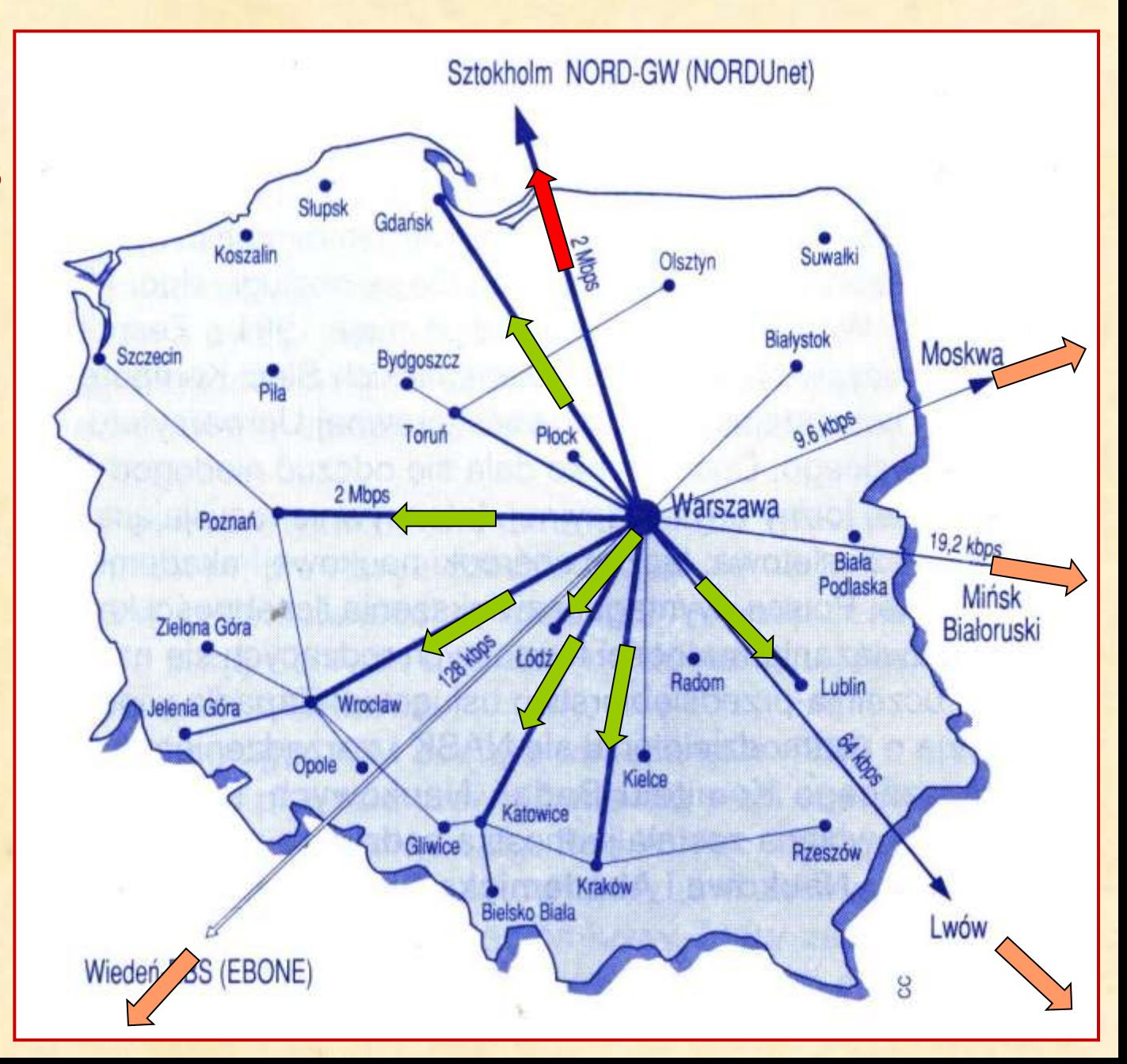

# **Za łącza międzymiastowe 2 Mb/s TP S.A. każe płacić 30\*drożej**

**W sytuacji braku środków na utrzymanie sieci krajowej i szybkiego wzrostu wolumenu ruchu sieciowego NASK postanawia wprowadzić od 1.I.2006 r. cennik oparty o ilość przesłanych danych, co miało dyscyplinować użytkowników sieci.**

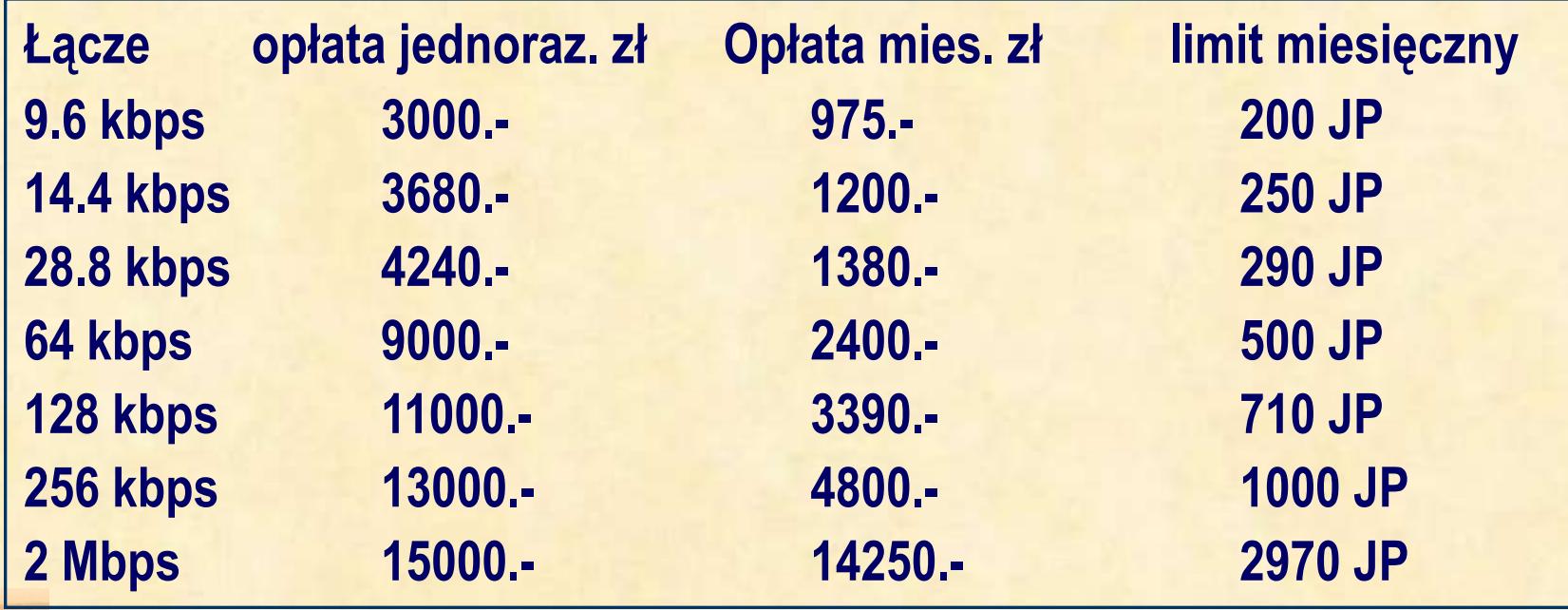

**Cena przesłania 1 MB informacji w sieci ponad limit związany z abonamentem wynosi: w ruchu zagranicznym: 1.60 zl dla abonenta sieci (1.45 zl dla operatora posiadającego zezwolenie lub koncesje telekomunikacyjna); w ruchu krajowym): 0.40 zl dla abonenta sieci (0.35 zl dla operatora), w sieci WARMAN 0.20 zł dla abonenta sieci (0.17 zł dla operatora); JP: 1 MB w ruchu zagranicznym, 4 MB w ruchu krajowym, 10 MB w sieci WARMAN** 

# **Propozycja nowego cennika została źle przyjęta. Zaczęły się protesty**

**Uchwała Rady Użytkowników Miejskiej Sieci Komputerowej WARMAN** 

**(jeden z autorów tej prezentacji był jej przewodniczącym a drugi autor był jej członkiem, w związku z czym uchwała była dość wyważona w treści)**

Uchwała Rady Użytkowników Miejskiej Sieci Komputerowej WARMAN z dnia 28.11.1995

Rada Użytkowników zgadzając się z ogólną koncepcją odpłatnego korzystania z usług sieciowych wyraża opinię, że oparcie cennika usług NASK wyłącznie o ruch wchodzący i wychodzący bez możliwości kontrolowania jego inicjowania jest niewłaściwe.

W związku z powyższym Rada Użytkowników proponuje, aby:

- poszerzyć cennik NASK na rok 1996 o możliwość opłat ryczałtowych, jak w roku 1995.
- stosować system billingowy wyłącznie do tych użytkowników, którzy wyrażą na to zgodę.

Rada Użytkowników uważa, że nowa struktura cennika NASK będzie oparta o rachunek ekonomiczny, który zostanie przedstawiony Komitetowi Badań Naukowych.

**Sekretarz Rady** 

dr Janusz Górczyński

Przewodniczący Rady

M. fort

dr Maciej Kozłowski

### **KBN powołał Zespół Ekspertów**

- **d.s. konstruowania cenników,**
- **d.s. źródeł finansowania użytkowania i rozwoju Internetu w Polsce**
- **d.s. kompleksowej koncepcji Internetu w Polsce**

### **Główne konkluzje pracy Zespołu:**

3. Należy dążyć do stopniowej (począwszy od 1997) zmiany systemu finansowania dostępu do Internetu w obszarze nauki z podmiotowego (NASK) na przedmiotowy (kredyty, granty lub SPUBy); MEN powinno przewidzieć rychłe włączenie do Internetu szkół średnich, a w nieodległej przyszłości - także podstawowych.

4. ZE uznaje niedawne rozwiązania cennikowe za nietrafne i proponuje stosowanie opłaty stałej,

zależnej od przyznanego pasma, z możliwością upustu w razie jego niepełnego wykorzystania.

5. Bardzo ważnym elementem konkurencyjności infrastruktury informatycznej nauki powinny być usługi informacyjne, które będą w tych sieciach wytwarzane i oferowane abonentom oraz operatorom innych sieci.

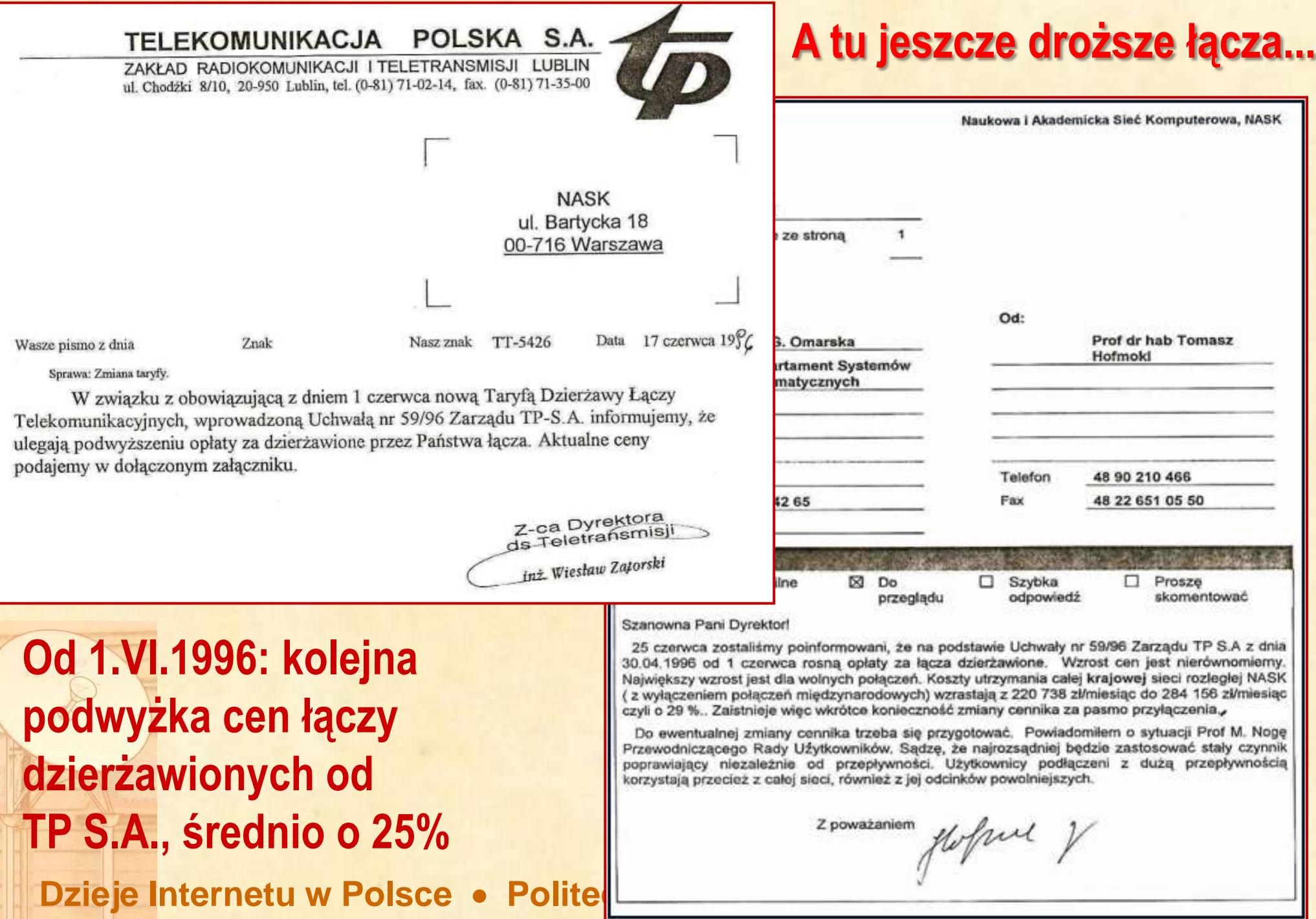

#### **Pewne uspokojenie przyniosło uruchomienie sieci krajowej Frame Relay**

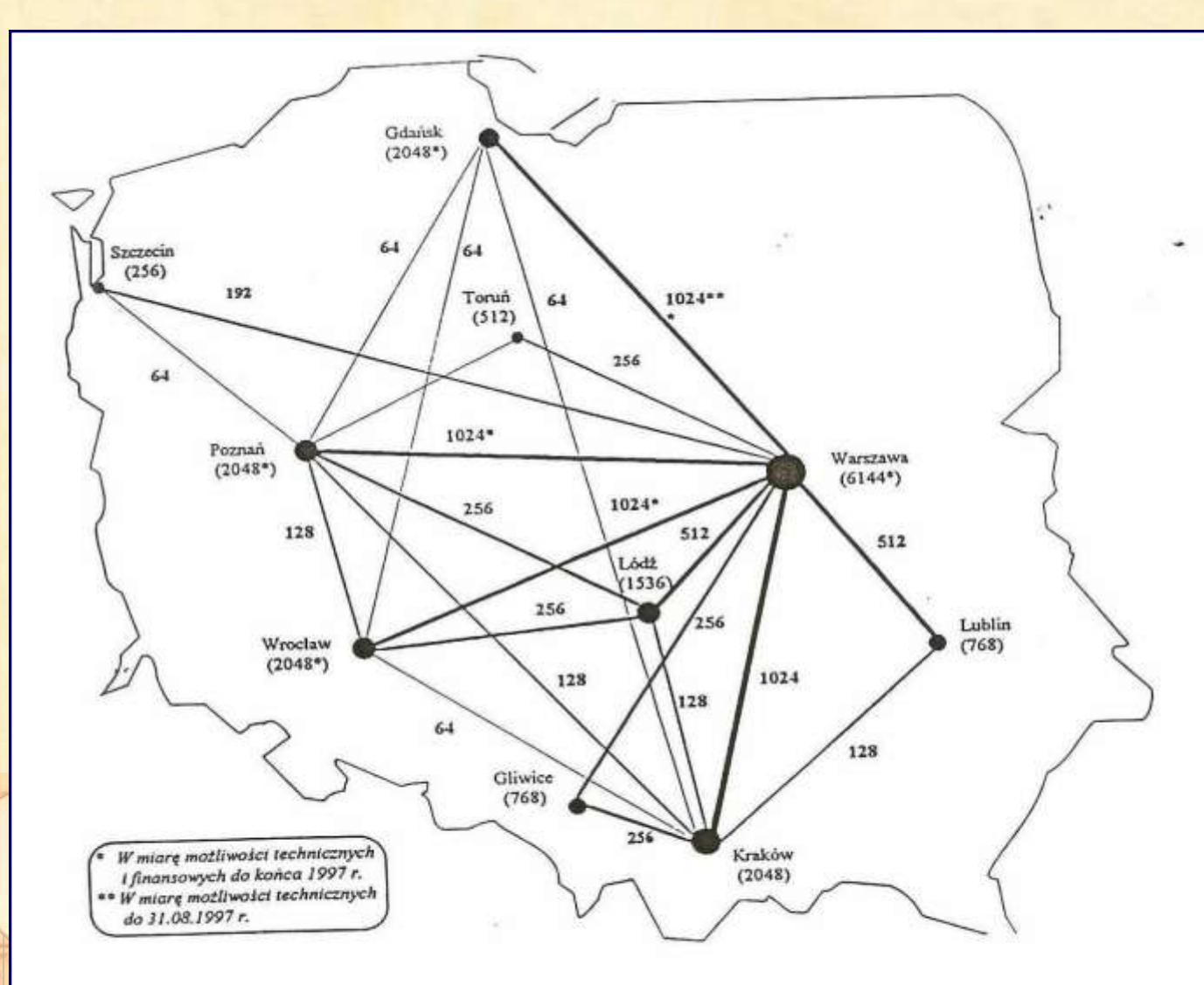

Rys. 1. Schemat logiczny Sieci. Zaznaczone są gwarantowane przepustowości CIR oraz Schemat toglczny sięci. zaznaczony dołączeniowych MAN.

**Zaznaczone są gwarantowane przepustowości CIR oraz (w nawiasach) przepływności styków dołączeniowych MAN**

**Cennik oparty o liczenie bajtów można było zastąpić cenami zależnymi od gwarantowanych przepustowości kanałów logicznych.**

#### **Pewne uspokojenie przyniosło uruchomienie sieci krajowej Frame Relay**

**W rozliczeniach pomiędzy operatorami akademickich miejskich sieci komputerowych a NASK nastąpił powrót do cennika ryczałtowego.**

Zebnamie predstanticieli stron umowy Sien Komponacyjnej nauk: Warrain,  $21.11.1997n$ .

M.Kom WARMAN Macic forborn AMSK Smain - Polit. Swaish 2. Rynaval Gettie 3. Hauita Stand  $LODTAA$ abigmum Shoroynithi LUBMAN Msustow Nationieum Garrith T1954 nery Genterenta TORMAN TARING 5. 6. Nege Derver Acte-Civilid  $J$ out  $J$ ouy szol $\lt$  $WCSS$ Saniel f. Bem WASK NASK Hof molt Tomar 10. Jacob Kiwich Ack Kalia M. Gregor Venuels Politechnica Gunde  $96569$ 12. Marci Lio Marsh  $NASn$ mi Temple

 $MASK$ 

**Dzieje Internetu w Polsce <del>C Politechnika</del>** 

#### NASK przestaje obsługiwać miejskie sieci komputerowe poza Warszawą

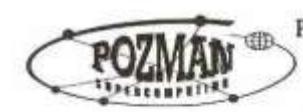

POZNAŃSKIE CENTRUM SUPERKOMPUTEROWO-SIECIOWE afiliowane przy Instytucie Chemii Bioorganicznej Polskiej Akademii Nauk

202.28418197

Poznań 18.08.97r.

**Szanowny Pan** Prof. dr hab. Tomasz Hofmokl Dyrektor Naukowej i Akademickiej Sieci Komputerowej JBR ul. Bartycka 18  $00 - 716$  Warszawa fax: 022 41 00 47

#### Szanowny Panie Profesorze,

Szanowny Panie Profesorze.

 $\begin{array}{l} \mathcal{H}_{\mathcal{B}_1}(k) = \mathcal{H}^1 \times \mathcal{H}^2 \times \\ \mathcal{H}_{\mathcal{B}_1}(k) = \mathcal{H}^1 \times \mathcal{H}^2 \times \mathcal{H}^2$ 

 $20$ 

Na mocy §11. pkt 4. z dniem 01 nr 485/94 z 16.12.1994r. zawartą pomiędz Komputerową oraz Instytutem Chemii B Centrum Superkomputerowo - Sieciowyn zgodnie §11. pkt 4. wynosi 3 miesiac dokonamy fizycznego rozłączenia obu Jednocześnie prosimy o dokonanie analogic

Na mocy §11. pkt 4. z dniem 01.09.1997r wypowiadamy umowę nr 485/94 z 16.12.1994r. zawartą pomiędzy Naukową i Akademicką Siecią Komputerową oraz Instytutem Chemii Bioorganicznej PAN Poznańskim Centrum Superkomputerowo - Sieciowym. Okres wypowiedzenia umowy zgodnie §11. pkt 4. wynosi 3 miesiące, zatem z dniem 01.12.1997 r. dokonamy fizycznego rozłączenia obu sieci oraz zmian routingu. Jednocześnie prosimy o dokonanie analogicznych działań w Państwa sieci.

Z poważaniem

Pelnomocnik Dyrektora Instytutu d/s PC\$S prof. dr hab. inż. J. Weglarz

Adres: ul. Wieniawskiego 17/19 61-712 Poznań

(061) 52 85 03 tel.  $(061)$  52 59 54 fax: e-mail: office@man.poznan.pi

356224-4675-139-11 356224-4675-181-13
## **Maj 1997: oferta TELENERGO dla środowiska naukowego i akad.**

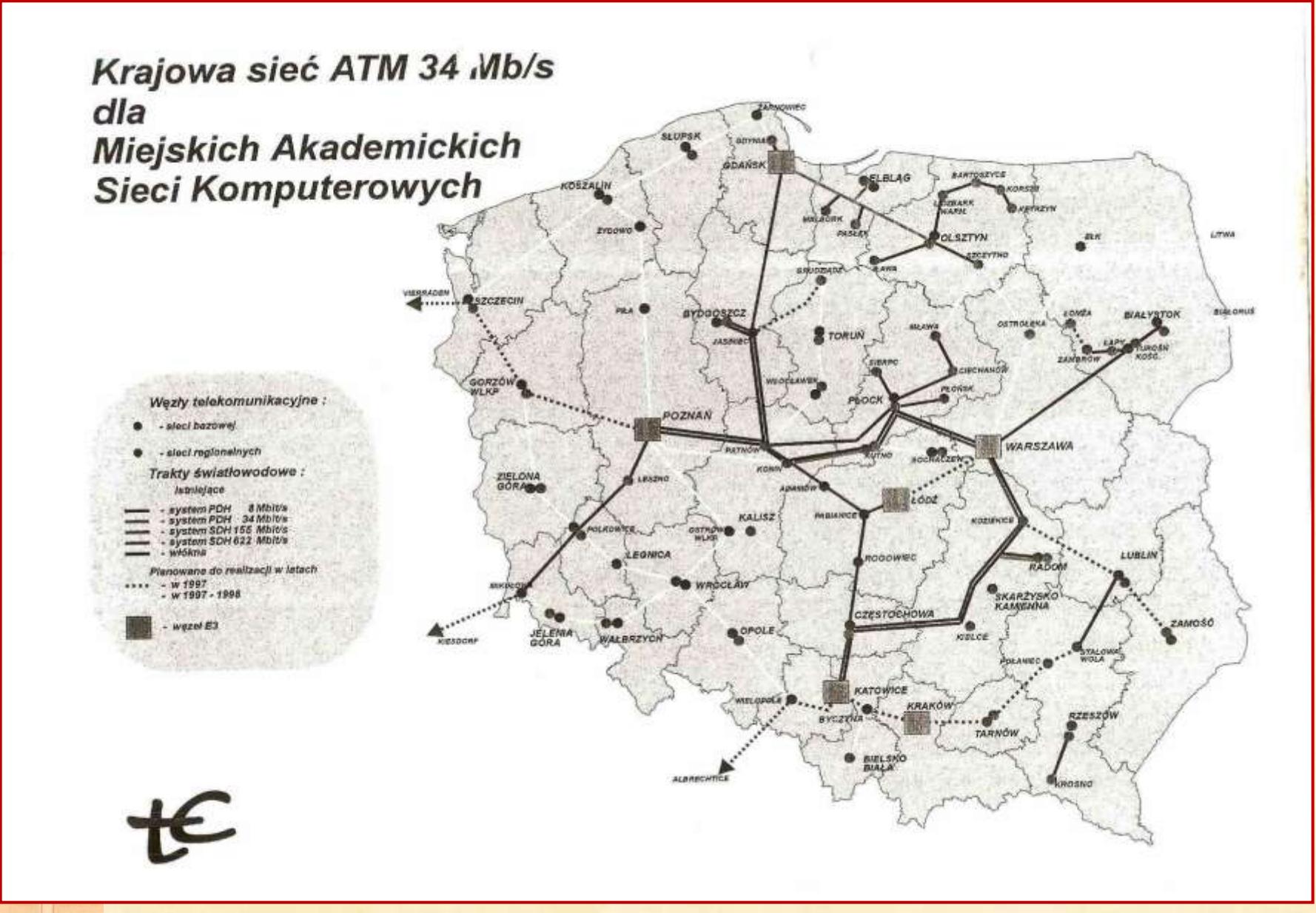

### **1998: organizuje się sieć Pol-34**

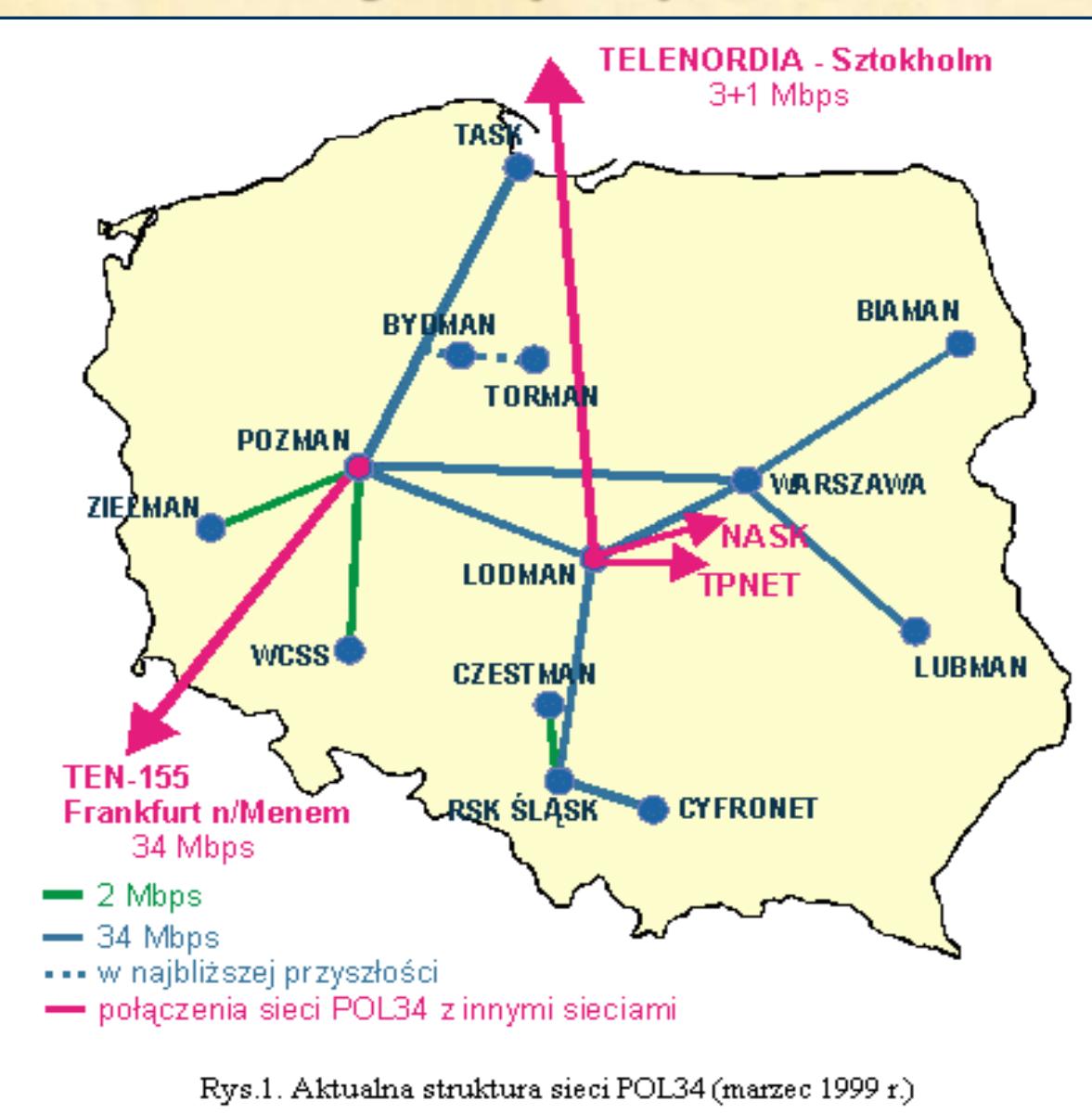

**Nastąpił przykry podział w środowisku, które wprowadziło do Polski Internet, było jego głównym użytkownikiem i miało istotny wpływ na jego rozwój.**

**Ale nie miało to już konsekwencji dla dalszego rozwoju Internetu w Polsce, bowiem właśnie wtedy przestał on być akademicki...**

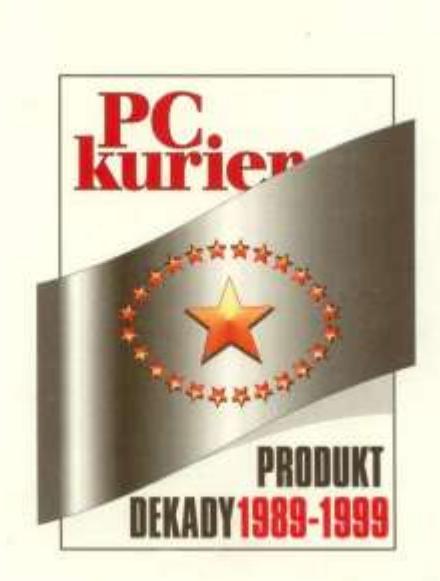

### **NAGRODA**

w konkursie **Produkt Dekady 1989-1999** 

> w kategorii "Technologie"

dla Naukowej i Akademickiej Sieci Komputerowej za prekursorską rolę we wprowadzaniu Internetu w Polsce

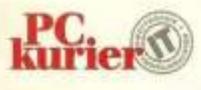

Redaktor naczelny Tadeusz Wilczek

Nie tylko KBN budował sieci komputerowe Zarządzenie Wiceprezesa Rady Ministrów Pawła Łączkowskiego z 29.VI.1993 r. w sprawie utworzenia Zespołu do Spraw Budowy Sieci Transmisji Danych dla Administracji Publicznej

ZARZADZENIE Nr19 PREZESA RADY MINISTRÓW z dnia 29 czerwca 1993 r.

w sprawie utworzenia Zespołu do Spraw Budowy Sieci Transm Danych dla Administracji Publicznej.

 $$6.$ 

Obsługę organizacyjną i finansowa Zespołu zapewnia Urzad Rady Ministrów.

 $\sim$  7.

Zarządzenie wchodzi w życie z dniem podpisania.

Zarządza się, co następuje:

 $S<sub>1</sub>$ .

- 1. Tworzy się Zespół do Spraw Budowy Sieci Transmisji Da dla Administracji Publicznej, zwany dalej "Zespołem".
- 2. W skład Zespołu wchodza:
	- 1) przewodniczący,
	- 2) wiceprzewodniczący pełnomocnik Ministra-Kierow Centralnego Urzędu Planowania,
	- 3) sekretarz,
	- 4) członkowie pełnomocnicy ministrów i kierowników dów centralnych, wskazanych w zarządzeniu.

Dzieje Internetu w Polsce • Politech

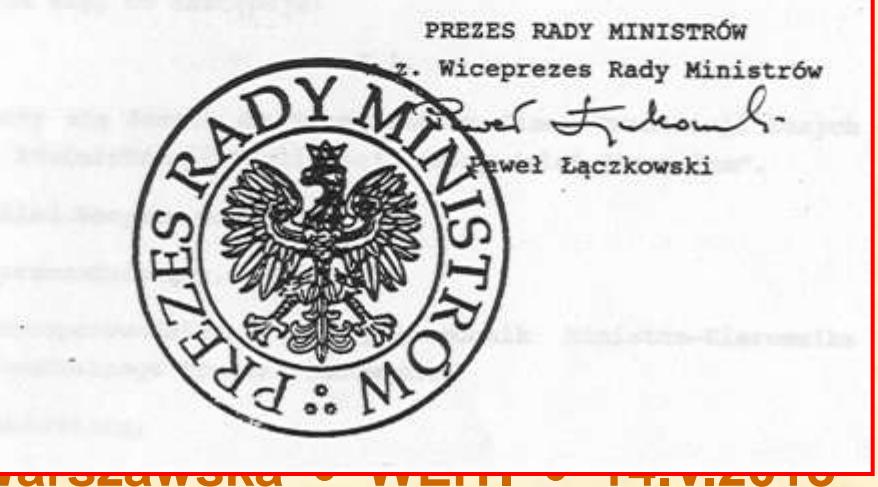

### Strategia rozwoju zastosowań informatyki

## Premier Pawlak - wystąpienie na seminarium w Łańsku, 1994

· Model informacyjny Państwa w powiązar reformowaniem administracji publiczn

### Koordynacja

**Prezes Rady** 

Ministrów RP

**· INTERNET** 

· premier@urm.gov.pl

· prime\_minister@urm.gov.pl

Przegląd wielkich projektów teleinformatycznych w **Administracji rządowej** 

## Cele i narzędzia

#### Wykorzystanie i wymiana informacji

- · Poczta Elektroniczna Administracji Rządowaj (PEAR)
- · Szybkie sieci metropolitalne
- · Projekt infostrady strategiczne przedsiewziecie Rządu

#### Infostrady i bazy danych podstawą przemysłu informacyjnego w Polsce

- · systemy podejmowania decyzji i planowania strategicznego Pańs
- · systemy wspomagania decyzji ekonomicznych na poziomie państ przedsiebiorstwa
- arty dostan do informaci

### Dzieje Internetu w Polsce • Politech

## Biuro Operacyjne URM do 26.V.1994 nawiązało łączność... Użytkownicy poczty elektronicznej

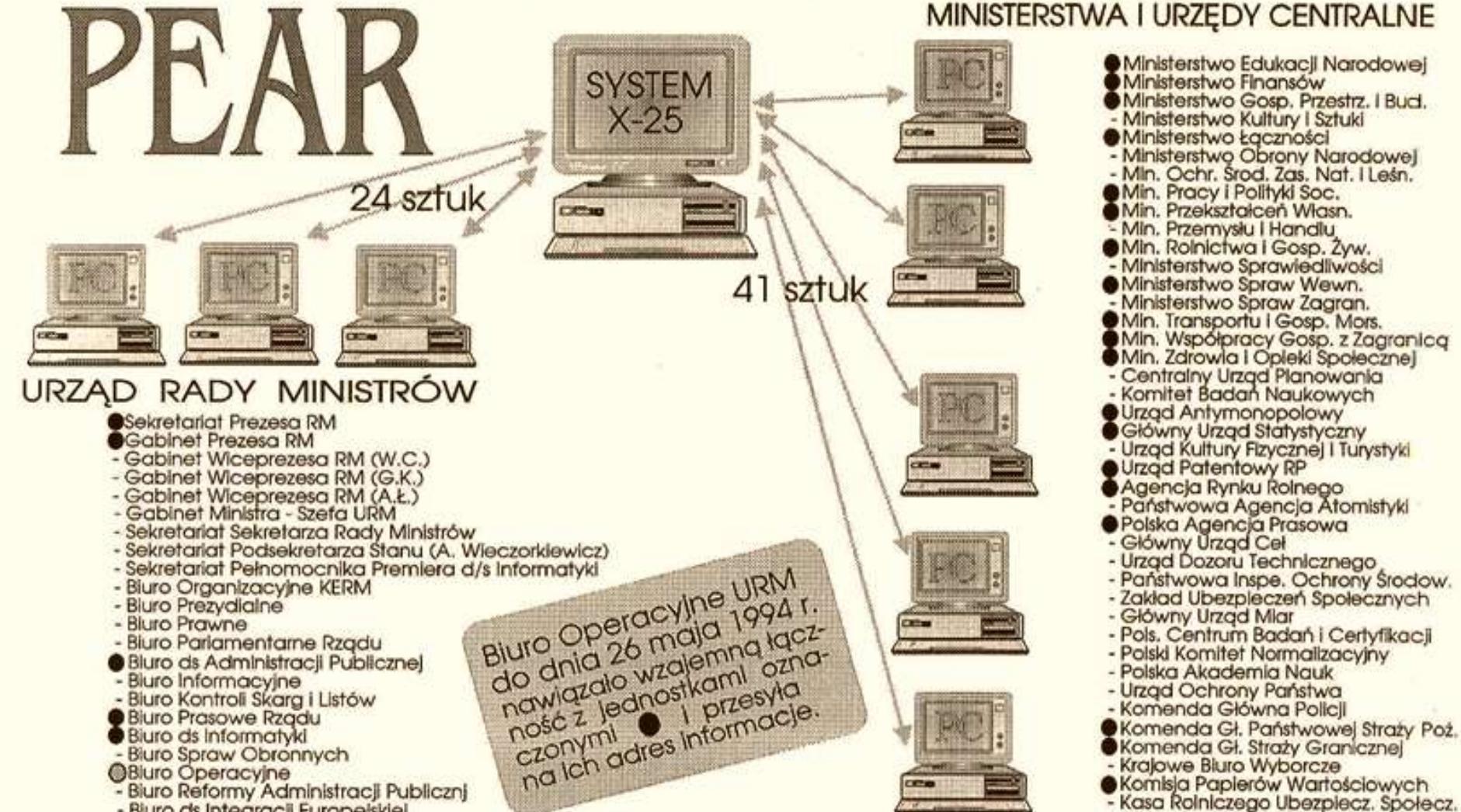

- Biuro ds Integracji Europejskiej
- Bluro Anallz Społecznych i Promocji
- Bluro Kadr Szkolenia i Organizacji

Buero Operacyjne URM

### **Prof. Homokl też pisał opracowania dla Premiera Pawlaka**

### **NASK**

Naukowa i Akademicka Sieć Komputerowa prof dr hab Tomasz Hofmokl mgr inż Andrzej Zienkiewicz

Warszawa 15 marzec 1994

# Ogólnopolska Sieć Teleinformatyczna Informatyzacja Administracji Państwowej

Opracowanie dla Pana Premiera Waldemara Pawlaka

Na spotkaniu z Panem Premierem Waldemarem Pawlakiem w dniu 28 lutego 1994 zostaliśmy poproszeni o opracowanie wniosków wynikających z trzyletniej rozbudowy sieci komputerowej w Polsce dla potrzeb środowiska naukowego i akademickiego. Obecnie sieć ta liczy około 35 tysięcy użytkowników w 23 regionach kraju. Zebrane przy jej budowie doświadczenie daje więc podstawy do sformułowania pewnych uogólnień.

# **Ej, władza... kontrowersyjne poglądy (1995)**

W warunkach niedostatku srodkow finansowych obserwujemy regres pospiesznie komercjalizowanej sieci NASK. Nie mozna bowiem inaczej nazwac likwidacji dzierzawionych dedykowanych lacz IP i zmniejszanie przeplywnosci innych. Zmiany te dotknely bolesnie m.in. takie srodowiska akademickie, jak krakowskie i slaskie. Z przykroscia stwierdzam, ze w Polsce zanika idea Internetu jako modelu otwartego spoleczenstwa. Przykladem jest chec skomercjalizowania kazdej uslugi sieciowej. Tymczasem uczelnie nieodplatnie udostepniaja wiele uslug sieciowych, w szczegolnosci informacyjnych, na przyklad informatory o wlasnych regionach. Serwery te, zwykle powstajace duzym nakladem spolecznej pracy zapalencow, sa cennym zrodlem informacji zarowno dla Polakow przebywajacych poza krajem, jak i dla naszych potencjalnych zagranicznych partnerow. Czy ktos nie powinien placic za utrzymywanie takich serwerow informacyjnych ? Zapewne powinien, ale moim zdaniem jeszcze nie nadszedl dla Polski czas komercjalizacji Internetu. Bedzie to mozliwe dopiero wtedy, gdy wszystkie polskie wyzsze uczelnie i wszystkie polskie szkoly uzyskaja dostep do Internetu, finansowany teraz i w najblizszej przyszlosci z pieniedzy podatnikow. Opoznienie komercjalizacji niezbedne jest dlatego, ze najpierw nalezy obudzic wsrod mlodziezy uswiadomiona potrzebe korzystania z Internetu. Komercjalizowac bedzie mozna wtedy, gdy absolwenci szkol i uczelni rozpoczna prace zawodowa, gdy beda mogli efektywnie zajac sie zastosowaniem globalnej sieci komputerowej w innych niz nauka i edukacja sektorach gospodarki.

### **Wracając do anteny satelitarnej z Krakowskiego Przedmieścia, będącej rzeczowym symbolem Internetu z epoki akademickiej**

**Przez pewien czas obsługiwała łącze Warszawa – Toruń.**

**W 2008 r. legła pod płotem magazynu UW przy ul. Pasteura,**

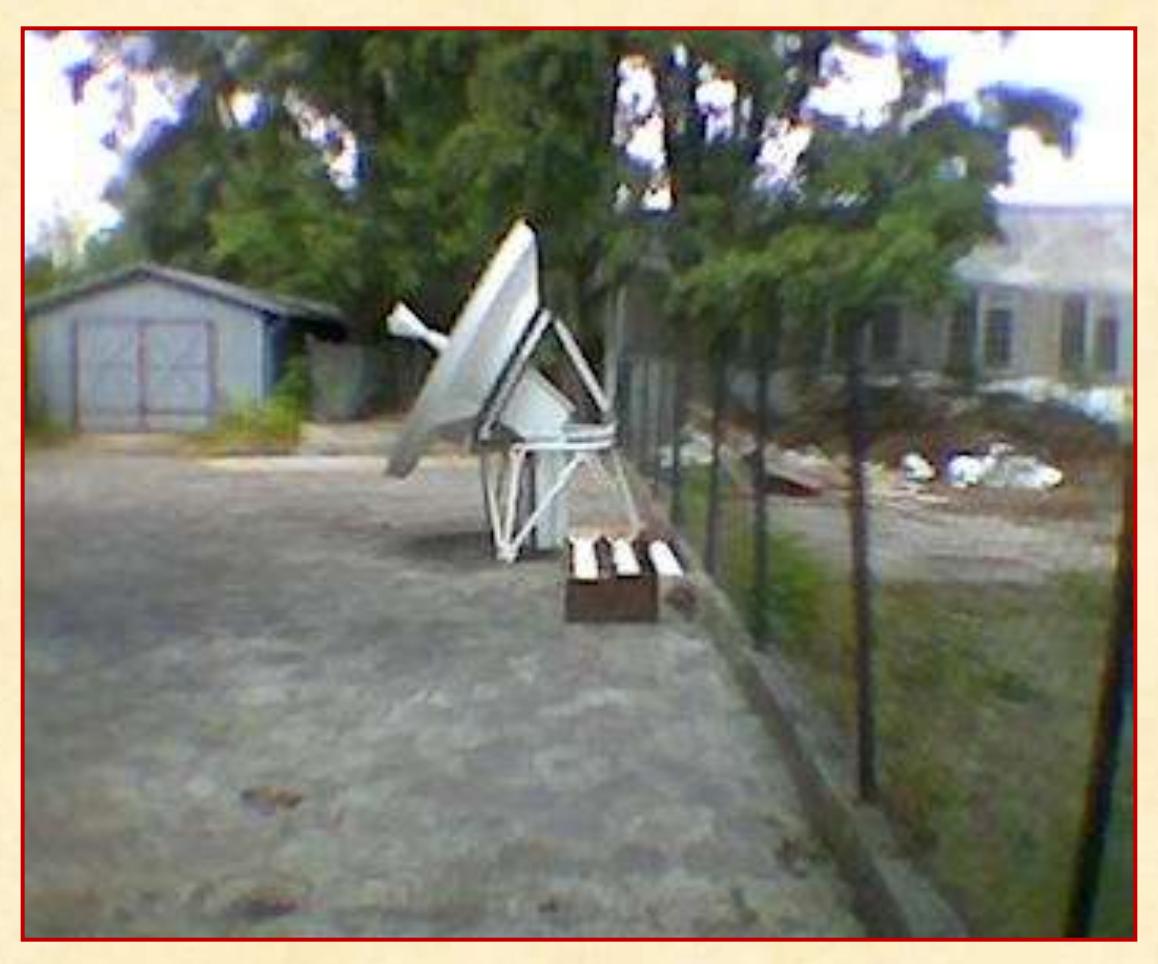

**skąd ją uratowaliśmy, zamierzając postawić**  ją na "cyberplacyku" **przed budynkiem NASK na Ursynowie. Planowaliśmy urządzić**  przy niej "hot spot" dla **okolicznej młodzieży. Przejściowo została umieszczona przy budynku Centrum Astronomicznego** 

### **Stoi przy CAMK, i tak już chyba pozostanie.**

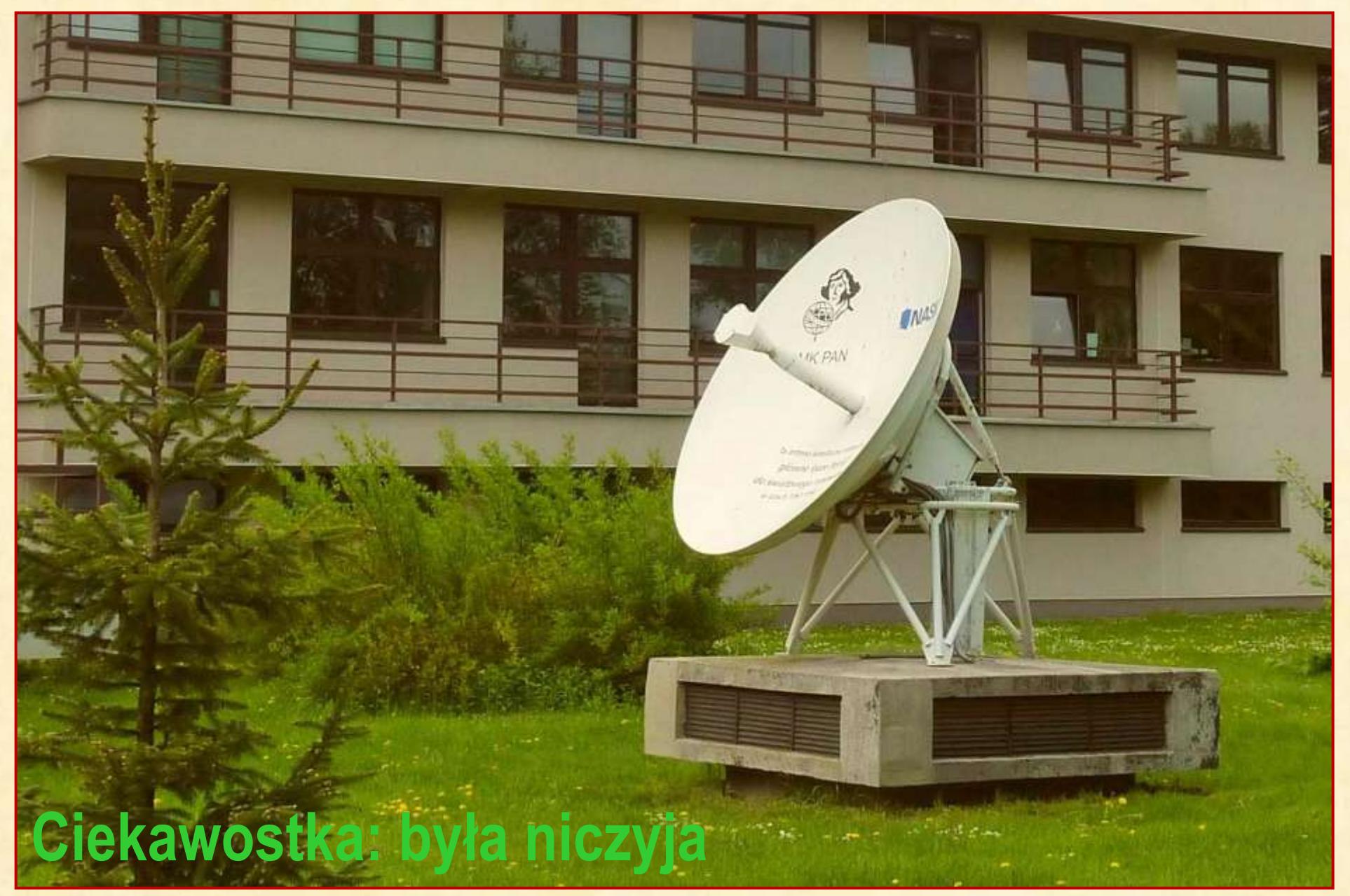